### RÉPUBLIQUE DU SÉMÉGAL UNIVERSITÉ CHEIKH ANTA DIOP

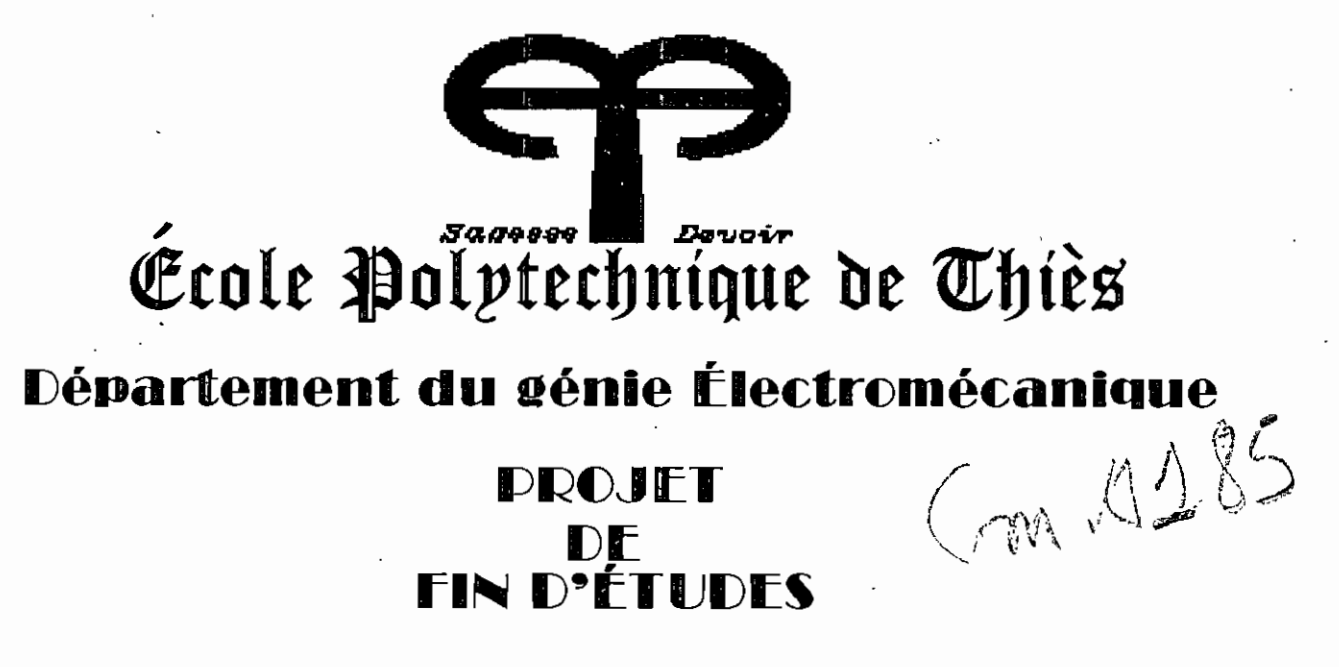

en vue de l'obtention du diplôme d'ingénieur de conception

# TITRE: SYSTEMES D'ACQUISITION DE DONNEES INDUSTRIELLES ET MODELISATION DU CONDENSEUR DE LA CENTRALE THERMIQUE DU CAP DES BICHES

(SENELEC)

: Patrick S. ACCROMBESSY **Auteur** : Igor SABATIN **Directeur** Co-Directeur: Serigne M. DIOP

Date

: 06 Juillet 1992

La raison de notre impuissance de prévoir<br>les propriétés nouvelles gît dans notre<br>connaissance incomplète des éléments<br>constituants.

 $\ddot{\phantom{0}}$ 

 $\ddot{\phantom{0}}$ 

 $\overline{\phantom{a}}$ 

Lecomte du NOUY

 $\bar{\phantom{a}}$ 

 $\ddot{\phantom{0}}$ 

A *mon père,* A *ma mère,* A *mes frères,* A *Justine.*

 $\bar{\beta}$ 

 $\mathcal{L}^{\text{max}}_{\text{max}}$  and  $\mathcal{L}^{\text{max}}_{\text{max}}$ 

 $\sim 10^{11}$ 

#### **REMERCIEMENTS**

Nous tenons <sup>à</sup> remercier très sincèrement tous ceux qui, de près ou de loin, ont contribué <sup>à</sup> notre formation et <sup>à</sup> la bonne réalisation de cette étude. Notre gratitude va en particulier <sup>à</sup>

- Monsieur Igor SABATIN, Ing, Ph. D., professeur à l'École Polytechnique de THIES, mon directeur de projet pour son encadrement,

- Monsieur Sérigne M. DIOP, Ing, Expert en machines thermiques et chef de la centrale thermique de Bel Air, mon codirecteur de projet, pour son dévouement et tout l'appui qu'il nous a apporté,

- Monsieur Adama D. DIARRA, Ing, professeur d'Électrononsieur Addmd D. Dinden, ing, professeur d'hiectromérale et d'Asservissement à l'École Polytechnique de THIÈS et<br>
coordonnateur des projets de fin d'études pour le département<br>
électromécanique pour son assistance.<br>
- Mon coordonnateur des projets de fin d'études pour le département

- Monsieur Roger FAYE, ingénieur technologue aux laboratoires d'électrotechnie et de systèmes d'acquisition de données <sup>à</sup> l'École Polytechnique de THIÈS,

- Monsieur Mohammadou BA, ingénieur à la Centrale thermique de Cap des Biches,

- tous ceux qui ont été mes professeurs.

 $\bar{Y}^{\pm}$ 

L'auteur.

#### **SOMMAIRE**

Les systèmes d'acquisition de données et de conversion sont utilisés dans les domaines les plus divers, notamment dans les applications industrielles, médicales, spatiales, etc...

Ils constituent le plus fréquemment des interfaces avec des dispositifs d'enregistrement ou avec des ordinateurs; dans ce dernier cas, les données recueillies seront traitées par l'ordinateur avec des logiciels de traitement statistique et de modél isation adéquats tels que: SPSS/PC+, SYSTAT, PC MATLAB ou LABTECH NOTEBOOK qui est en même temps un logiciel d' acquisition et de traitement de données.

L'objectif de l'étude réalisée est de présenter les systèmes d' acquisition de données d'une manière générale et de faire ressortir son utilité dans le milieu industriel par **l'étude** du comportement du condenseur de la turbine de 3DMW de la centrale thermique du Cap des Biches en vue de prévoir la valeur du vide, le niveau de l'échange thermique qui s'y réalise afin de le comparer aux recommandations du constructeur et d'évaluer les pertes en consommation du fuel dues aux écarts de fonctionnement remarqués.

Le traitement statistique des données de mesure réalisé <sup>a</sup> permis d'évaluer la pondération des principaux facteurs (le vide, le coefficient de salissure, la température de l'eau de refroidissement, la charge, etc...) qui influencent les paramètres étudiés: le vide et le débit de fuel consommé.

Ce processus connu sous le nom de technique de modélisation permettra par la suite, <sup>à</sup> partir d'un programme développé pour cette raison, de faire le diagnostic en différé sur des fichiers de données ou en temps réel avec la carte d'acquisition CIO-ADDa du laboratoire d'électrotechnie de l'École Polytechnique de Thiès, un prélude au contrôle de processus industriels.

Ce rapport comporte:

- une présentation des systèmes d'acquisition de données,

- une introduction aux principes de modélisation,

- la description du système <sup>à</sup> modéliser et une analyse statistique des paramètres de ce processus,

- la description du programme d'aide au suivi du vide condenseur assisté par ordinateur **BBJKB8.**

## **TABLE DBS MATrBRES**

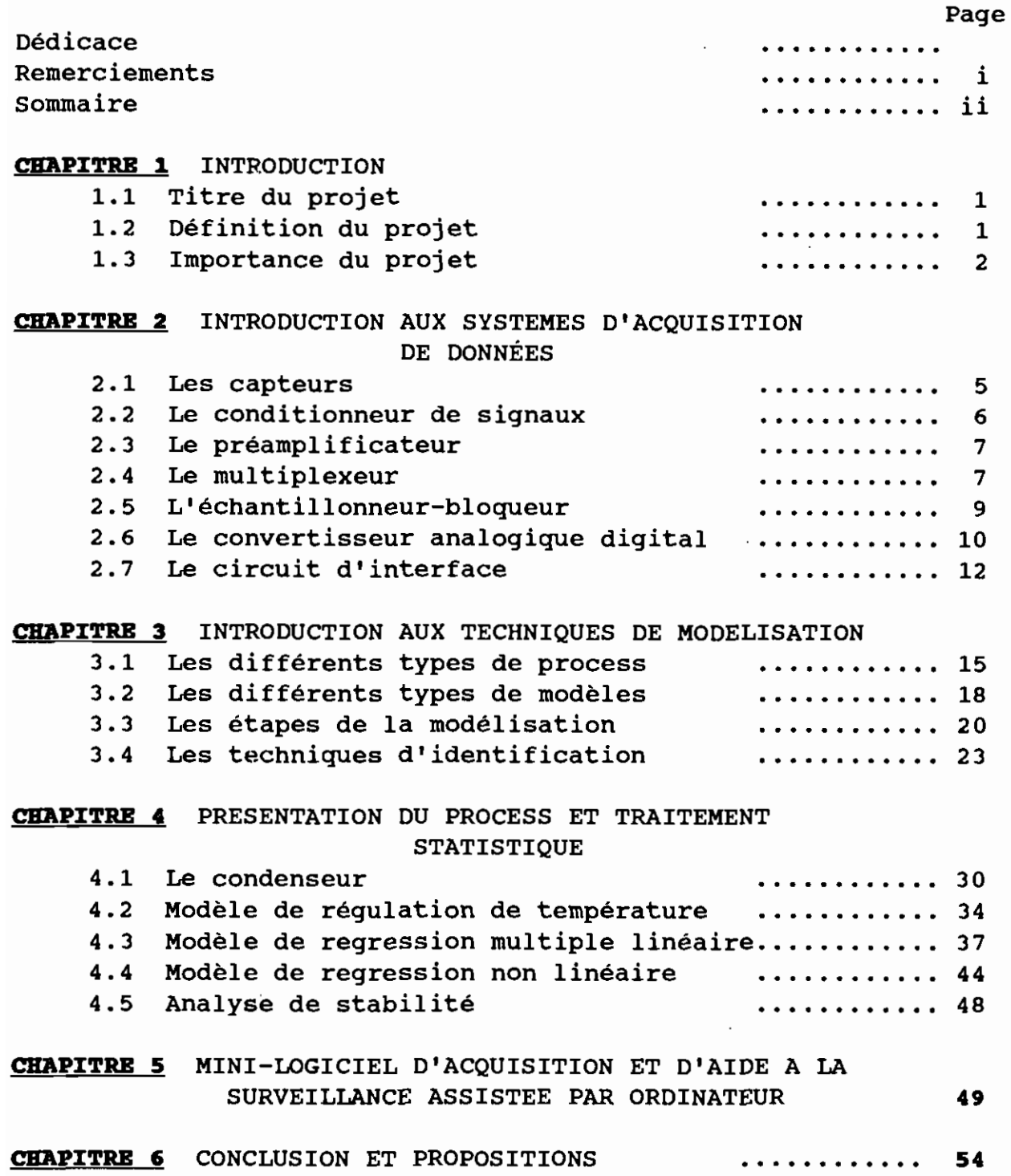

 $\bar{1}$ 

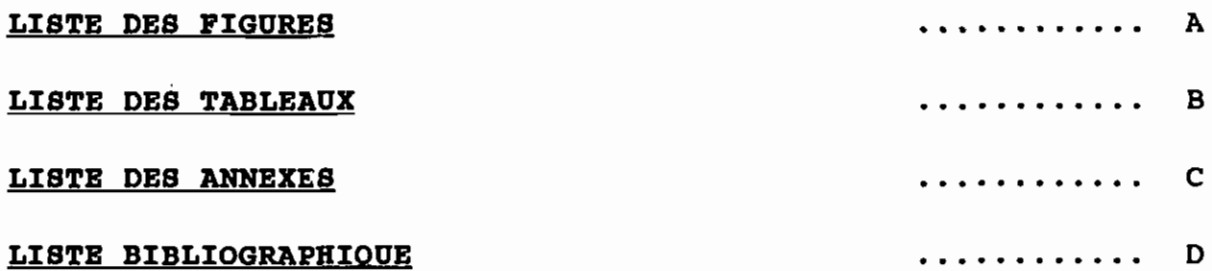

 $\bar{\beta}$ 

### **LISTE DES FIGURES**

 $\sim 10^7$ 

# Figure N°

 $\epsilon$ 

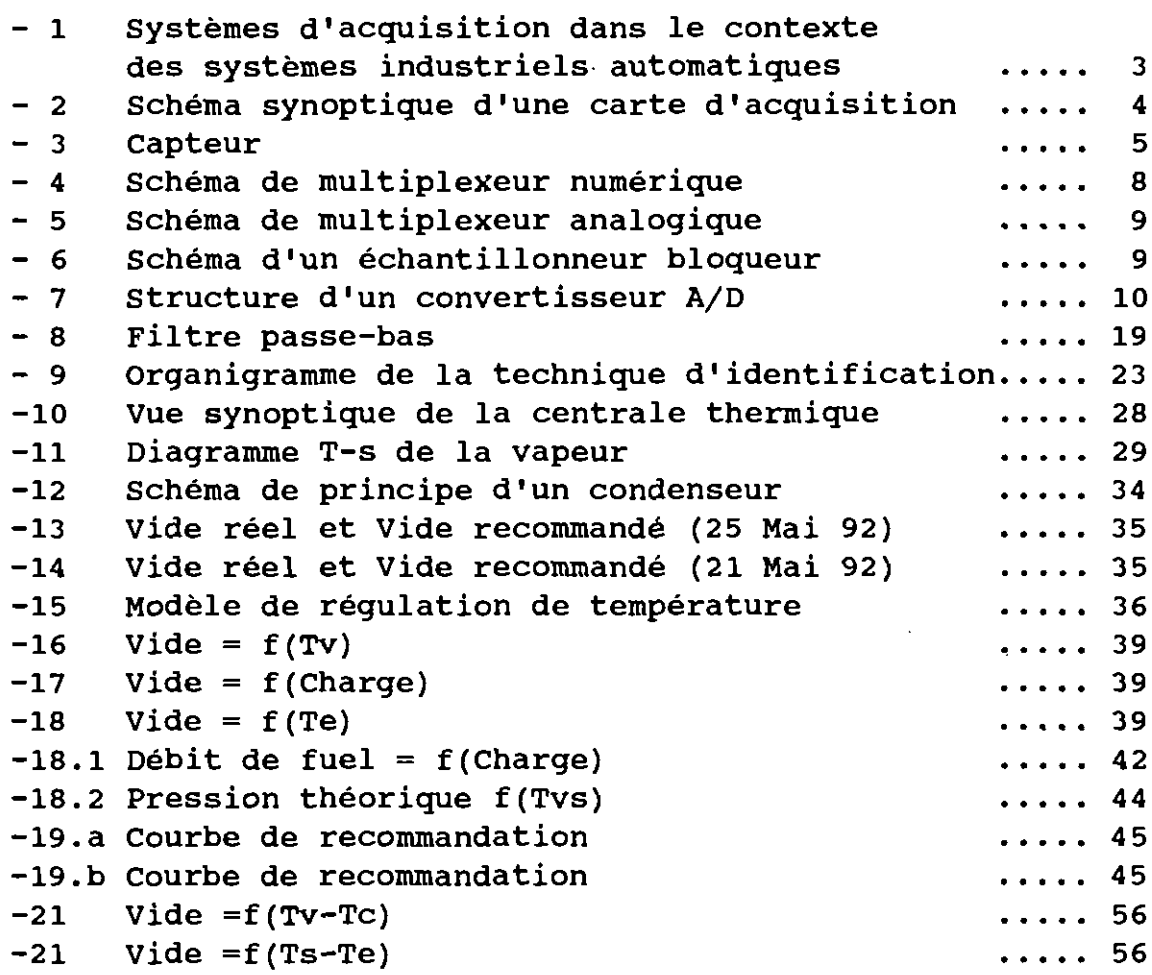

 $-$  A  $-$ 

 $\sim 10^6$ 

### **LISTE DES TABLEAUX.**

 $\mathrel{\smash\smile}$ 

### Tableau  $N^o$

 $\mathbb{Z}$ 

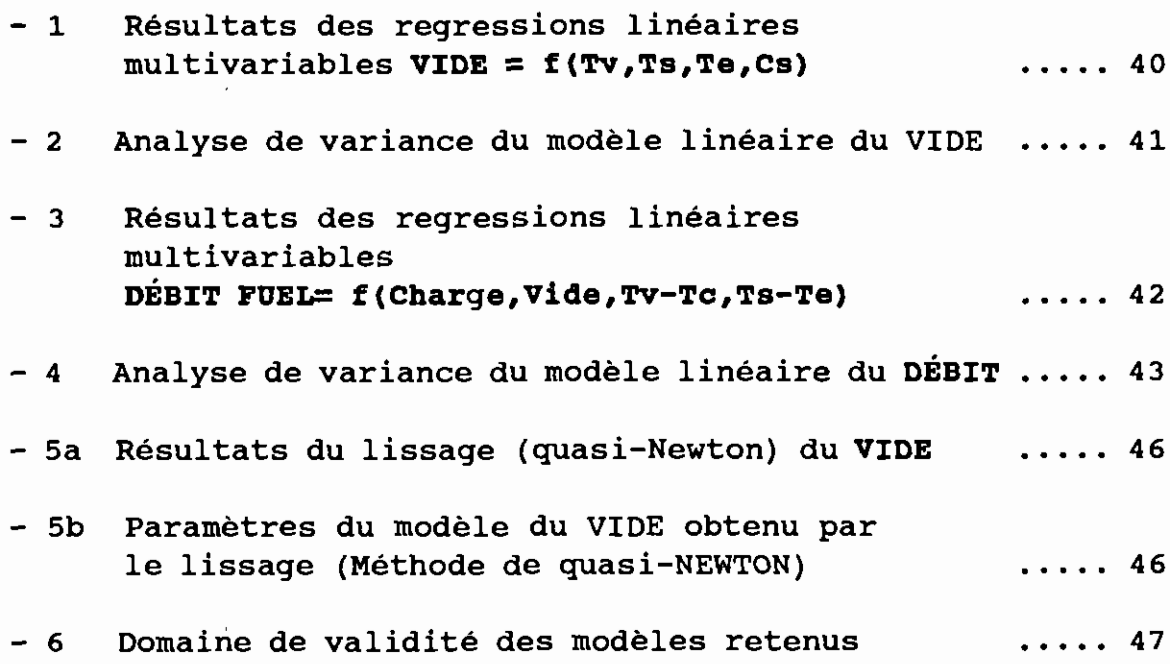

- B -

 $\frac{1}{3}$  $\frac{1}{2}$ 

### Liste des annexes.

 $\epsilon$ 

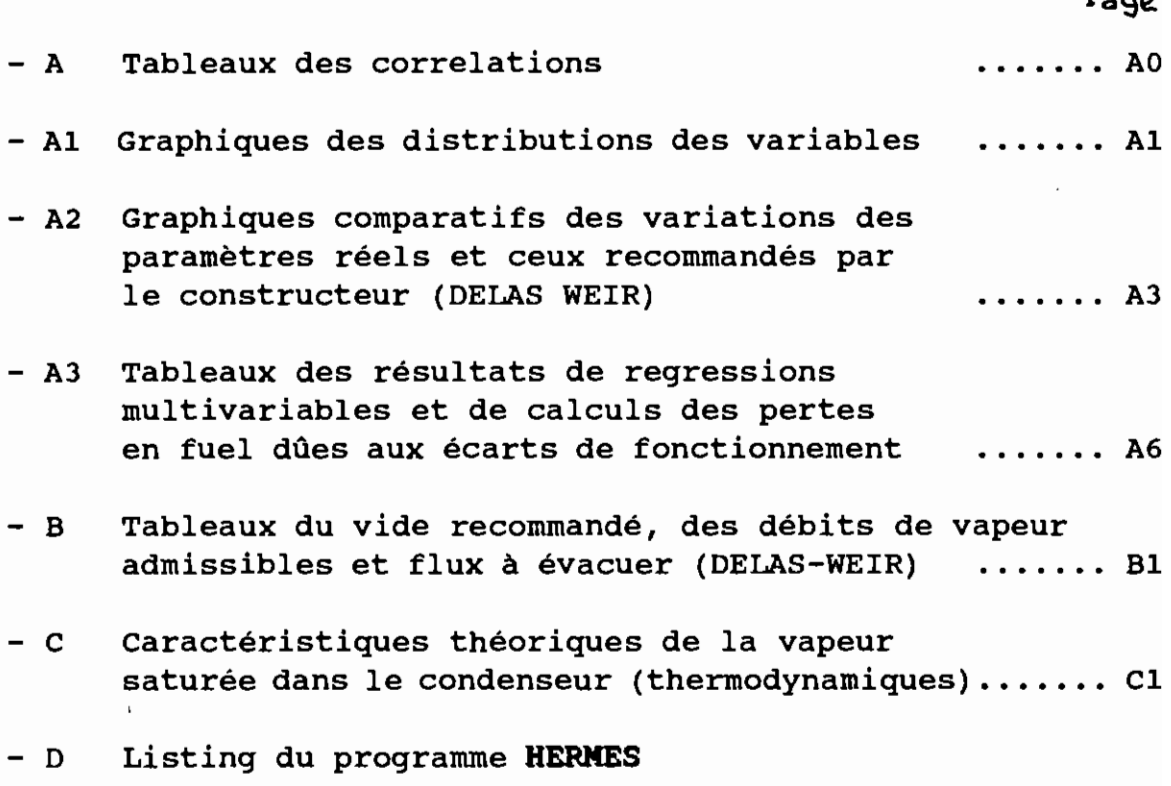

 $P_{\text{max}}$ 

 $-$  c  $-$ 

 $\mathcal{L}^{\text{max}}_{\text{max}}$  ,  $\mathcal{L}^{\text{max}}_{\text{max}}$ 

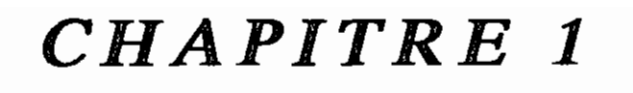

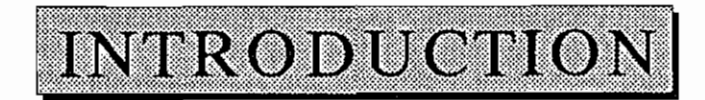

 $\ddot{\phantom{a}}$ 

#### **INTRODUCTION**

#### 1.10) **TITRE DU PROJET**

## **SYSTEME D'ACQUISITION DES DONNÉES INDUSTRIELLES ET MODÉLISATION DU CONDENSEUR DE LA CENTRALE THERMIQUE DU CAP DES BICHES**

#### 1. 2 0) **DÉFINITION DU PROJET**

Le coût de l'énergie électrique produite par une centrale thermique comprend essentiellement les charges de capital, le coût de combustible brûlé et les frais annexes ( l'huile, l'entretien, la conduite, etc...). Le rendement global de la centrale étant fonction de l'énergie produite et de celle consommée, il est très important de pouvoir contrôler et liser la quantité du combustible juste nécessaire <sup>à</sup> une situation d'appel de puissance du réseau donnée. La quantité de fuel consommée est dépendante bien entendu de la charge mais elle dépend aussi des conditions de fonctionnement de chaque sous-ensemble du système que constitue la centrale et parmi celles-ci figure le vide du condenseur qui est un facteur de frottement et donc d'irréversibilité dans le cycle thermodynamique de la vapeur.

#### **INTRODUCTION**

Parmi les systèmes industriels que l'on ne conçoit plus sans commande par ordinateur se trouvent les centrales thermiques, les usines de transformations chimiques, les raffineries de pétrole, les usines de traitement des eaux, etc...

Un préalable <sup>à</sup> la commande de procédé par ordinateur est l'élaboration d'une théorie décrivant le procédé <sup>à</sup> surveiller.

Cette étape de la mise en place d'une régulation automatique appelée **modélisation** a pour objectif de trouver une fonction de transfert expliquant la sortie du process en fonction de ses entrées.

#### 1. 3') **IMPORTANCE DU PROJET**

"Seule la mesure permet de conduire le progrès scientifique et d'accroître la connaissance de ce qui nous entoure; les limites ne sont pas atteintes et ne le seront jamais." Marc Desjardins

Les systèmes d'acquisition de données constituent le nerf de tout système de régulation. La figure suivante en montre tout l'intérêt:

 $-2-$ 

#### **INTRODUCTION**

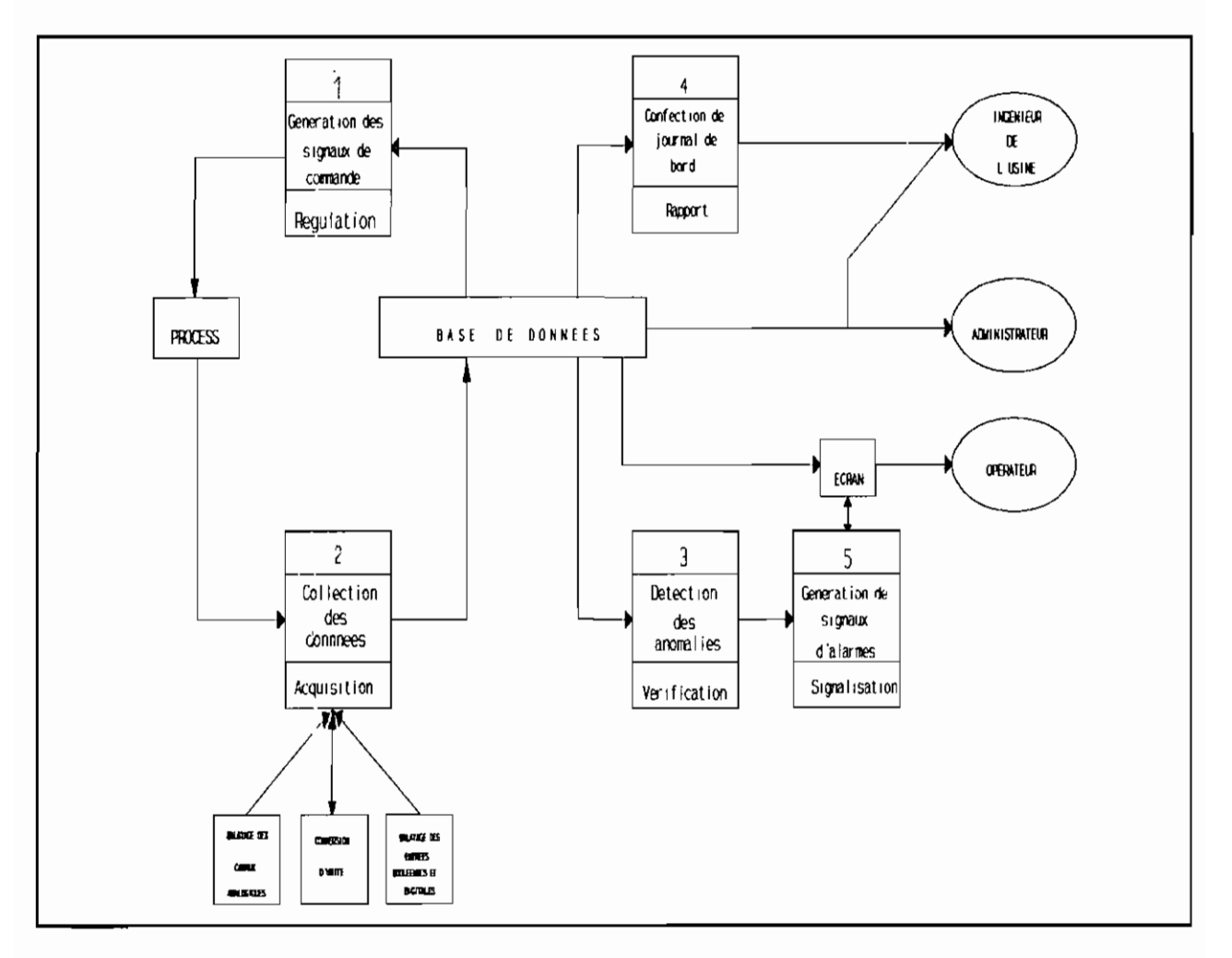

Figure 1: Système\_d'acquisition de données dans le contexte des systèmes industriels automatiques

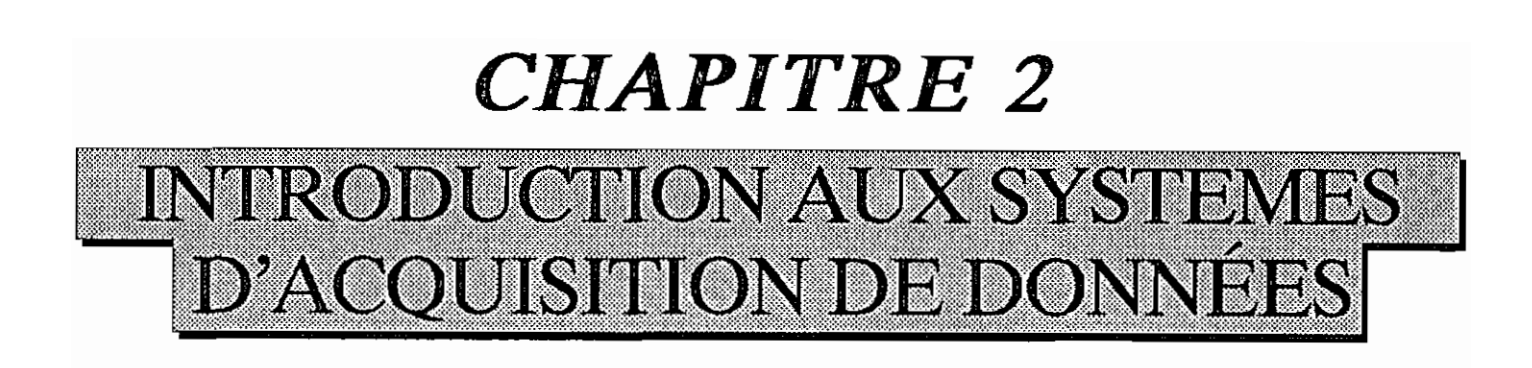

#### INTRODUCTION AUX SYSTEMES D'ACQUISITION DE DONNÉES

Les systèmes d'acquisition de données et de conversion sont utilisés dans les domaines les plus divers, notamment dans les applications industrielles, médicales, spatiales, etc... Ils constituent le plus fréquemment des interfaces avec des ordinateurs ou avec des dispositifs d'enreqistrement.

La structure de base d'un système d'acquisition de données à n canaux d'entrée est représentée à la figure suivante.

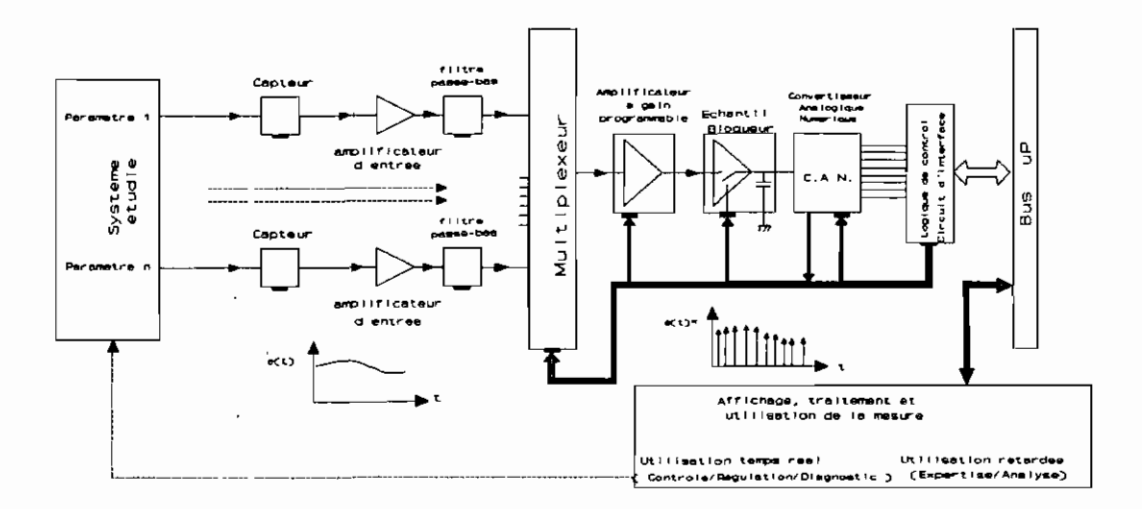

#### Figure 2: Schéma synoptique d'une carte d'acquisition

Elle est constituée par:

un capteur spécifique à chaque entrée suivant la grandeur physique à mesurer,

 $-4-$ 

#### **INTRODUCTION AUX SYSTEMES D' ACQUISITION DE DONNÉES**

- un préamplificateur différentiel d'entrée propre <sup>à</sup> chacum des n canaux,

- une cellule de filtrage,
- un étage de multiplexage comportant également y voies regroupées par 8 ou 16 ou 32,
- un amplificateur du type échantillonneur-bloqueur ("E/B"),
- le convertisseur analogique-digital proprement dit ("CAD"),
- le dispositif. de contrôle permettant la sélection d'une voie déterminée, la commande d'échantillonnage puis la conversion, le transfert de la digitalisation vers un ordinateur par exemple.

#### 2.1<sup>°</sup> ) LES CAPTEURS

Les capteurs sont les premiers éléments de la chaîne d'acquisition et servent le plus souvent <sup>à</sup> la conversion en signal électrique, exploitable, suivant une loi connue e=f(p) ou bien y = e(t) de toute quantité, propriété ou condition physique (température, pression, force, etc...) que l'on désire mesurer.

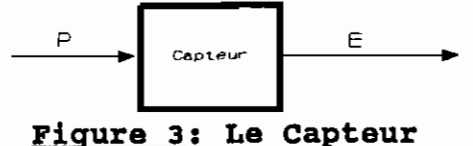

Leur principe de fonctionnement est basé, dans la plupart

#### INTRODUCTION AUX SYSTEMES D'ACQUISITION DE DONNÉES

des cas sur les phénomènes physiques suivants: l'effet piézoélectrique, l'effet thermoélectrique, l'effet photo-électrique.

Ils doivent toujours être au préalable étalonnés du fait de la dispersion de leurs caractéristiques, de leur non-linéarité et du vieillissement.

Pour établir un choix correct d'un capteur donné, il convient de connaître, outre sa nature et son principe physique de fonctionnement quelques spécifications techniques d'emploi qui ont une répercussion immédiate sur la qualité et la conception de la chaîne d'acquisition. Parmi ces spécifications, nous citerons: l'étendue de mesure, la constante de temps, l'impédance d'entrée, la fonction de transfert, la résolution, le niveau de sortie, la stabilité et la fidélité.

#### 2.2') LE CONDITIONNEUR DE SIGNAUX

Le conditionnement de signaux dépend en grande partie du signal délivré par le capteur utilisé et de son environnement.

Son architecture peut se résumer <sup>à</sup> deux blocs fonctionnels à savoir:

- Le filtrage

Il doit être introduit <sup>à</sup> l'entrée de chaque voie pour limiter les spectres fréquentiels et pour atténuer les signaux

-6-

#### INTRODUCTION AUX SYSTEMES D'.ACQUISITION DE DONNÉES

parasites susceptibles d'être captés dans les câbles d'amenée du signal utile;

- et le calibrage

Il assure une linéarité du signal <sup>à</sup> la sortie du conditionneur.

### 2.3°) LE PRÉAMPLIFICATEUR

Ce sont des circuits électroniques qui doivent remplir les fonction suivantes:

- assurer la protection du système (fonction très importante lorsque le gain est unitaire),
- assurer une adaptation d'impédance afin que l'impédance de source vue par le multiplexeur soit très faible et soit définie par l'impédance de sortie du préamplificateur,
- fixer la bande passante,
- amplifier les signaux différentiels utiles
- assurer la réjection des signaux de mode commun.

#### 2.4°) LE MULTIPLEXEUR

 $\mathbf{I}^{\pm}$ 

Il doit présenter sur son unique sortie l'une des <sup>n</sup> tension appliquées <sup>à</sup> ses n entrées. Cette transmission s'effectue avec une certaine qualité et la voie <sup>à</sup> sélectionner est désignée au

 $-7-$ 

#### INTRODUCTION AUX SYSTEMES D'ACQUISITION DE DONNÉES

moyen de son adresse par le circuit d'interface, géré par le microprocesseur. Un multiplexeur est donc constitué d'un ensemble de n interrupteurs électroniques, qui sont reliés à un même point (la sortie) à la suite duquel un amplificateur à gain programmable peut être éventuellement placé.

Il existe dans ce domaine deux types de multiplexeurs: le multiplexeur analogique et le multiplexeur numérique. Les multiplexeurs numériques sont constitués essentiellement de

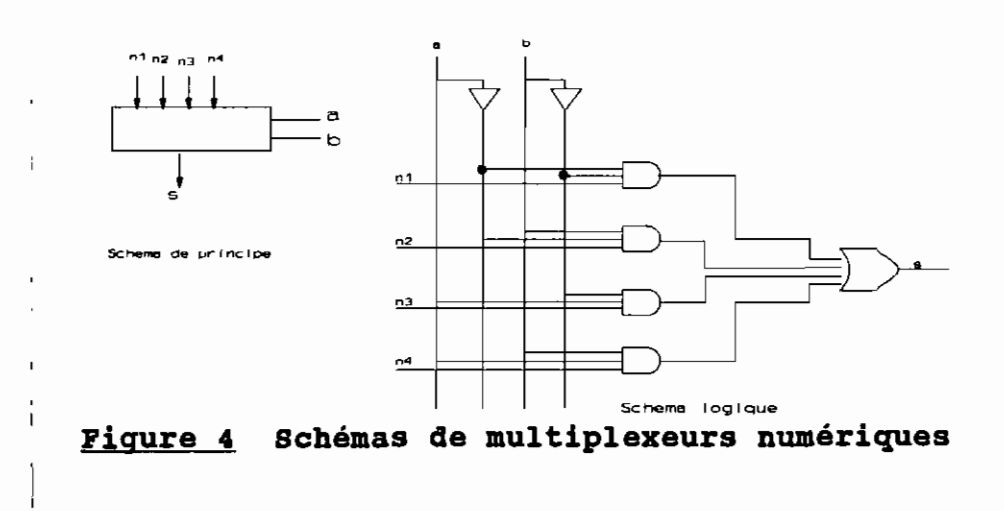

portes logiques alors que les multiplexeurs analogiques sont composés de résistances et de condensateurs.

 $-8-$ 

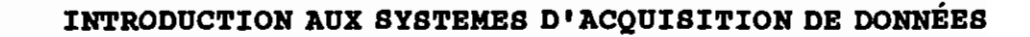

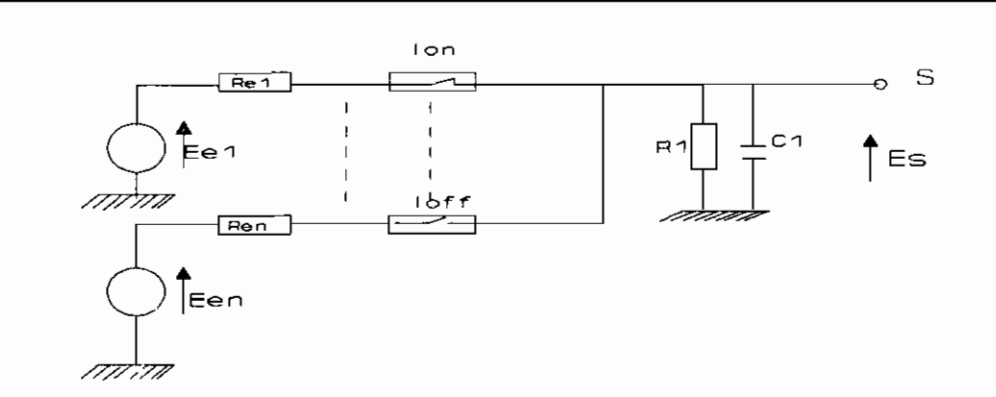

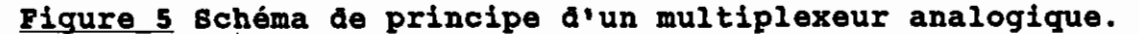

#### L'ÉCHANTILLONNEUR-BLOQUEUR  $2.5^{\circ}$ )

Il a pour rôle de maintenir constante la valeur échantillonnée pendant toute la durée requise pour la conversion. Son principe de fonctionnement est celui d'un interrupteur placé sur un circuit de condensateurs qui se chargent à la valeur échantillonnée quand l'interrupteur est fermé.

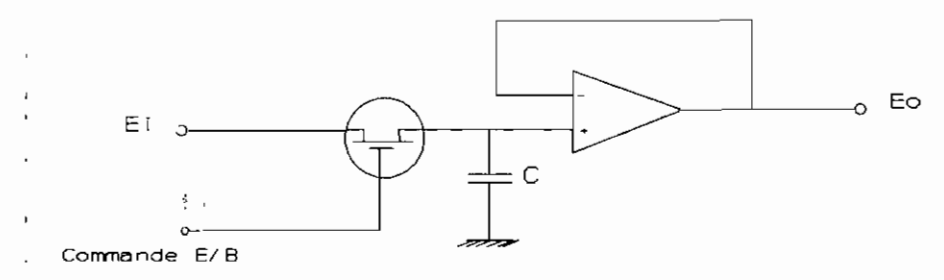

Figure 6: Schéma de principe d'un échantillonneur-bloqueur.

 $-9-$ 

#### **INTRODUCTION AUX SYSTEMES D' ACQUISITION DE DOliIliIÉES**

- En l'absence d'impulsion, le condenseur se charge <sup>à</sup> la valeur Ei et la sortie de Ei (EO=Ei),

- Quand le circuit reçoit une impulsion par la commande *E/B,* l'entrée Ei est isolée; la capacité qui était chargée <sup>à</sup> la valeur instantanée de Ei impose alors sa tension de charge <sup>à</sup> la sortie Eo

#### $2.6°$ ) ) **LE CONVERTISSEUR ANALOGIOUE NUMÉRIQUE**

L'acquisition d'une grandeur analogique par un système <sup>à</sup> microprocesseur passe nécessairement par sa conversion en une valeur numérique. Cette tâche est assurée par le convertisseur A/N

Plusieurs techniques de conversion sont utilisées dans les convertisseurs existants <sup>à</sup> savoir: la conversion <sup>à</sup> essais successifs de niveaux, la conversion <sup>à</sup> essais successifs de bits, la conversion simultanées, etc...

Les convertisseurs les plus utilisés dans ce domaine opérent par approximations successives ou poids. En effet, avec leur structure on obtient une durée de conversion fixe, plus courte que dans les autres modes - par comptage d'incréments calibrés ou par intégration - et la résolution reste très bonne (tc < à  $20\mu s$ pour un CAD de 12bits).

 $-10-$ 

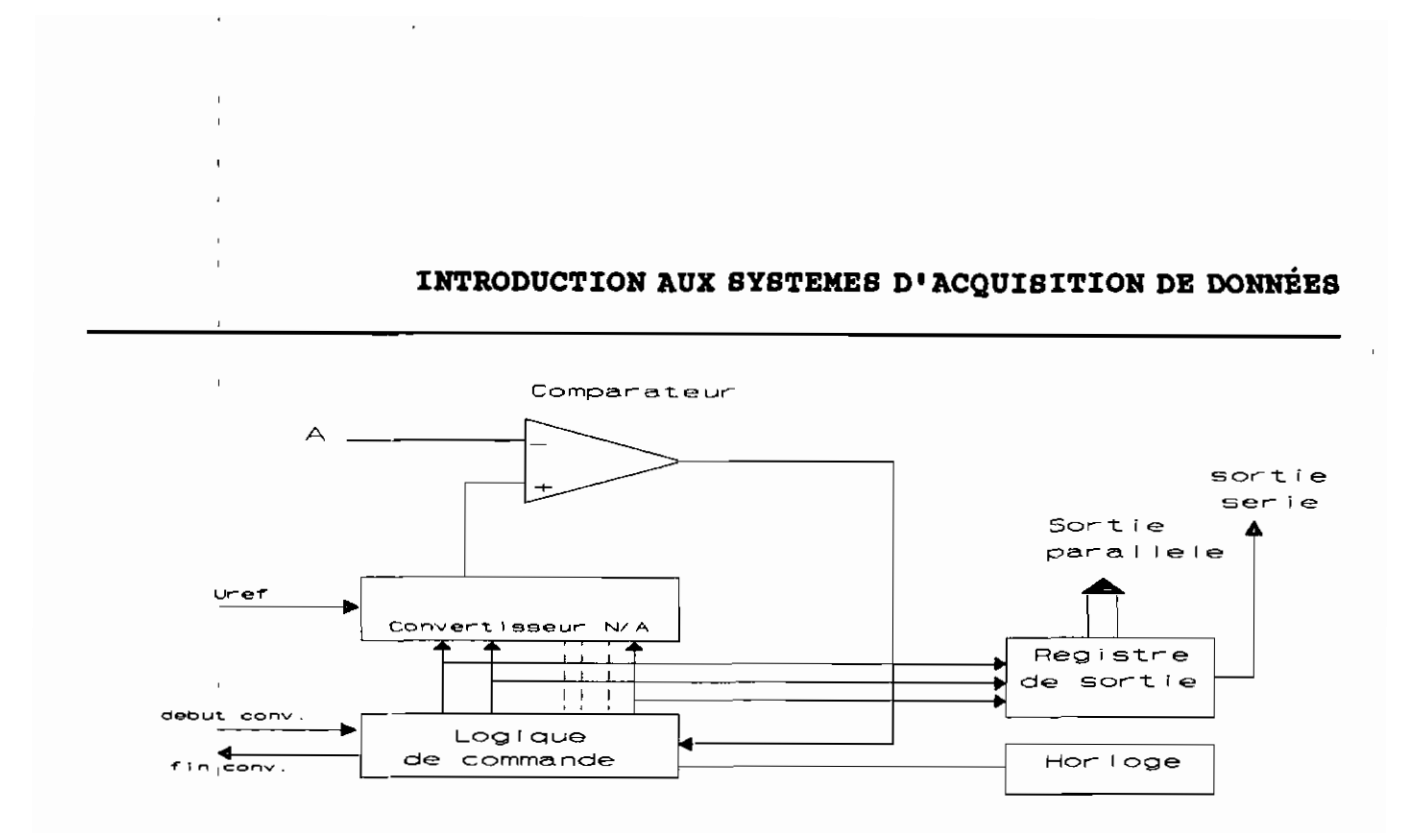

Figure 7: Structure d'un convertisseur analogique - numérique

Le principe de fonctionnement de ce convertisseur est le suivant: l'entrée analogique est comparée avec la sortie d'un convertisseur N/A, donu l'entrée! numérique est incrémentée par un circuit de logique qui positionne tour à tour chaque bit de sortie en commençant par les bits de poids forts, un peu comme une balance; ceci se poursuit jusqu'à ce que la sortie du convertisseur numérique analogique atteigne la valeur du signal d'entrée à convertir.

nombreux De paramètres sont utilisés pour **les** caractériser, à savoir:

- la résolution (n) qui donne le nombre d'état distincts qu'ils peuvent distinguer (2<sup>n</sup>) et la plus petite valeur de tension que le convertisseur N/A peut coder (2<sup>-n</sup>),

 $-11-$ 

#### **IN'l'RODUCTION AUX SYSTEMES D'ACQUISITION DE DONNÉES**

- l'erreur de linéarité, les erreurs de zéros ou de gains,

- les temps de conversion, etc.

### 2.7') **LE CIRCUIT D'INTERFACE: La Logique de contrôle.**

La logique de contrôle établit une séquence programmée destinée <sup>à</sup> la commande séquentielle du multiplexeur d'entrée, de l'échantillonneur-bloqueur et du convertisseur analogique-digital. Cette logique est elle-même gérée par un microprocesseur.

Cette séquence s'établit comme suit, <sup>à</sup> la demande d'une information concernant une voie i :

- adressage et validation du multiplexeur ( voie i),
- prise de l'information analogique par
	- l'échantillonneur-bloqueur,

 $\mathcal{A}$ 

- fin d'échantillonnage signalée au convertisseur : début de la conversion analogique-digitale, l'échantillonneur étant maintenu en position

"maintien" jusqu'à la commande suivante.

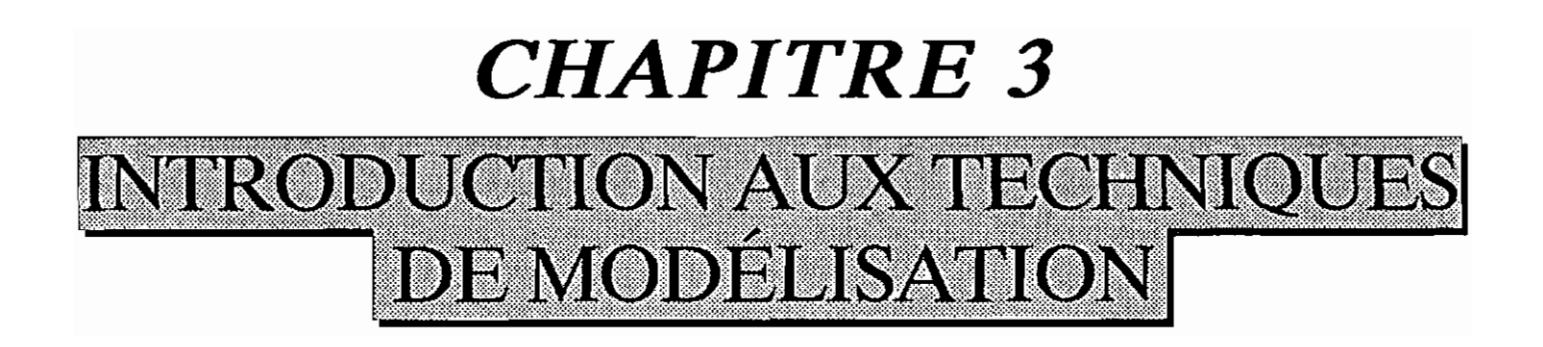

L'étude rigoureuse d'une application de contrôle de processus industriel nécessite le recours <sup>à</sup> des notions de mathématiques. Pour définir le régulateur le mieux adapté <sup>à</sup> l'application ou pour prévoir son comportement, l'idéal est de disposer d'un modèle mathématique du procédé, et de faire appel <sup>à</sup> des notions mathématiques telle que la transformée de Laplace (pour la régulation analogique) ou de la transformée en Z (pour la régulation numérique ) ou bien même <sup>à</sup> la **statistique** pour étudier le comportement des boucles de régulation ou la réponse de l'application <sup>à</sup> des entrées connues données.

 $\mathbb{R}^2$ 

Pour mettre en oeuvre tous ces outils, il faut avoir au préalable fait une description mathématique du processus <sup>à</sup> contrôler; ceci est **théoriquement** possible, dans la mesure où les physiciens, les chimistes, les spécialistes en thermique, en mécanique des fluides, etc... ont établi les équations ou lois régissant les phénomènes physico-chimiques. En résolvant ces équations, il est alors possible de savoir comment va réagir le processus, suite' <sup>à</sup> une modification d'une de ses entrées où <sup>à</sup> l'arrivée d'une perturbation externe.

Malheureusement, il existe souvent un fossé entre la théorie <sup>à</sup> la pratique. La modélisation de ces procédés sont en effet souvent très complexes et exige de grandes compétences dans des disciplines très diverses ( mathématiques, thermodynamique,

-13-

mécanique des fluides, etc...). De plus, quand bien même ces équations seraient établies, il faudrait connaître les valeurs des divers, paramètres qu'elles incorporent (capacités calorifiques, viscosités, nombre de Reynolds, etc...) Un travail laborieux! A telle enseigne que mis <sup>à</sup> part quelques processus mécaniques, des études purement mathématiques ne peuvent être menées <sup>à</sup> bien. Ceci nous <sup>a</sup> donc amené <sup>à</sup> faire notre étude de modélisation en utilisant les statistiques avec quelques notions de thermodynamique.

On dit que l'on <sup>a</sup> **modélisé** un processus physique, si l'on est capable d'en prédire le comportement ( **sortie)** lorsqu'on le soumettra <sup>à</sup> des sollicitations ( **entrées** ) connues. On recherche donc une relation mathématique <sup>F</sup> qui lie les variables mesurées d'entrée e et de sortie s :

 $F(e,s,p_i) = 0.$ 

Cette relation mathématique revêt une certaine forme qui définit la **structure** du système modèle. Elle, fait intervenir des paramètres p, dont à priori on ignore généralement les valeurs numériques.

Par exemple, un système décrit par l'équation différentielle linéaire stationnaire du premier ordre (structure) fait apparaître comme paramètres structuraux <sup>K</sup> et tels que:

 $TS(t) + S(t) = Ke(t)$ 

 $-14-$ 

**structure:** équation différentielle du premier ordre, paramètres: K,T.

État: variables: entrée e, sortie s ( fonction du temps t)

### 3.1' ) **LES DIFFÉRENTS TYPES DE PROCESSUS.**

D'une manière schématique, on peut classer les processus en trois grandes catégories: les processus différentiels, les phénomènes d'influence et les phénomènes de rencontre.

Processus différentiels

Ce sont des processus dont on est capable de décrire l'évolution temporelle de façon incrémentale, le plus souvent grâce aux lois de la physique.

C'est typiquement le domaine de la mécanique, de l'électricité et de l'électromagnétisme où l'évolution de l'état, ensemble de mesures issues des capteurs, est représentable par un système d'équations différentielles du type:

 $[X] = [A.](X) + [B.](u)$ 

Avec [X] = vecteur représentatif de l'état,

 $|u|$ = vecteur représentatif de l'entrée,

 $[A,]$  et  $[B.]$  = matrices.

#### **:lNTRODUCT:lON AUX TECHNN:lQUES DE KODÉL:lSAT:lON**

#### • Processus de rencontre

Ce sont des processus actifs où il y a action (création, destruction) lorsque deux corps ou deux phénomènes sont en présence.

Par exemple, la réaction chimique crée un produit <sup>C</sup> de concentration <sup>Z</sup> si les corps <sup>A</sup> et B ( de concentration <sup>X</sup> et Y) sont présents:

 $[Z] = k[X][Y]$ 

Il apparaît alors un terme multiplicatif non linéaire dans l'équation qui décrit la croissance de Z. Tous les phénomènes de types économique, biologique et écologique font intervenir des relations telles que la précédente.

Processus d'influence

Ce sont des processus où l'entrée <sup>E</sup> définie spatialement, agit sur un point de l'espace où est placé le capteur de sortie (S), par l'intermédiaire de chemins multiples qui appliquent élémentairement un effet d'affaiblissement a, et de retard  $T_i$  sur la sollicitation d'entrée.

C'est essentiellement la description de la diffusion de la chaleur, ou celle de la dilution spatiale d'un corps dans un autre.

-16-

Dans une approche cinétique microscopique, on est alors amené <sup>à</sup> représenter ces systèmes sous forme d'une suite pondérée par des coefficients a<sub>i</sub> des entrées passées e(n-1) échantillonnées tous les temps T:

 $s(n) = a_0e(n) + a_1e(n-1) + a_2e(n-2) + \cdots + a_ue(n-N).$ 

Ces derniers se rencontrent principalement dans l'industrie, ils présentent des temps de retard pur, ils sont généralement stables et leurs réponses indicielles n'ont pas d'oscillations notables.

L'étude que nous réalisons dans ce projet s'inscrit plus dans cette dernière partie: la modélisation du fonctionnement d'un échangeur de chaleur et plus précisément d'un condenseur.

#### Représentation

÷

Tout processus réel n'appartient pas purement <sup>à</sup> l'un des types précédents. Pour un processus physique donné, il n'existe pas qu'une seule représentation mathématique: par exemple, un système dynamique linéaire stable peut parfaitement être représenté aussi bien par la représentation différentielle continue

#### $s(t) = as(t) + be(t)$

que par la représentation discrète, séquence de pondération, tous les intervalles de temps T:

-17-

$$
s(n) = \sum a_i e(n-i)
$$

### 3.2· ) LES DIFFÉRENTS TYPES DE MODELES.

Nous allons considérer qu'il existe deux types de modèles: les modèles de connaissance et les modèles de représentation, qui correspondent à des buts différents.

Modèle de connaissance

Un modèle de connaissance est un modèle dont la structure a été établie en faisant appel à des modèles plus généraux (lois de la physico-chimie, etc.). Les paramètres a, de ces modèles ont alors un sens physique: longueur, résistance électrique, inertie, etc., c'est-à-dire que l'on est susceptibles de les retrouver avec la même signification dans les modèles d'autres processus. Ils sont représentés par une relation de la forme

$$
s = F(e, a_i).
$$

Ces modèles sont beaucoup plus riches de signification que les modèles de représentation et contieonent toutes les informations utiles sur le processus. Ils sont, par contre, beaucoup plus onéreux et difficiles <sup>à</sup> obtenir.

-18-

### \* Modèle de représentation

Ces modèles n'ont aucun pouvoir explicatif de la structure de l'objet. Leur structure n'est qu'une relation mathématique qui va relier localement les mesures des différentes variables du processus. Les paramètres p<sub>i</sub> n'ont aucun sens physique **connu:**

$$
s = F(e, p_i)
$$

Par exemple, le circuit électrique de la figure ci-après

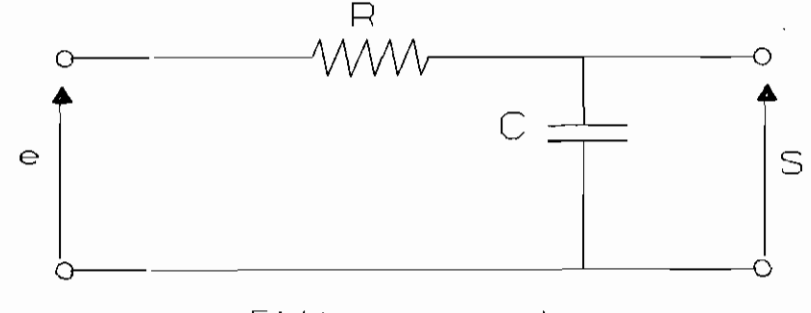

Filtre passe-bas

peut être décrit par l'équation différentielle:

$$
RC\overline{S}(t) + S(t) = e(t)
$$

qui en est un modèle de connaissance, car les paramètres <sup>T</sup> <sup>=</sup> RC, K=l s'expriment avec des paramètres qui ont un sens physique (résistance, capacité).

-19-

On peut aussi utiliser la représentation discrète échantillonnée:

 $s(n) = a_0 e(n) + a_1 e(n-1) + ... + a_n e(n-N)$ 

et obtenir ainsi un modèle de représentation où les paramètres a. devront être estimés spécifiquement.

Ces modèles de représentation de type « boîte noire », bien que non informatifs, sont cependant suffisant dans les problèmes de traitement de signal et commande de processus. Ils sont d'ulisation très fréquente et ceci nous pousse donc à les utiliser dans la construction de notre modèle.

#### 3.3' ) l.ES **DIFFÉRENTES ÉTAPES DE LA MODÉLISATION.**

,

La première étape du processus de modélisation consiste <sup>à</sup> faire une hypothèse sur la structure du système modèle, c'est-àdire <sup>à</sup> choisir un type de relation mathématique <sup>F</sup> liant entrées et sortie(s). Dans ce choix de structure, on peut être guidé par:

- une analyse physique conventionnelle du processus;

l'expérience et le résultat qualitatif de tests simples; si par exemple, <sup>à</sup> une sollicitation en échelon du processus on obtient une réponse oscillatoire, il est inutile de rechercher une structure du modèle du côté d'une équation différentielle du premier ordre: cette dernière ne peut jamais représenter ce comportement, quelle que soit la valeur de T;

 $-20-$ 

des contraintes de calcul ou des contraintes économiques qui amènent <sup>à</sup> rechercher, par exemple, le meilleur modèle linéaire d'ordre N maximal.

Dans notre étude, nous avons essayé les modèles surtout linéaires et paraboliques.

Les paramètres structuraux, pour **l'instant** inconnus, seront déterminés numériquement dans l'étape suivante  $\blacksquare$ **l'identification.**

• L'identification

<sup>A</sup> ce niveau, il s'agit surtout de déterminer la valeur numérique des paramètres du modèle qui se comportera mieux comme le processus étudié. Pour évaluer objectivement cette identité du comportement, on introduit un **critère de distance** entre le process et le modèle: D(P,M).

Pour des raisons pratiques d'éliminauion des bruits qui affectent les mesures réelles, on prend généralement comme distance une fonctionnelle de l'écart processus-modèle

 $D(P, M) = \sum f[(S_m(n) - S_o(n)] = \sum f(\epsilon)$ 

avec  $f > 0$ ;  $f(0) = 0$ ,  $S_0$ : sortie processus, S<sub>M</sub> : sortie modèle,

**-21-**

N : déterminant le nombre de points d'observation ou le nombre de données.

On prendra en pratique  $f = \text{eps}^2$  ou  $f = |\text{eps}|$ . La distance D, fonctionnelle positive de l'écart, est une fonction des paramètres structuraux  $P^M$ , du modèle:

 $D = D(P^{\mathbf{H}}))$ .

si l'hypothèse de caractérisation est correcte et si les mesures ne sont pas entachées de bruit, alors il existe  $P^{\text{H}}$ <sub>i</sub> =  $P^0$ <sub>i</sub> tel que D(P,M) <sup>=</sup> O. En fait, comme la caractérisation n'est pas parfaite et que les mesures sont bruitées, <sup>D</sup> ne peut être que minimisée, ne pouvant être annulée. Le problème se réduit donc <sup>à</sup> celui de la minimisation d'une fonction positive  $D(P^{\mu})$  des variables  $P^{\text{H}}$ .

Plusieurs techniques de minimisation ont été utilisées lors de la phase d'identification telles l'estimation linéaire, les méthodes du modèle, etc. Le principe général est celui qu'exprime le schéma de la figure 9.
# INTRODUCTION AUX TECHNNIQUES DE MODÉLISATION

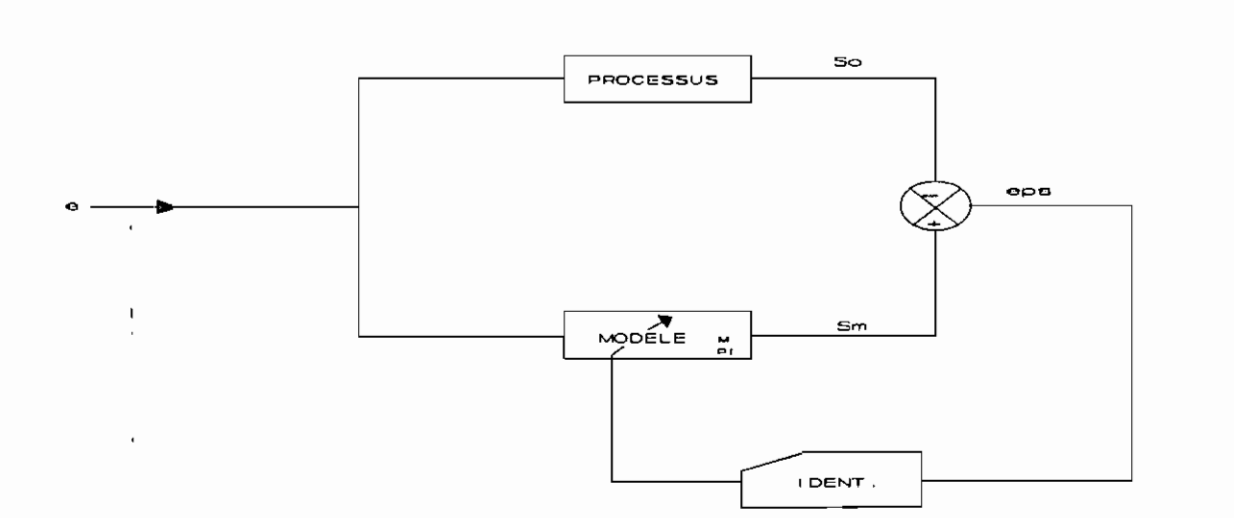

Figure 9: Organigramme de la technique d'identification

où l'on va soumettre le modèle de structure choisi par la caractérisation et de paramètres  $P^M$ , à tester, à des entrées identiques à celles appliquées au process. On élabore un critère de qualité qu'une procédure va tenter d'à améliorer en agissant sur la structure du modèle.

#### $3.4^\circ$ ) LES TECHNIOUES D'IDENTIFICATION.

 $\star$ L'estimation linéaire

Il s'agit d'estimer la valeur numérique des paramètres du process. Cette technique que nous avons utilisée comme point de

 $-23-$ 

### **INTRODUCTION AUX TECHNNIQUES DE MODÉLISATION**

départ est souvent utilisée dans ce domaine, car simple d'emploi bien qu'elle ne donne pas toujours des résultats pratiques très performants. Elle se fonde sur le principe suivant : on suppose que le procédé et le modèle sont représentables linéairement <sup>à</sup> l'aide d'un vecteur de composantes x;(n) qui peuvent être soit des mesures indépendantes u;(n), soit des entrées et sorties passées du procédé:

$$
s(n) = \sum_{i} a_i u_i(n)
$$
  
\n
$$
s(n) = \sum_{i} b_i s(n-i) + \sum_{i} c_i e(n-j)
$$
  
\n
$$
s(n) = \sum_{i} d_i e(n-i)
$$

 $\ddot{\ddot{\cdot}}$ 

On peut écrire aussi

$$
s(n) = \sum a_i x_i(n)
$$

 $\sim 10$ 

où les x;(n) sont mesurés et stockés dans la mémoire d'un ordinateur ou sur support magnétique.

On construit une distance D(P,M) telle que:

$$
D(P, M) = \sum_{m} [s_{m}(n) - s_{o}(n)]^{2} = \sum_{m} e^{2}(n)
$$

 $s_{o}(n)$  est mesurée expérimentalement: s<sub>n</sub>(n) est calculée par le modèle:

-24-

#### **INTRODUCTION AUX TECHNNIQUES DE MODÉLISATION**

$$
s_o = \sum a_i^0 x_i(n)
$$

 $S_{m}=\sum a_{i}^{m}x_{i}(n)$ 

 $D(P, M) = \sum [\sum (a_i^m - a_i^o) x_i(n)]^2$ 

On cherche  $a_i^m$  tel que  $D(P,M)$  soit minimal:

$$
\frac{\partial D(P, M)}{\partial A_1^m} = 0
$$

soit

 $2\sum_{i} \left[ \sum_{j} a_{j}^{m} x_{j}(n) x_{i}(n) - S_{o}(n) x_{i}(n) \right] = 0.$ 

On a donc à résoudre le système linéaire suivant :  $\sum s_o(n)\, x_i\left(n\right) = \sum a_j^{\pi} \sum s_j(n)\, X_i\left(n\right)\,.$ 

Les résultats obtenus sont présentés au chapitre suivant dans le traitement statistique.

\* La méthode du modèle

 $\mathcal{O}^{\text{max}}$ 

Cette méthode suit strictement, dans son déroulement, le principe de base de la modélisation.

On cherche, par une méthode itérative, <sup>à</sup> minimiser la distance D(P,M) choisie. D(P,M) étant un fonction positive des paramètres du modèle, le problème se ramène <sup>à</sup> celui de

 $-25-$ 

# **INTRODUCTION AUX TECKNNIQUES DE MODÉLISATION**

minimisation de fonction qui, dans la présente étude, <sup>a</sup> été réalisée par les techniques de programmation non linéaire. Les résultats de cette méthode sont présentés dans le chapitre suivant; il faut seulement remarquer que, par des changements de variables adéquats, on peut d'une manière ou d'une autre ramener un problème de programmation non linéaire <sup>à</sup> un problème de programmation linéaire.

 $\sim$   $^{\circ}$ 

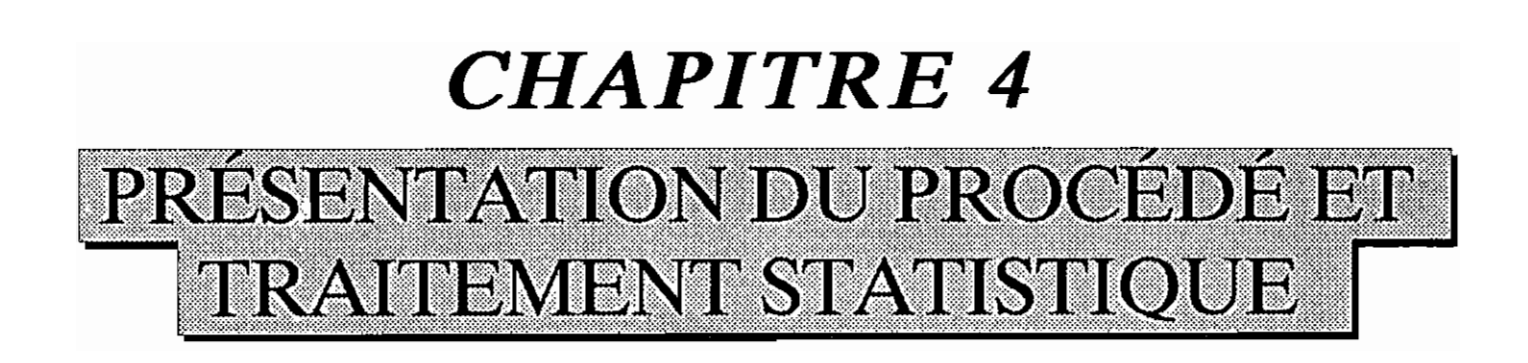

Le principe simplifié du fonctionnement d'une installation motrice <sup>à</sup> vapeur, permettant la production de l'énergie électrique est le suivant: De l'eau amenée <sup>à</sup> la chaudière <sup>à</sup> haute pression par une pompe d'alimentation, est évaporée puis surchauffée par un générateur de vapeur; cette dernière sera détendue dans une turbine à haute pression, qui produira sur son arbre de l'énergie mécanique qui sera transformée par un alternateur en énergie électrique. La vapeur détendue sera ensuite condensée dans un échangeur de chaleur puis renvoyée <sup>à</sup> la chaudière et le cycle recommence.

Dans un cycle, pour un travail donné, plus grande est l'efficacité et plus petite est la quantité d'énergie thermique qu'il faut fournir <sup>à</sup> la machine pour obtenir le travail désiré. D'autre part, pour le même travail brut, plus grand est le rapport de travail et plus petit est le travail qu'il faut fournir <sup>à</sup> la machine dans l'étape de compression. L'idéal serait donc d'obtenir 1 un cycle ayant le moins d'irréversibilité que possible, donc avec une grande efficacité et un grand rapport de travail. Le cycle ee Rankine ou celui de Hirn représentent le principe de base de ces installations.

Le schéma synoptique de l'installation de la SÉNÉLEC au CAP DES BICHES est le suivant:

-27-

 $\overline{\mathbf{f}}$ 

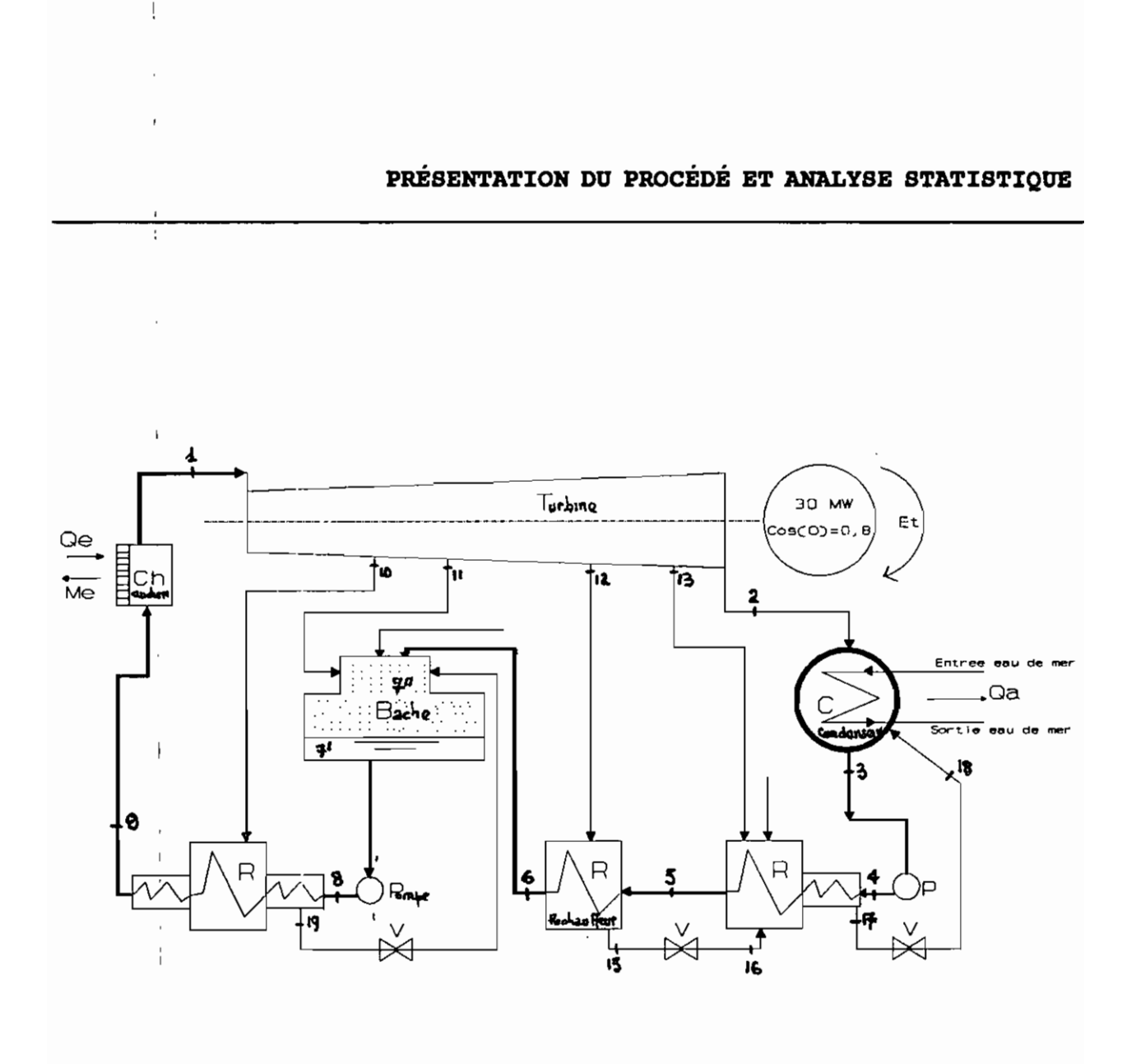

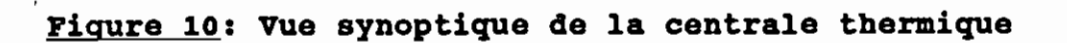

Le cycle théorique de cette installation peut être représenté comme suit:

 $\sim 10^5$ 

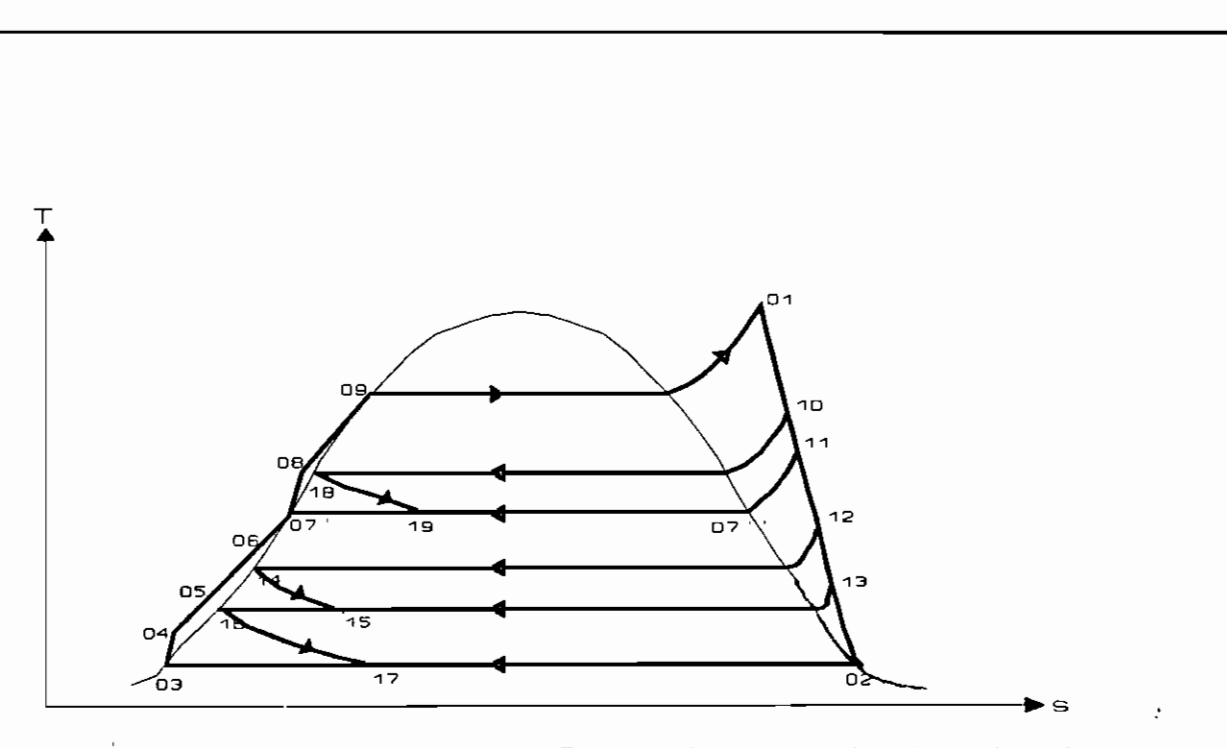

Représentation, dans le diagramme T-s de l'éau du cycle thermodynamique de l'Installation motricee a vapeur, avec bache d'alimentation et fuite d'eau de la vue synoptique precedente Figure 11 Diagramme T-s de l'eau du cycle thermodynamique

D'une façon générale, le rendement global est défini comme étant le rapport entre l'énergie utile et l'énergie dépensée. Il est généralement admis que l'énergie-chaleur Q<sub>a</sub> transférée entre le système et l'atmosphère ne peut être considérée ni comme utile, ni comme dépensée, étant donné qu'elle ne présente pas d'intérêt

 $-29-$ 

pour le praticien. Cela revient <sup>à</sup> dire qu'elle n'a pas de valeur quand on la fournit et qu'elle est gratuite quand on la consomme. $_{[4]}$  $\eta_{\sigma}$ =T<sub>u</sub>/Q

En définissant l'efficience du cycle comme la capacité de rendement optimal, on peut l'augmenter par quatre facteurs:

- la diminution de la température du condenseur,
- l'augmentation de la température de la vapeur,
- l'augmentation de la pression dans la bouilloire,
- la régénération.

Seul le premier facteur sera pris en compte dans la présente étude puisqu'il est directement lié <sup>à</sup> la pression dans le condenseur.

# 4.1· ) LE CONDENSEUR.

Le condenseur <sup>a</sup> pour rôle de condenser la vapeur saturée; il devra donc soutirer <sup>à</sup> cette vapeur une certaine quantité de chaleur, dite chaleur latente de vaporisation, et la céder <sup>à</sup> une source froide qui est dans le cas présent l'eau de mer. Cette condensation de vapeur s'effectue <sup>à</sup> une certaine pression <sup>à</sup> laquelle correspond une température dite de saturation. Il est donc entendu que dans un condenseur à eau, aussi bien la phase vapeur que la phase liquide se trouveront, <sup>à</sup> la température de saturation

-30-

correspondant <sup>à</sup> la pression régnant dans l'enceinte. Dans la réalité, un condenseur est un appareil essentiellement hétérogène. En effet, en supposant la vapeur saturée, cette vapeur contieot toujours une certaine quantité de gaz incondensables (en grosse partie de l'air, qu'il faudra donc extraire au maximun). Au fur et <sup>à</sup> mesure que la vapeur se condense, la pression partielle de la vapeur varie et la vapeur se cendensera <sup>à</sup> la température de saturation correspondant à la pression partielle de la vapeur (Loi de Dalton ).

En outre, il existe toujours une certaine perte de charge entre la bride d'échappement de la turbine et le bas du condenseur. Par conséquent, la pression totale est variable le long du trajet de la vapeur, et la pression partielle également.

Ceci entraîne deux conséquences:

-la variation de pression totale due <sup>à</sup> la perte de charge entraîne, pour une pression <sup>à</sup> la bride turbine garantie, une pression globale de condensation plus basse, donc une température de saturation plus basse. La perte de charge peut atteindre 7 <sup>à</sup> B mbar, ce qui correspond <sup>à</sup> une perte de température de saturation de l'ordre de 1,5 <sup>à</sup> 2°C. Par conséquent, il est indispensable que la différence théorique entre la température de saturation et la température de sortie d'eau soit supérieure <sup>à</sup> cette chute, faute de quoi l'échange serait impossible;

-31-

-la variation de pression partielle de la vapeur entraîne une condensation <sup>à</sup> une température plus faible que la température de saturation théorique. Ceci est <sup>à</sup> éviter. En principe le constructeur admet un sous-refroidissment de O,5°C <sup>à</sup> l'intérieur, d'où la nécessité d'éliminer au maximun les incondensables.

Les paramètres régissant l'échange sont donc:

a) la tempérauure de saturation de la vapeur T<sub>u</sub>: elle correspond <sup>à</sup> la pression de service du condenseur;

b) la température d'entrée d'eau de refroidissement  $T_{a}$ : elle est aussi une donnée dépendante des conditions naturelles de l'eau;

c) l<mark>e débit de vapeur à condenser Q<sub>y</sub> :</mark> c'est une donnée fondamentale;

d) la température de sortie d'eau : elle dépend du débit d'eau dont on peut disposer, compte tenu du flux calorifique à extraire, mais cette température de sortie d'eau pour des raisons technologiques, :ne doit jamais être prise trop proche de la température de saturation.<sup>[5]</sup>

c) le coefficient de transfert U: en pratique, on le calcule par:<sup>[6]</sup>

 $K = K_a$ ,  $C_n$ ,  $C_t$ ,  $C_s$ ,  $\sqrt{V}$ 

avec  $C_m$ , coefficient de correction pour épaisseur et matière des

#### tubes  $(=0, 8)$ ,

- $C_s$  coefficient de salissure,
- $C_t$  coefficient de correction de température (=0,9),
- K<sub>o</sub> coefficient expérimental de base fonction du diamètre extérieur des tubes, d<sub>e</sub> (=9906,6kJ/h.m<sup>3/2</sup>.°C.s<sup>1/2</sup>)

Dans les conditions nominales de fonctionnement, on a calculé  $U = U_{\text{propre}} = 10135.5 kJ/h.m^2.^0C.$ 

Le flux <sup>à</sup> évacuer au condenseur pouvant s'exprimer par la relation suivante:

 $\phi = S. U_{\text{red}}$ . DTLM  $\phi = Q_{\nu i}$  ( $H_{\alpha i}$  -  $H_{\alpha i}$ )

avec DTLM la différence de température logarithmique moyenne S la surface d'échange,

 $(H_{si} - H_{si})$  la différence d'enthalpie à l'entrée et à la sortie du condenseur.

Qv<sub>;</sub> le débit de fluide à condenser,

on peut évaluer le coefficient de salissure par le rapport

 $C_s = U_{real}/U_{normal}$ 

-33-

#### $4.2^{\circ}$  ) MODELE DE RÉGULATION DE TEMPÉRATURE.

L'échange de chaleur est l'un des process où la commande par inférence résoud le mieux le problème de la régulation de la température ou du débit d'un fluide.

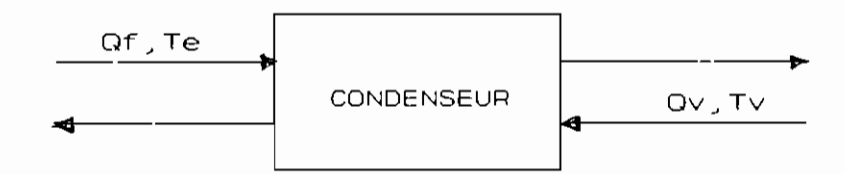

Figure 12: Schéma d'un condenseur

Négligeant la dynamique, l'équation caractérisant le condenseur est:

 $Q_v(t) = Q_f(t)$  ,  $C_p$  ,  $[T_s(t) - T_o(t)]/h$ 

avec Q. débit de vapeur,

> $Q_{\ell}$ débit du fluide de refroidissement (eau de mer),

Cp chaleur spécifique de l'eau de mer

 $T_{\rm g}$ température de l'eau de mer <sup>à</sup> la sortie

 $T_e$ température de l'eau de mer <sup>à</sup> l'entrée

h quantité de chaleur cédée par la vapeur par unité de poids.

 $-34-$ 

Pour pouvoir contrôler le vide, en dehors des extractions d'air, il faut pouvoir maintenir la température de la vapeur à la valeur correspondante.

Comme le montrent les figures suivantes:

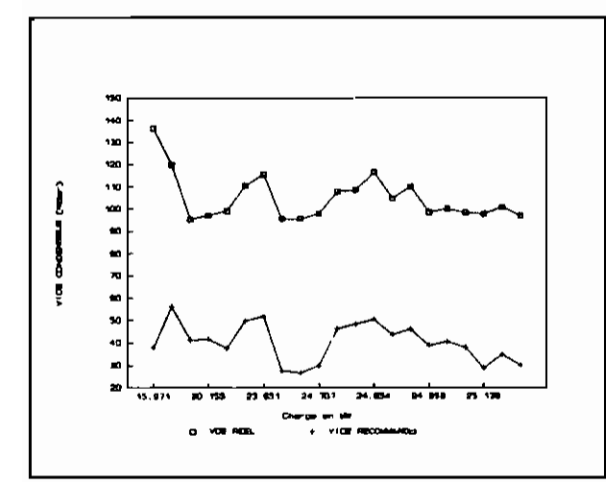

Fiqure 13 Vide réel £. Vide recommandé ( donnée du 25 Mai 1992)

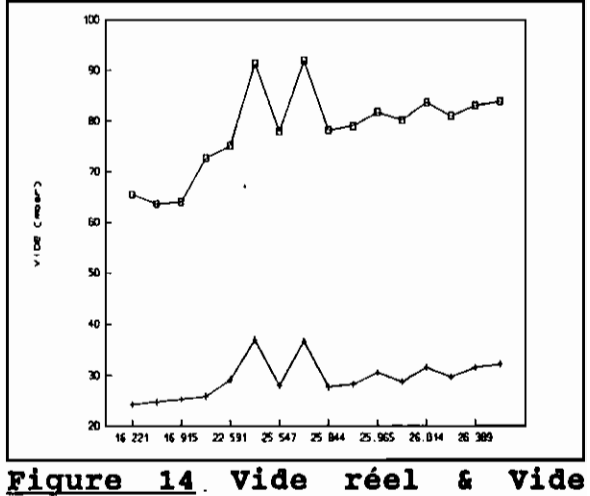

recommandé ( données du 21 Mai 1992)

le vide recommandé par le constructeur n'est souvent pas atteint; ceci crée bien entendu des frottements qui augmentent les irréversibilités du cycle thermodynamique, ce qui baisse le rendement de l'installation.

La température de la vapeur peut être contrôlée par le débit d'eau de refroidissement ou sa température à l'entrée ou à la sortie du condenseur puisque tous ces paramètres sont liés. Ceci peut se réaliser par la structure de commande suivante:

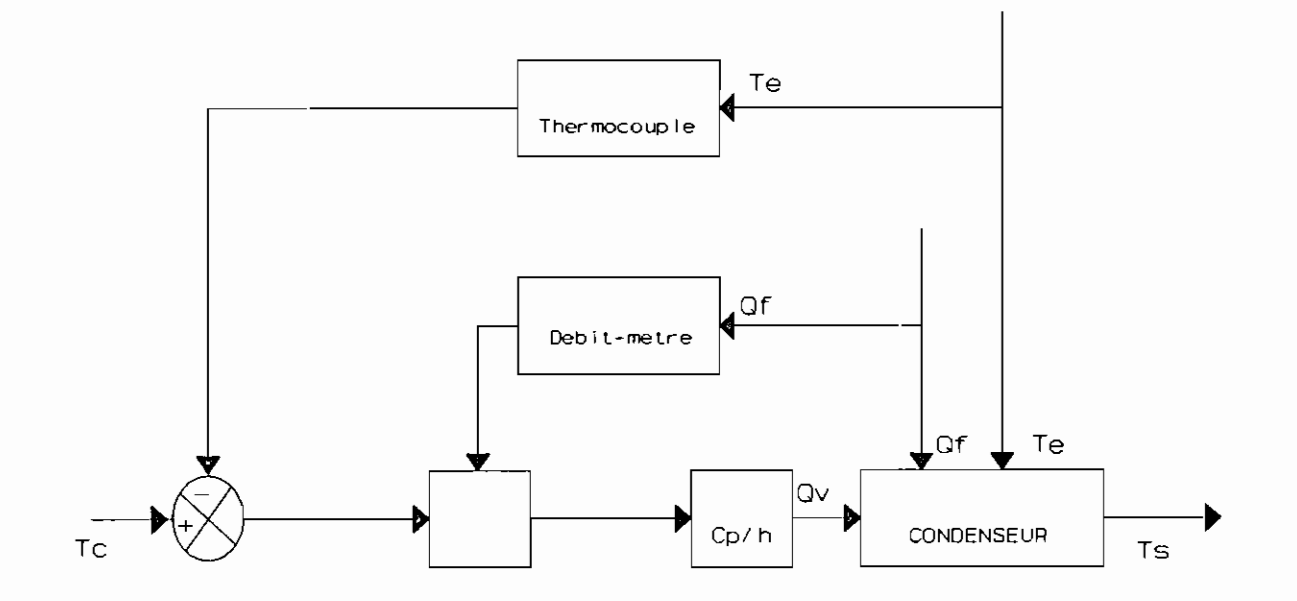

de fonction de transfert  $T_0/T_c = 1$ .

#### $4.3^\circ$ ) **MODELE DE RÉGRESSION MULTIPLE LINÉAIRE.**

Un très grand nombre de méthodes de traitements statistiques peuvent se formuler <sup>à</sup> l'aide des modèles statistiques de la forme:

$$
Y = \varphi(X_1, X_2, \ldots, X_k; \beta_0, \ldots, \beta_n) + \varepsilon
$$

où Y représente une variable à expliquer (ou dépendantes),

est une relation de structure connue,

 $X_i$  sont des variables explicatives,

 $B_0, \ldots, B_p$  sont des paramètres à estimer

 $\epsilon$  est un terme d'erreur tel que  $E(\epsilon) = 0$ , Var $(\epsilon) = 0$ Le modèle est dit linéaire multiple dans les paramètres  $B_i$  si

 $\varphi$   $(X_1, X_2, \ldots, X_k; \beta_0, \ldots, \beta_n) = \sum \beta_i \varphi_i(X_1, \ldots, X_k)$ 

où  $\Phi_j$  sont des fonctions ne contenant aucun paramètre; autrement, le modèle est dit linéaire multiple.

L'estimation des Bi se fait en adoptant **le principe des moindres carrés** dont nous avions déjà rappelé le fonctionnement (voir \$3.4).

Dans l'ajustement d'un modèle de régression multiple. il arrive fréquemment qu'une ou plusieurs variables explicatives. soient une combinaison quasi linéaire des autres variables explicatives.

-37-

Cette situation connue sous le nom de multicolinéarité, doit être détectée et corrigée afin de construire un modèle optimum avec un nombre réduit de variables explicatives (ceci présente un avantage économique pour l'exploitant et aussi un gain de temps lors de la commande en temps réel de process puisque le traitement de tous les paramètres ne sera pas nécessaire pour prédire et corriger une situation). L'élimination de ce phénomène permet en outre de pondérer l'effet de chaque paramètre dans l'évolution du modèle.

Pour éliminer la multicolinéarité, le logiciel de traitement utilisé offre plusieurs alternatives:

- la régression sur les composantes principales qui sont de nouvelles variables formées par des combinaisons linéaires de variables originelles,

- l'élimination des variables par des techniques de sélection (sélection avant, arrière, pas à pas, maximun  $R^2$ , minimun  $R^{12}$ ).

> **\* le Vide** Les graphiques suivantes,

<sup>1</sup> Coefficient de détermination

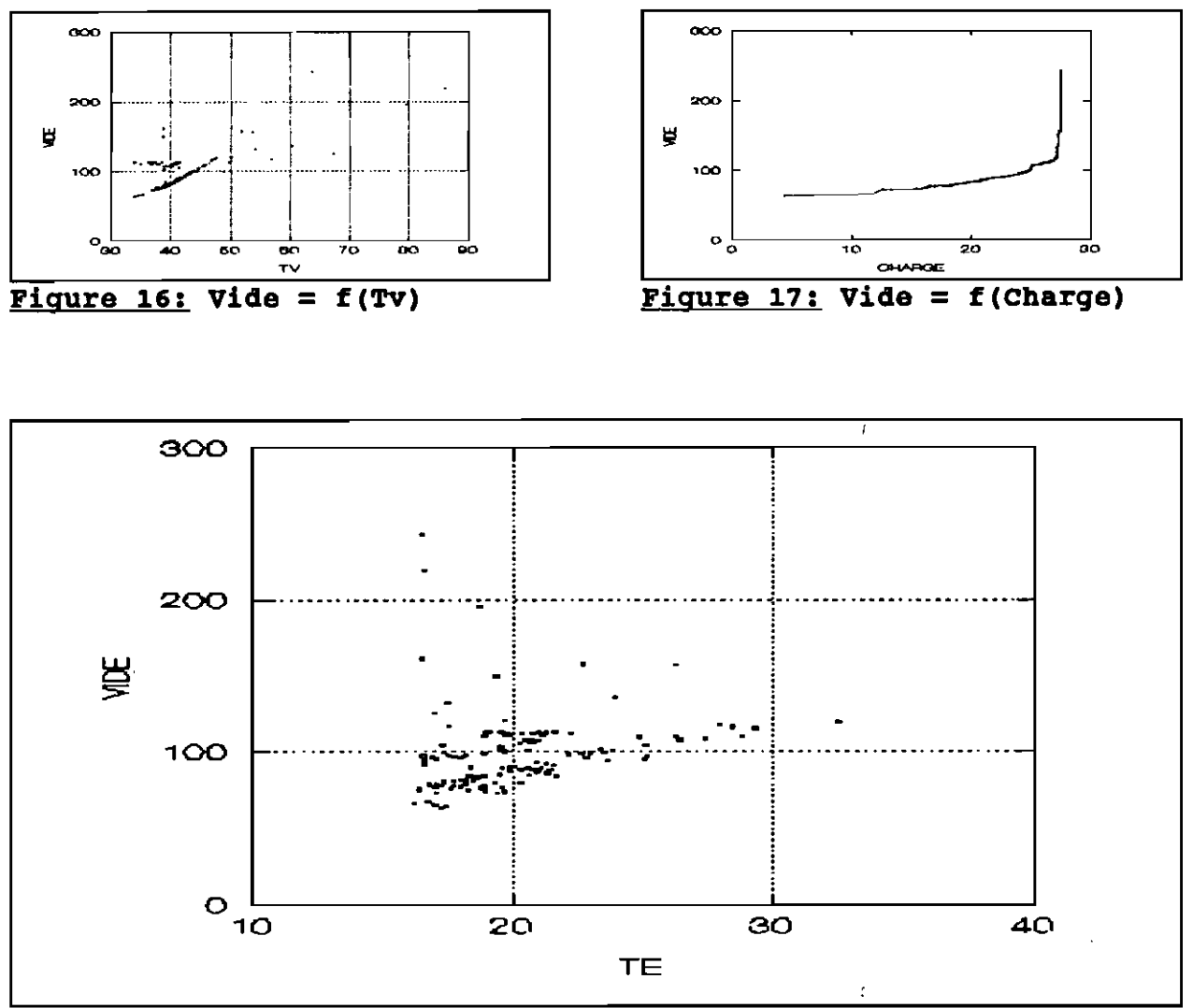

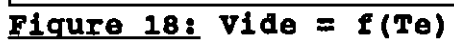

 $\sim$ 

 $-39-$ 

nous ont permis lors de la phase d'identification, de supposer dans un premier temps que le vide varie d'une manière quasi linéaire en fonction:

 $\sim$   $^{\circ}$ 

- de la température de l'eau de mer <sup>à</sup> l'entrée Te,
- de la température de saturation Tv et sensiblement linéaire de la charge,
- de la température de l'eau de mer <sup>à</sup> la sortie du condenseur,
- de la charge délivrée par l'alternateur. De cette cette première constatation, la méthode d'élimination de variables par le technique de sélection arrière a donné les résultats suivants:

( les détails sont présentés en annexe LE MODELE NE CONTIENT PAS DE CONSTANTE. VARIABLE DÉPENDANTE: VIDE

RMULTIPLE AJUSTE R: 0.979 Nobservation: 153 R<sub>NULTIPLE</sub> : 0.989 R<sub>NULTIPLE</sub> AU CARRE: 0.979 DISPERSION DU NODELE : 15.192

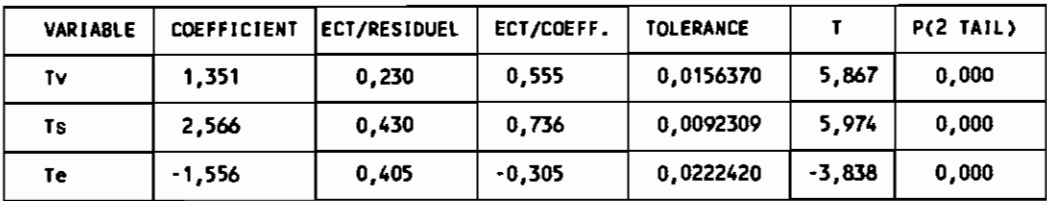

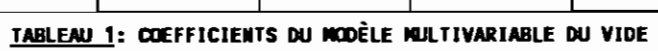

 $-40-$ 

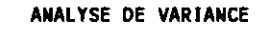

 $\mathbf{r}$ 

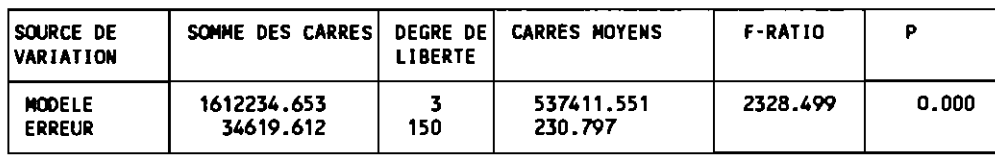

**TABLEAU 2: Analyse de variance du modèle linéaire du VIDE**

Ce modèle peut donc s'écrire :

$$
VIDE = 0, 351. T_v + 2, 566. T_g - 1, 556. T_g + 1/C_g - 10
$$

 $C_s$  = *Coefficient de salissure* (1 *à* 0.5)

Pour un degré de confiance de 95%, le vide va varier entre 85 et 115 mbar.

$$
\mu \pm Z_{\alpha}/2. \sigma/\sqrt{N}
$$
  
avec  $Z_{\alpha} = 2.776$  et  $N = 123$ 

# **\* Le Débit de fuel consommé**

Il est tout <sup>à</sup> fait normal de penser que le débit du combustible (fuel) consommé varie d'une manière linéaire avec la charge produite.

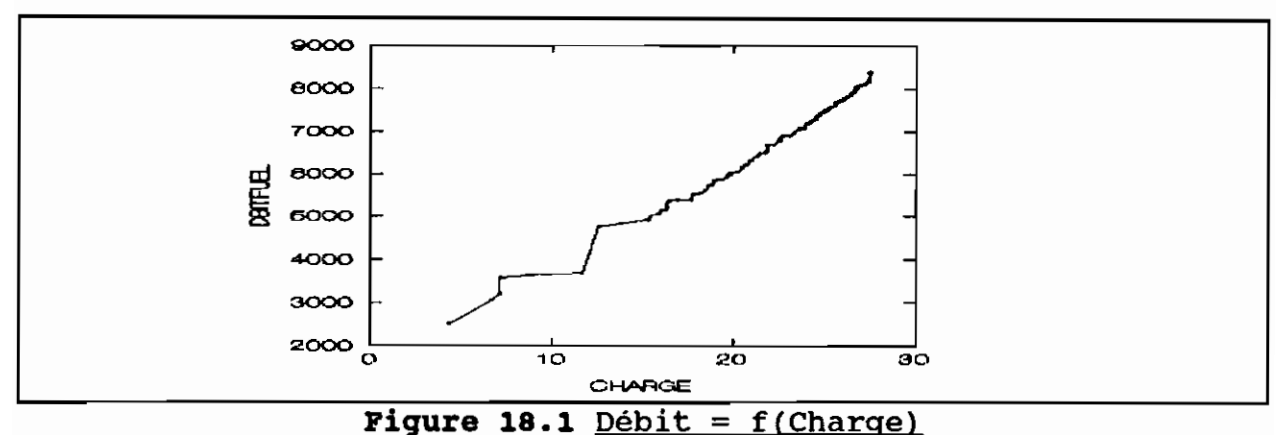

De plus, l'analyse en composantes principales permet de prendre aussi comme paramètres explicatifs le vide, les différences de températures entre la sortie de l'eau de mer et son entrée, de même qu'entre la vapeur <sup>à</sup> sa sortie et <sup>à</sup> son entrée du condenseur.

#### LE MODELE **NE** CONTIENT PAS DE CONSTANTE

VARIABLE A EXPLIQUER: DEBIT Nob&ervation: 153 R MULTIPLE: 1.000 R MULTIPLE AU CARRE: 1.000 R MULTIPLE AJUSTE :1.00 DISPERSION DU MODELE : 151.399

| VARIABLE      | <b>COEFFICIENT</b> | <b>ECT/ERREUR</b> | ECT/COEFF. | <b>TOLERANCE</b> |         | P(2 TAIL) |
|---------------|--------------------|-------------------|------------|------------------|---------|-----------|
| <b>CHARGE</b> | 286.470            | 1.733             | 0.950      | 0.0913438        | 165.259 | 0.000     |
| <b>VIDE</b>   | 1.835              | 0.667             | 0.027      | 0.0312860        | 2.752   | 0.007     |
| <b>TVTC</b>   | 33.256             | 3.546             | 0.026      | 0.3880113        | 9.379   | 0.000     |
| <b>TSTE</b>   | 7.489              | 4.315             | 0.011      | 0.0783775        | 1.736   | 0.085     |

**TABLEAU 3: Paramètres du modèle linéaire du DEBIT**

ANALYSE DE VARIANCE

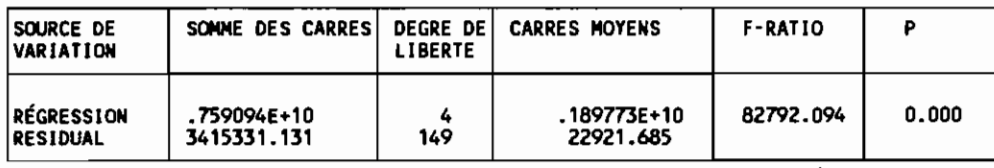

**TABLEAU 4: Analyse de varlsnce du modèle linéaire du BEBIT** Ce modèle est exprimé par le relation

 $10\acute{e}bit = 286,47. Charge + 1,835. Video + 33,256. (T_v-T_c) + 7,489. (T_s-T_s)$ 

Pour le même degré de confiance, il varie entre <sup>6675</sup> et 7212 Kg/h.

Un deuxième modèle a été déterminé en fonction du Vide et de la Charge; il présente **l'avantage** d'avoir été exprimé en fonction d'un nombre plus réduit de variables et celui d'être aussi performant que le précédent. Son équation est

 $Débit = 279, 6. Charge + 5, 5. Video$ 

Sa variation avec un degré de confiance de 95% est d'environ 6640 à 7300 Kg/h.

#### $4.4^\circ$ ) MODELE DE RÉGRESSION MULTIPLE NON LINÉAIRE.

L'approche utilisée à ce niveau à été de concilier la théorie thermodynamique de la pression de vapeur d'eau saturante, les abaques du constructeur du condenseur et les valeurs réelmes obtenues du process.

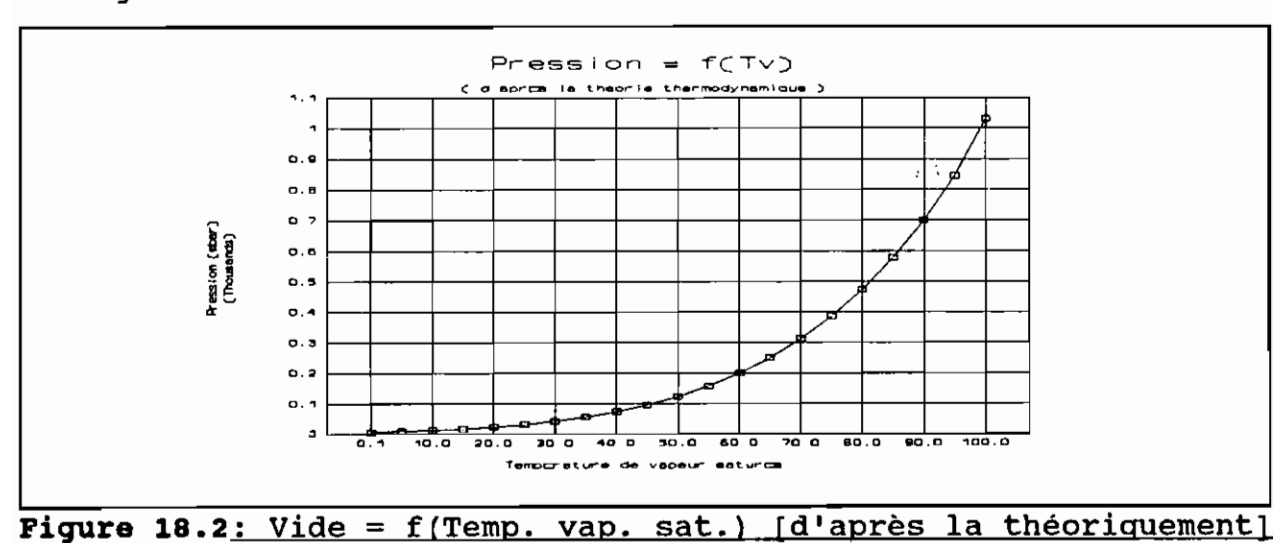

La figure suivante montre l'évolution du vide en fonction du vide

 $\sim 10$ 

Cette loi peut être approximée par la relation suivante:

$$
P = 0,061/T + 0,8917.10^{-5}.T + 1.34T \quad (mbar)
$$

Les figures suivantes représentent le vide recommandé par le constructeur en fonction de la charge délivrée, de la salissure et de la température de l'eau de mer.

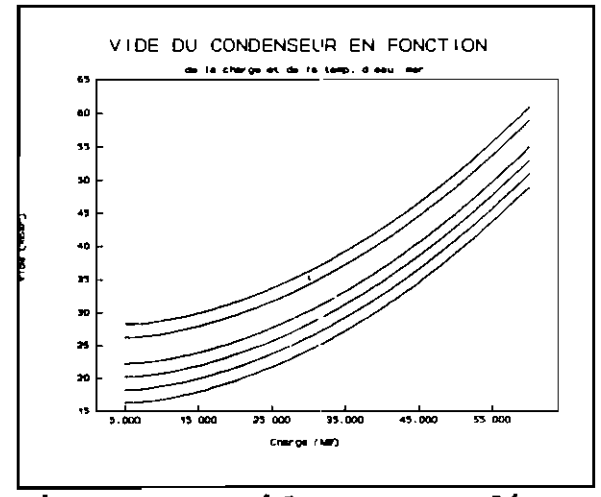

Fiqure 19a: Vide recommandé par le fournisseur en fonction de la charge

 $\Delta \sim 0.1$ 

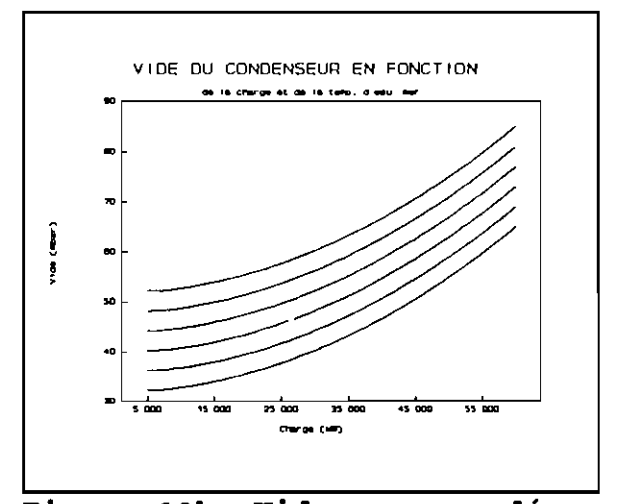

Figure 19b: vide recommandé en fonction de la charge et de la température de l'eau de mer (source DELAS-WEIR)

-45-

Un lissage par les méthodes de quasi-Newton permet d'obtenir le résultat suivant:

 $1$  Vide = 0,009.Charge<sup>2</sup> + 6.182/Charge + 1.527.log(Charge) + 2.(Te-20)

En se basant donc sur ces modèles, nous avons essayé de construire un modèle réel du process avec le logiciel SYSTAT. Les 'résultats obtenus sont les suivants:

:VARIABLE A EXPLIQUER : **VIDE**

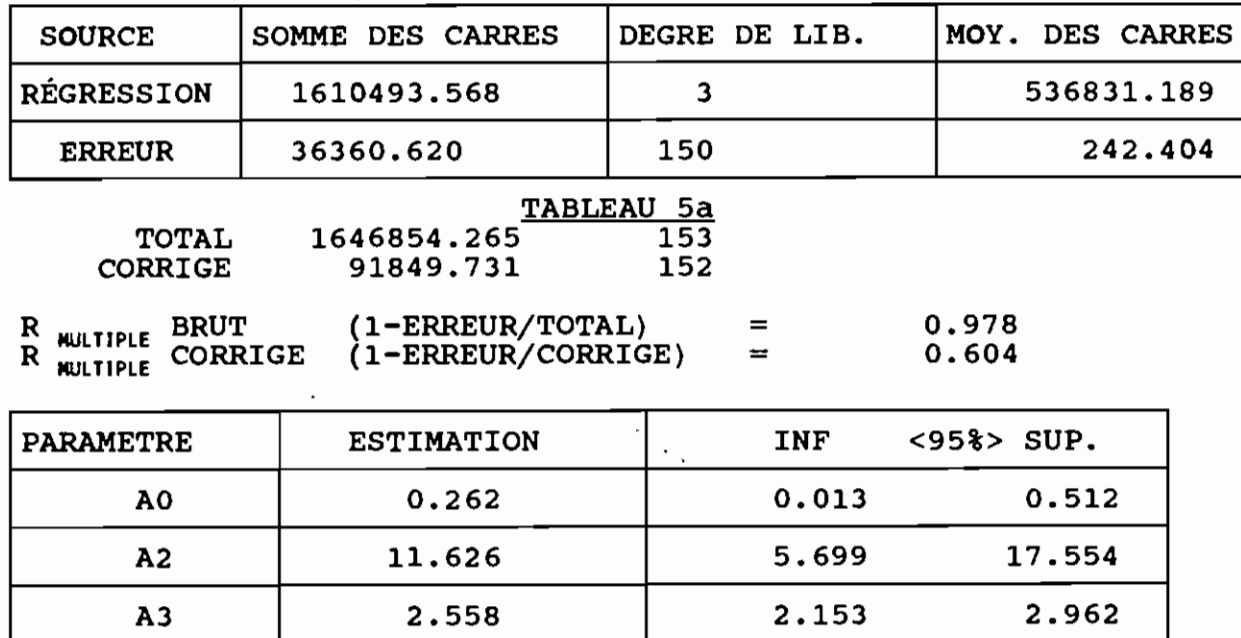

TABLEAU 5b

Ce qui se traduit par la relation:

```
Video=0, 262.Charge. ((T_v - T_c)/ (T_s - T_e)^{1}, 5) + 11, 626. T_v/T_e + 2, 58. T_s
```
Ces modèles trouvés sont valables, dans les conditions de l'intervalle de confiance de 95% avec les variations suivantes pour les autres paramètres qui <sup>y</sup> interviennent

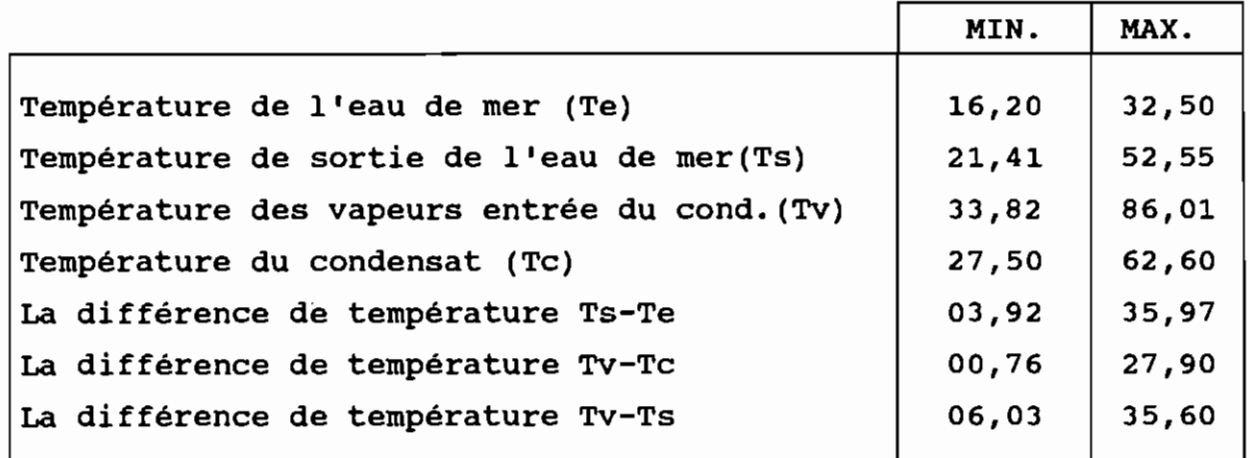

#### $4.5°$ **STABILITÉ.**

L'analyse de stabilité permet d'examiner le changement des paramètres du modèle suite <sup>à</sup> de "petites" perturbations des entrées. Une approche pour effectuer une analyse de stabilité consiste <sup>à</sup> éliminer tour <sup>à</sup> tour chaque observation et <sup>à</sup> observer l'effet produit sur les paramètres du modèle ou même sa structure. Cette analyse permet de mesurer l'effet de chaque observation sur le modèle.

Dans le cas présent, l'analyse de l'erreur type de l'estimation de chaque paramètre qui permet en fait de quantifier le degré de variation possible associé <sup>à</sup> chaque paramètre obtenu (Voir les tableaux 1 3 5) nous permet de conclure quelles modèles trouvés sont effectivement stables dans les domaines fixés au tableau 7.

# *CHAPITRE 5*MINI-LOGICIEL D'ACQUISITION ET DE SUIVI DU CONDENSEUR |

Dans l'industrie, la notion de «temps réel» est étroitement liée <sup>à</sup> la nature même du processus. Que celui-ci soit continu ou discontinu, complexe ou non, rapide ou lent, la notion de «temps réel» change du tout au tout.

Le système ou l'utilisateur doivent être capables de répondre <sup>à</sup> une sollicitation du processus sous contrôle dans des délais qui soient compatibles avec celui-ci; si ce n'est pas fait, cela peut entraîner de graves perturbations dans le processus, voire l'endommager définitivement. Pour s'en convaincre, il suffit de considérer l'exemple d'une centrale nucléaire (l'exemple de Tchernobyl est <sup>à</sup> cet égard édifiant), pour laquelle, même si le processus est très lent -des centaines d'heures par exemple- il faut pouvoir acquitter les alarmes à temps.

Dans cet exemple, se pose le problème de la sécurité, avec en cas d'«incidents» la possible destruction de la centrale, sans parler des éventuelles atteintes <sup>à</sup> l'environnement et aux personnes.

Dans le cas qui fait l'objet de notre étude, un mauvais fonctionnement d'un élément de la chaîne de production de vapeur entraînerait, du point de vue consommation spécifique, de grandes pertes économiques.

Quel que soit le processus industriel sous surveillance, la notion de temps réel est la même.

Elle se résume facilement en quelques lignes :

- Le système de surveillance ou de contrôle doit pouvoir prendre en compte les interruptions "non prévues" en provenance du processus. Celles-ci peuvent provenir des capteurs, de soussystèmes en défaillance, etc...

- Le système doit, juste après avoir pris en compte ces interruptions, sauvegarder la configuration dans laquelle il se trouve <sup>à</sup> ce moment-là, afin de pouvoir la retrouver une fois les problèmes réglés. Le système doit enfin changer de configuration (changement de contexte), afin d'être à même de traiter les interruptions reçues : ouvrir ou fermer des vannes, acquitter des alarmes, etc...

- Une fois les problèmes réglés, le système doit revenir <sup>à</sup> sa configuration initiale, afin de poursuivre son contrôle.

Dans le cadre de cette étude, nous nous limiterons, <sup>à</sup> du diagnostic en temps réel avec la carte d'acquisition **CIO-ADOS** de ComputerBoards, inc. qui possède huit (8) entrées analogiques, trois (3) entrées numériques et quatre (4) sorties numériques, deux (2) entrées horloge, trois (3) sortie horloge et un interface de communication parallèle le PIO-12, ou en différé du process sur des fichiers recueillis par le module d'acquisition **SAM** de la centrale du Cap des Biches.

Le programme en fait automatise certains des calculs effectués dans le projet avec les équations des modèles trouvés. Au démarrage apparaît l'écran suivant

Fichier Acquisition contrôle simulation Traitement option 09:34:51

Ensuite le choix - permet d'avoir le copyright qui s'affiche alors comme suit:

Fichier Acquisition Contrôle Simulation Traitement Option 09:38:

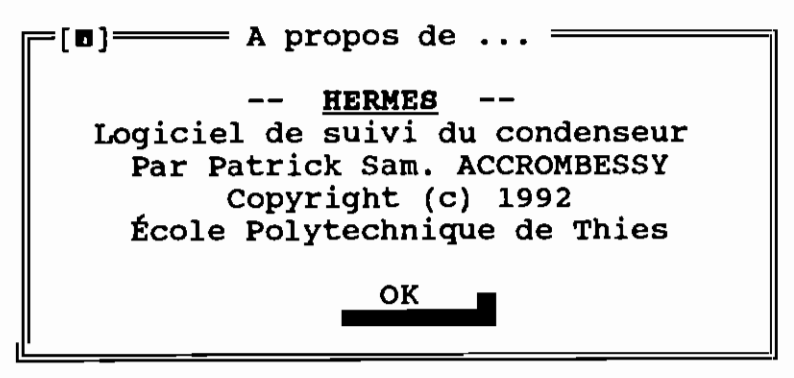

Les options disponibles étant affichées en haut de l'écran.

L'option Acquisition permet par le choix des canaux et des

fréquences de lectures, l'acquisition des mesures.

Fichier Acquisition Contrôle Simulation Traitement option 09:35:

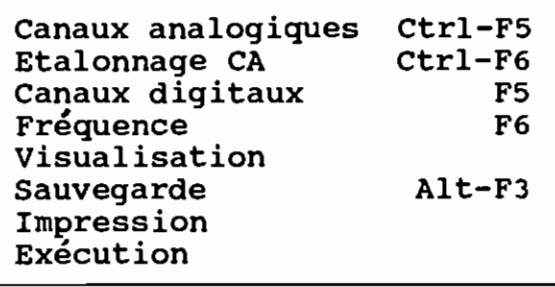

Fichier Acquisition Contrôle Simulation Traitement option  $[$  Choix des Canaux Analogiques  $=$ **09:36:**

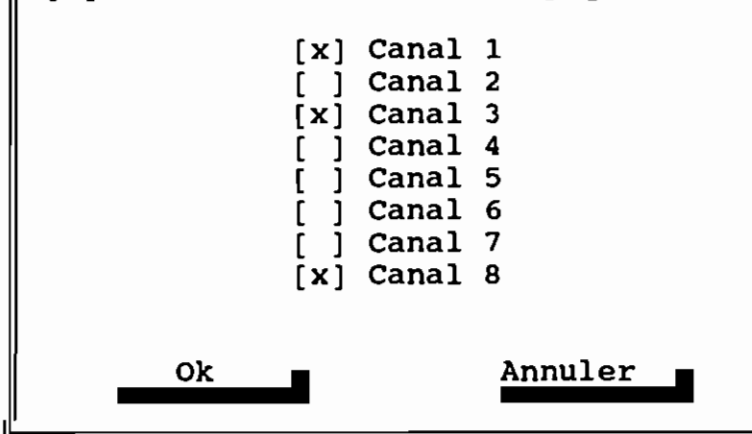

L'option **Simulation** permet de simuler l'évolution ou de comparer Fichier Acquisition contrôle Simulation Traitement Option 09:36:5

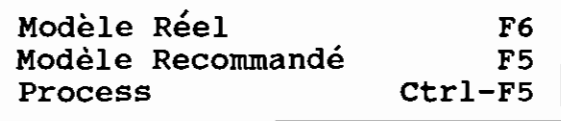

L'option traitement permet de faire quelques traitements élémentains en temps différé sur les données recueillies par le logiciel.

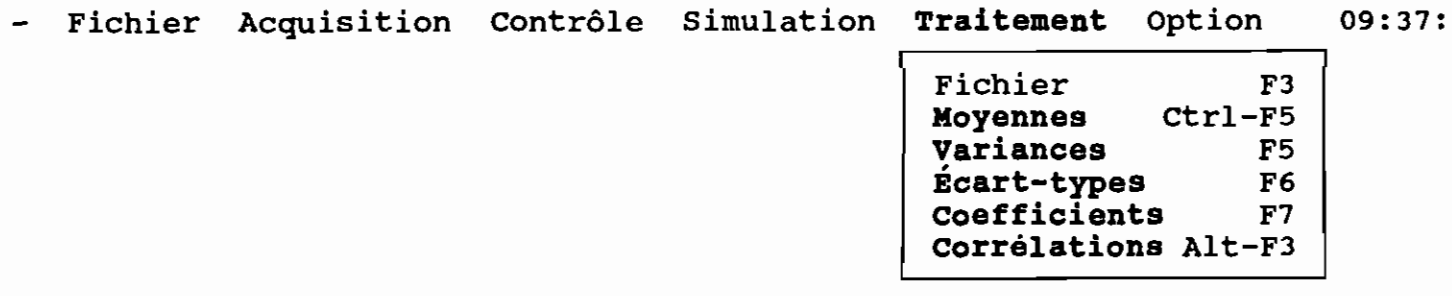

L'option contrôle qui <sup>y</sup> est inscrite n'est pas encore opérationnell

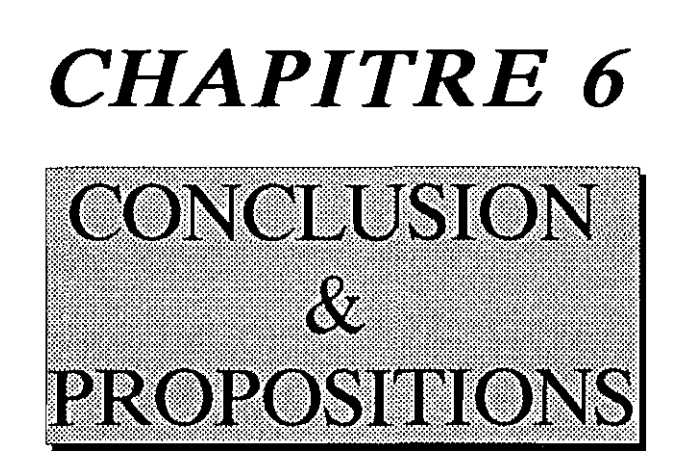

**CONCLUSION**

Au terme de cette étude, nous ferons d'abord remarquer l'économie que permettra de réaliser le contrôle du vide du condenseur. En effet, les écarts observés entre les pressions recommandées par le constructeur ( DELAS-WEIR 1 et les pressions de fonctionnement sont relativement élevés et correspondent, comme nous avons essayé de le chiffrer <sup>à</sup> de pertes de fuel allant d'une <sup>à</sup> quelques dizaines de tonnes par jour. Le prix de la tonne étant d'environ 50.000 FCFA ( source SÉNÉLEC ), on imagine facilement l'intérêt que revêt ce projet.

L'analyse des mesures effectuées du 15 au 27 Mai 1992 permet, comme l'indiquent les figures suivantes,

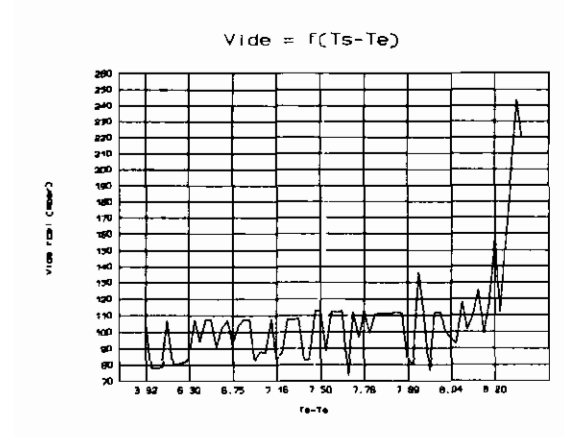

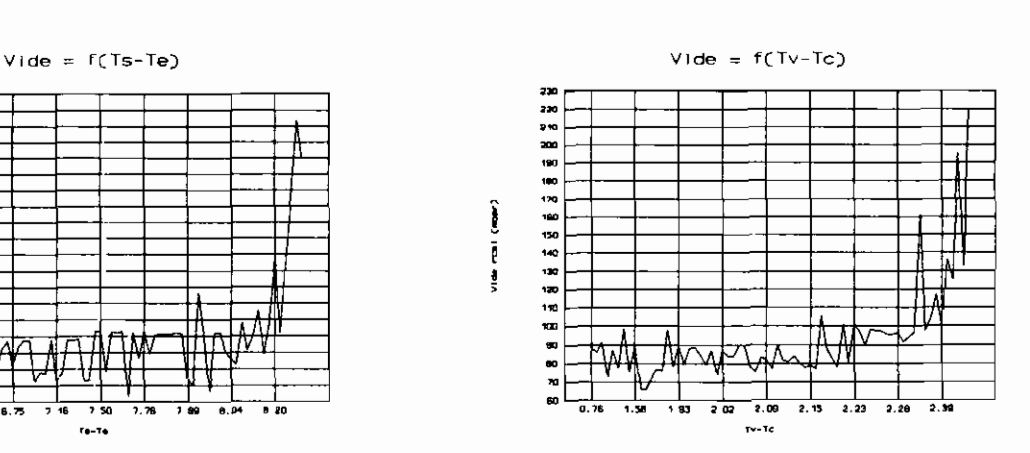

**Figure 20: Vide =f(Ts-Te) Figure 21: Vide = f(Tv-TC)**

de conclure:

-54-

#### CONCLUSION

- qu'une température d'eau de mer élevée est source de mauvais vide sans pour autant le déterminer complètement. Elle entraîne aussi une baisse de l'échange thermique au niveau de condenseur et donc affaiblit le rendement;

- qu'une élevation de la différence de température de sortie et d'entrée de l'eau de mer provoque une élevation du vide, ce qui n'est pas souhaité.

En outre, on remarque par l'observation des mesures (voir les annexes A3), que le coefficient de salissure est un paramètre qui baisse quand la différence de température entre la vapeur échappement basse pression et l'eau de mer sortie du condenseur augmente.

Les calculs effectués ont montré que la pression correspondante à la température de la vapeur saturée à l'intérieur du condenseur ne correspond ni aux prescriptions du constructeur, ni aux conditions actuelles de fonctionnement; cela peut paraître surprenant mais en fait, la prescription du constructeur correspond <sup>à</sup> des niveaux de charge, de température d'eau de mer et de propreté du condenseur donnés. Il faudra donc prendre ces données du constructeurs comme consigne pour l'entrée d'un système de régulation de débit de l'eau de mer pour abaisser la température de la vapeur saturée <sup>à</sup> la température correspondant <sup>à</sup> la pression du constructeur. Ceci nous amène <sup>à</sup> proposer un système de pompes <sup>à</sup> vitesses variables où de vannes motorisées pour contrôler le débit
**CONCLUSION**

de l'eau de mer et contrôler ainsi l'échange thermique qui s'effectue au niveau du condenseur.

Il serait judicieux de faire une étude générale sur les autres sous-systèmes du système de production de l'énergie électrique en analysant les données sur toute une année pour avoir des modèles plus riches et plus représentatifs de la réalité du fonctionnement de la centrale.

La modélisation et les systèmes d'acquisition sont d'une grande utilité lorsque l'on veut faire de la simulation, établir ou vérifier des lois physiques. Vus sous cet angle, ils représentent un outil indispensable aux laboratoires de recherche.

ANNEXES

 $\sim$   $\lambda$ 

 $\ddot{\phantom{0}}$ 

 $\hat{\mathcal{A}}$ 

 $\hat{\mathcal{A}}$ 

 $\mathcal{L}^{\text{max}}_{\text{max}}$  and  $\mathcal{L}^{\text{max}}_{\text{max}}$ 

 $\bar{\beta}$ 

 $\mathcal{L}^{\text{max}}_{\text{max}}$ 

# Annexe A.<br>TABLEAUX DE CORRELATIONS (METHODE JE PEARSON)

#### TABLEAU DES CORRELATIONS FICHIER 1505.TRI (15 MAI 1992)

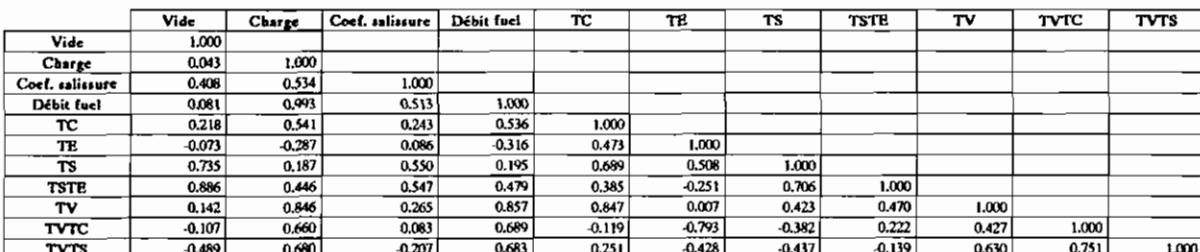

#### TABLEAU DES CORRELATIONS FICHIER 1905A.TRI (19 MAI 1992)

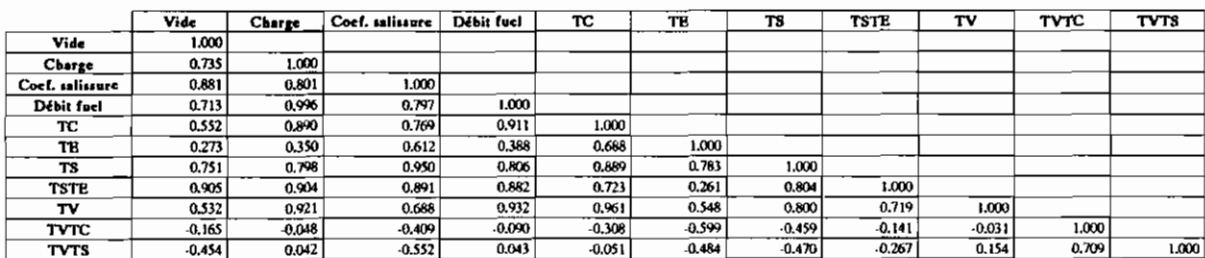

#### TABLEAU DES CORRELATIONS FICHIER 2005.TRI (20 MAI 1992)

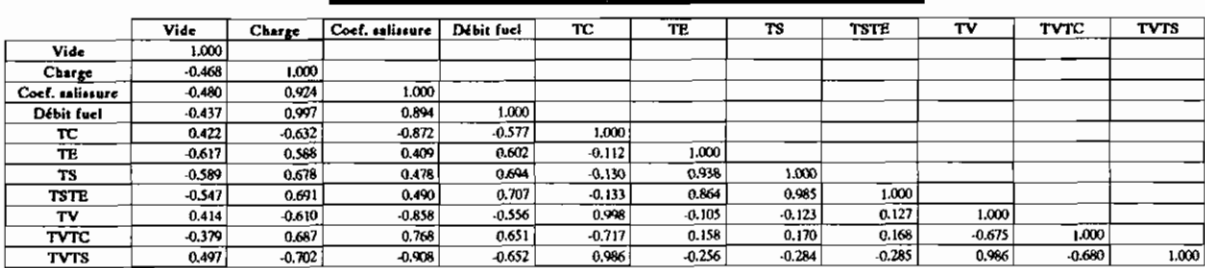

#### TABLEAU DES CORRELATIONS FICHIER 2105.TRI (21 MAI 1992)

 $\sim$   $-1$ 

 $\ddot{\phantom{0}}$ 

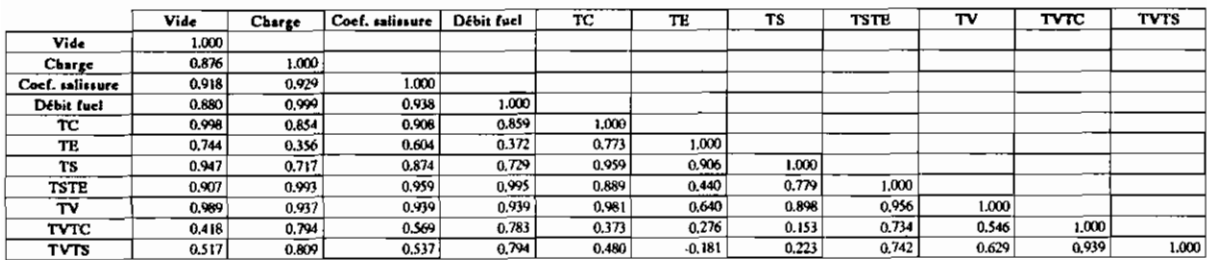

TABLEAU DES CORRELATIONS FICHIER 2305.TRI (23 MAI 1992)

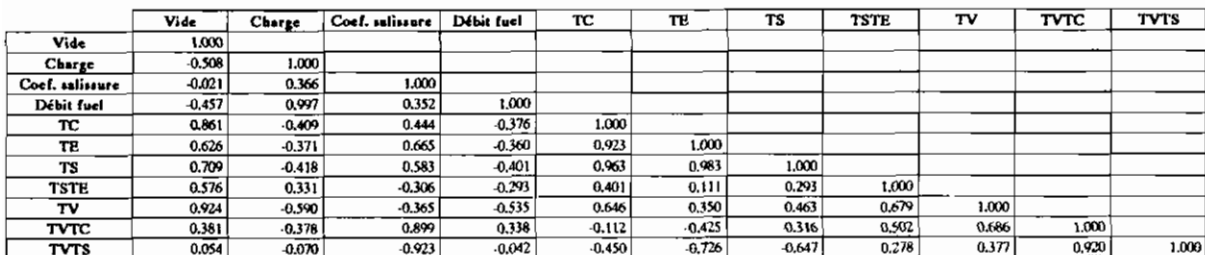

# Annexe A (suite)

TABLEAU DES CORRELATIONS FICHIER 2505.TRI (25 MAI 1992)

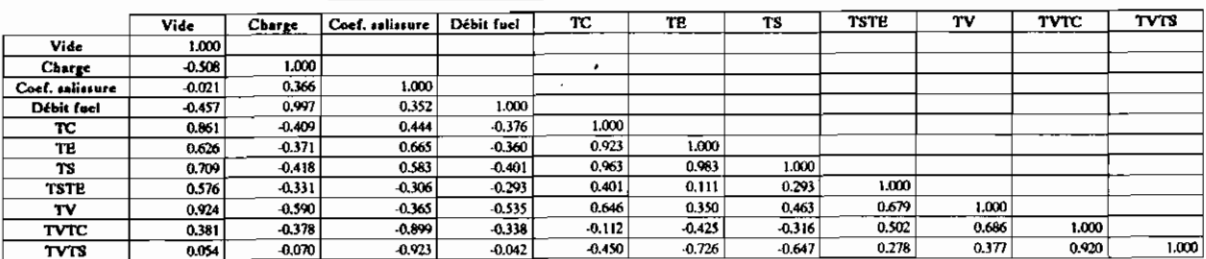

#### TABLEAU DES CORRELATIONS FICHIER 2605.TRI (26 MAI 1992)

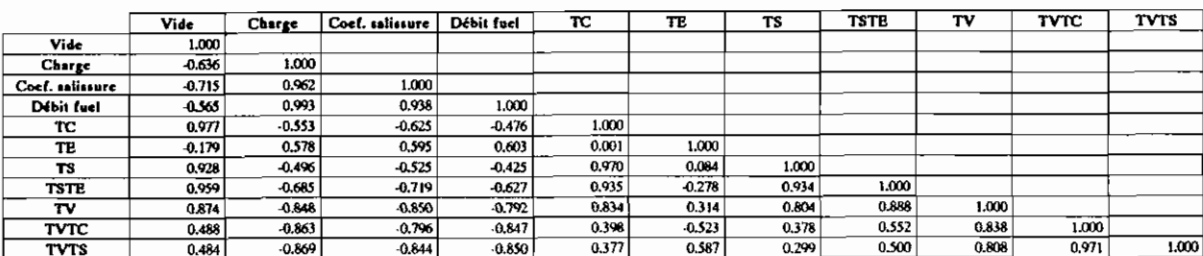

#### TABLEAU DES CORRELATIONS FICHIER 2705.TR1 (27 MAI 1992)

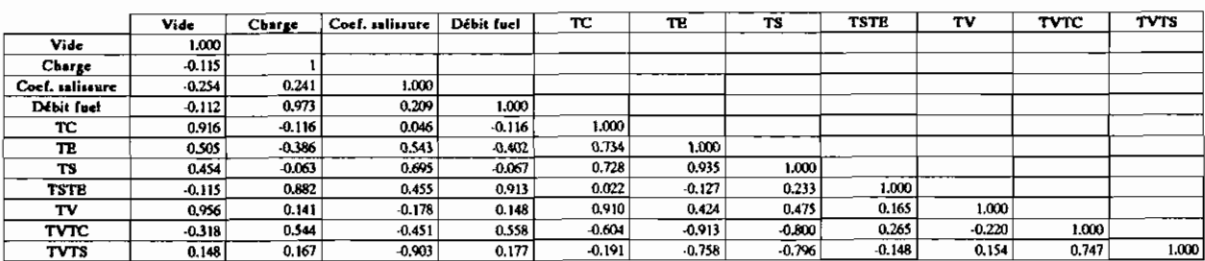

#### TABLEAU DES CORRELATIONS FICHIER 2805 TRI (28 MAI 1992)

 $\Gamma$ 

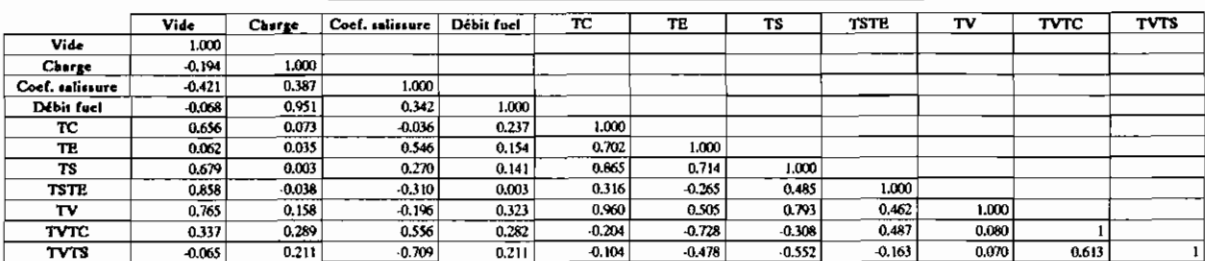

**Junexe A1** (distubution des Vousables Vide, Charge et Temp. eau de mer)

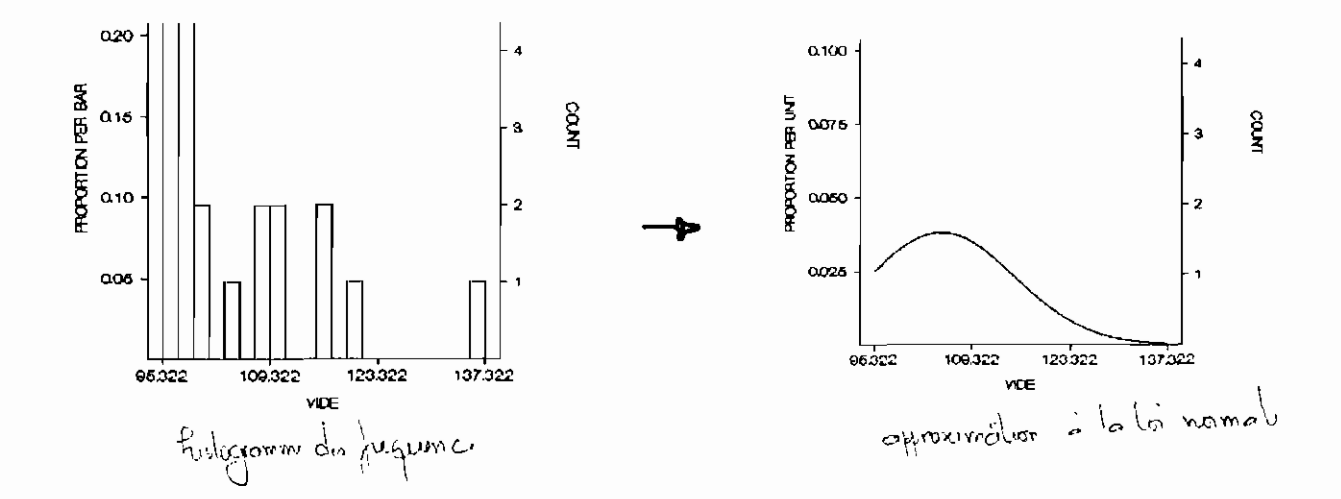

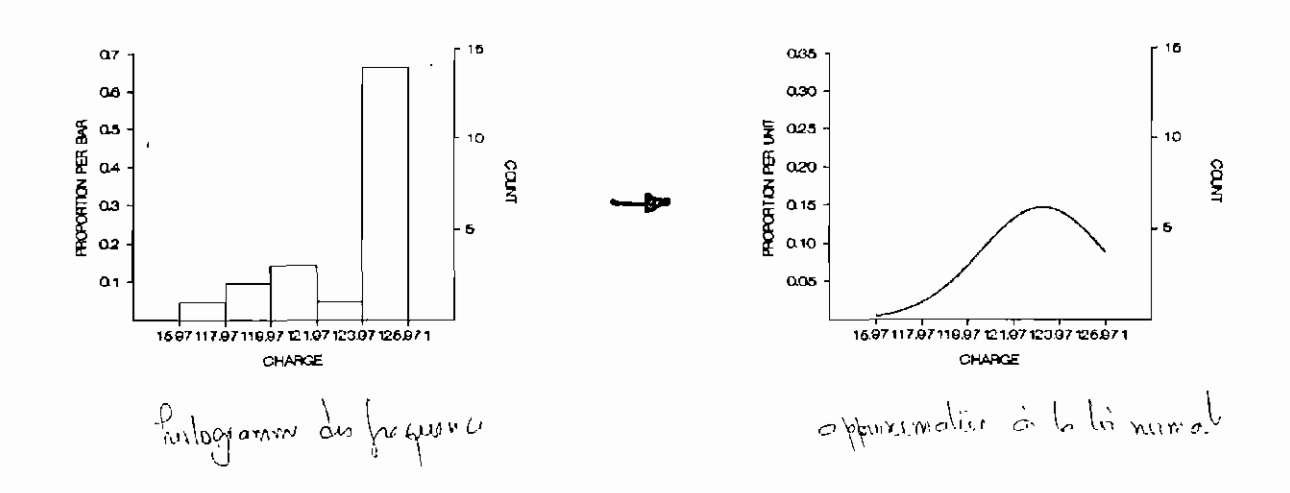

fancese A1 (suite et fin)

 $\sim$   $^{\circ}$  $\bar{\beta}$ 

 $\bar{1}$ 

 $\hat{\boldsymbol{\beta}}$ 

 $\ddot{\phantom{0}}$ 

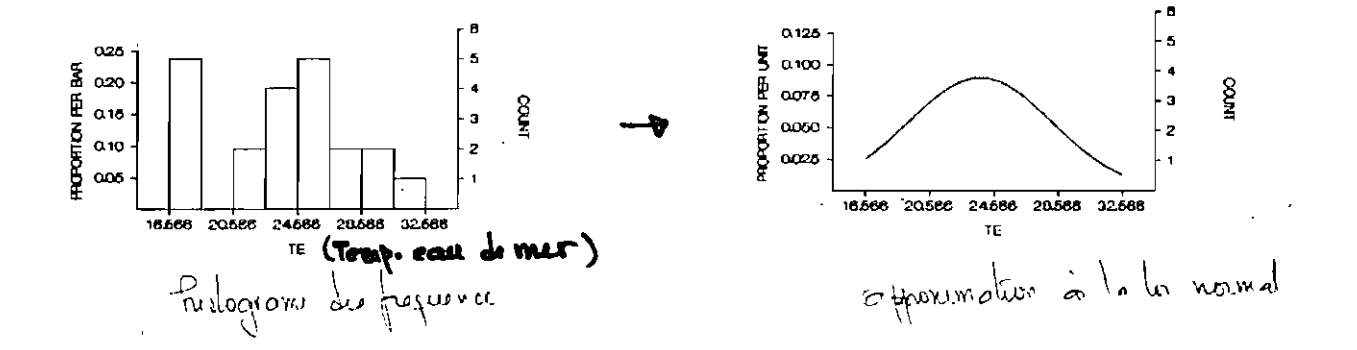

 $\sim$   $\sim$  $\ddot{\phantom{a}}$ 

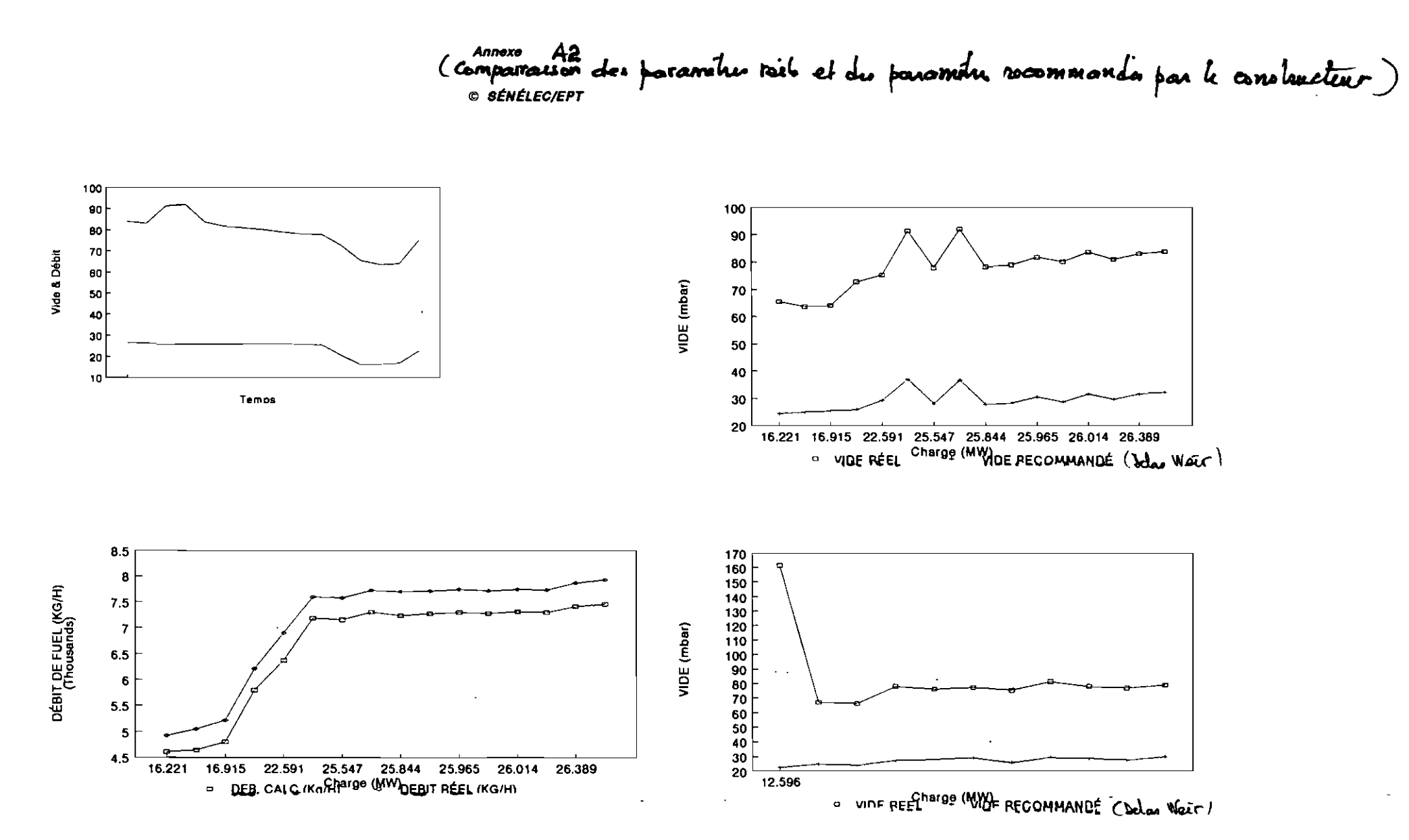

Annexe A2 (suite)

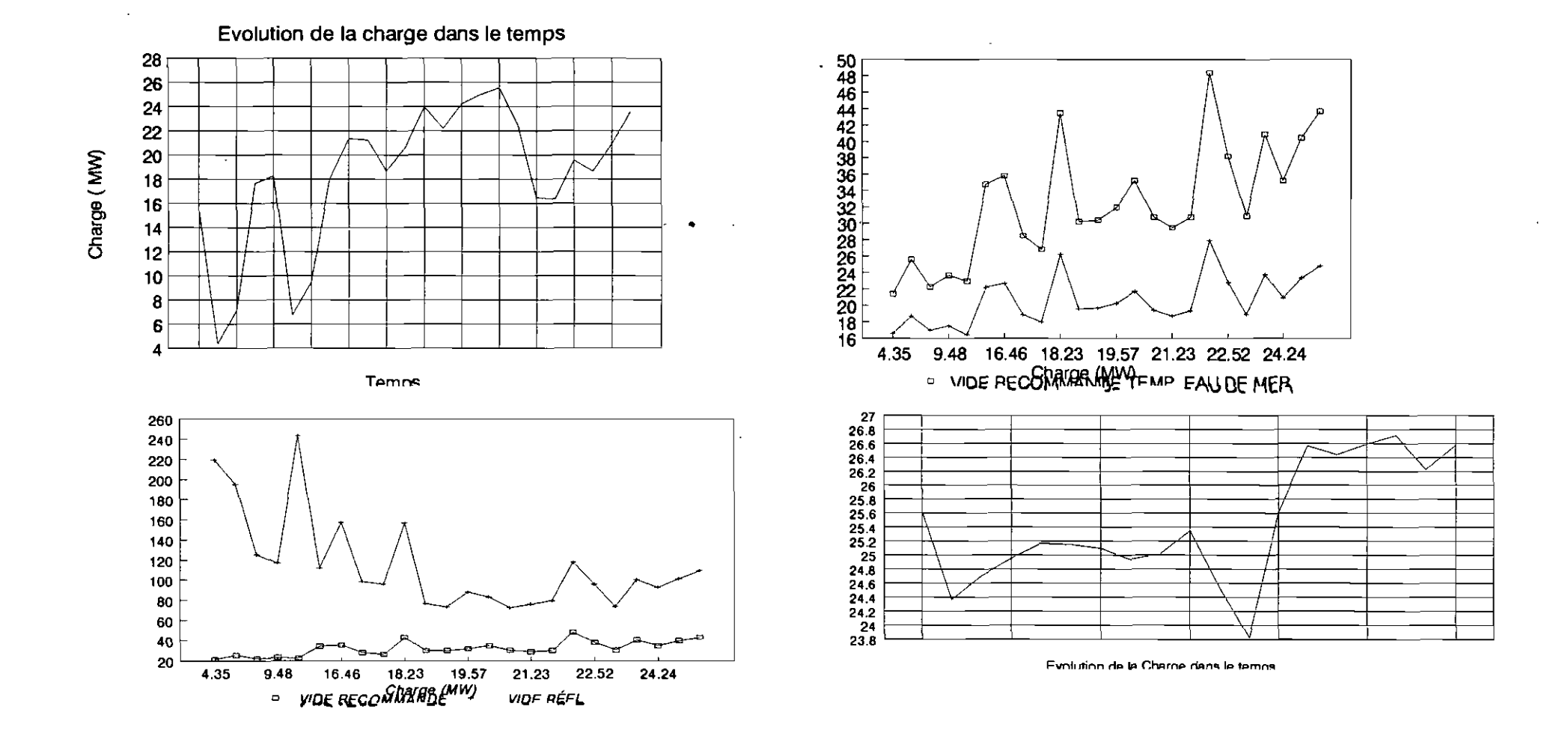

 $\mathcal{A}_\mathcal{A}$ 

Annexe A2 (suits et fin)

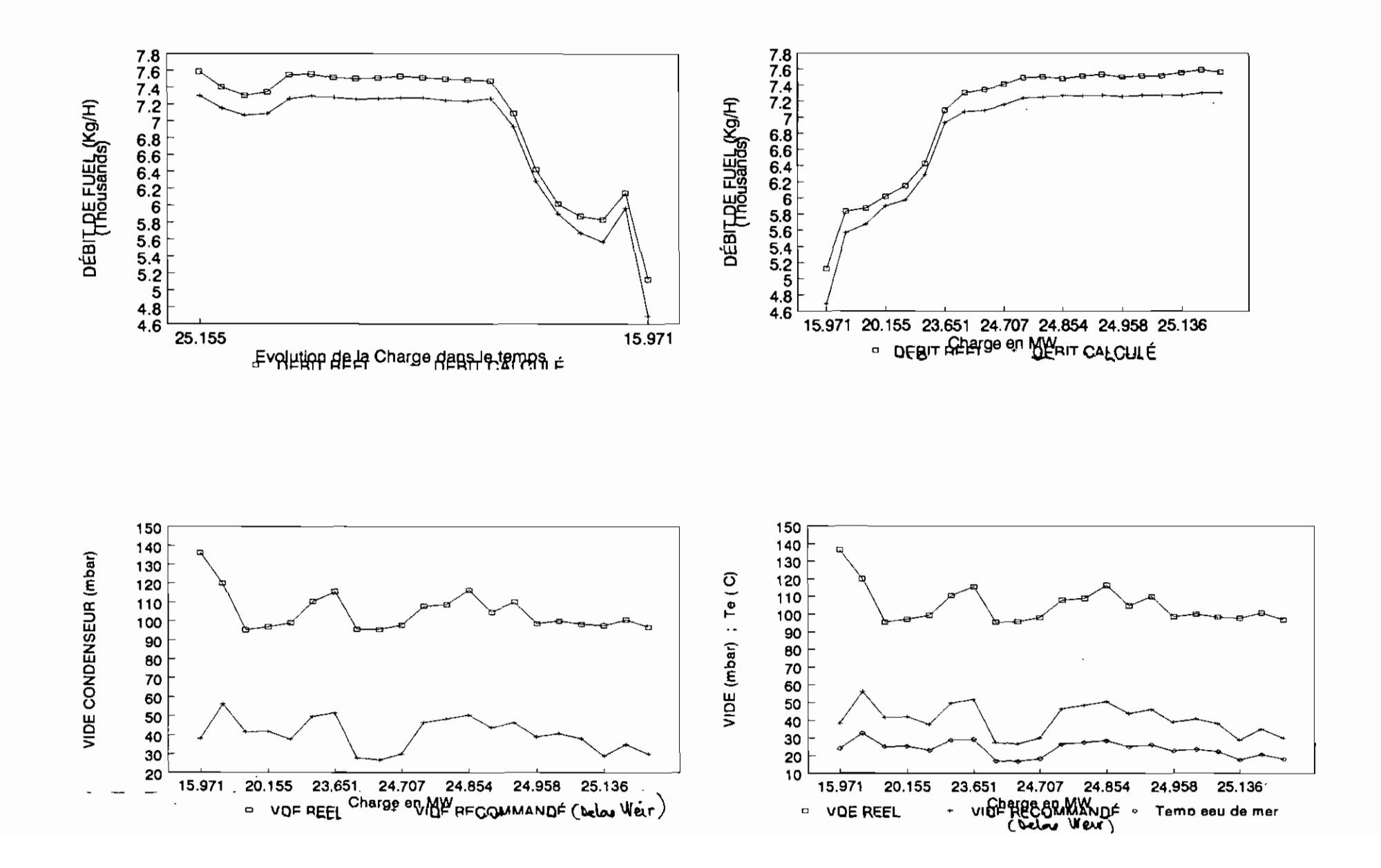

 $\mathcal{S}_{\mathbf{y}}$ 

sureze A3<br>Journe des receilled de regressions multiples et calculs des partes décès aux ecarts de

EXTRAIT DU FICHIER 1505.TRI (15 MAI 1992) DUREE D'ACOUISITION : 15 HEURES

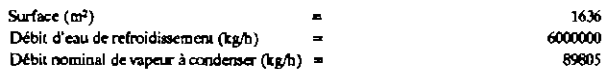

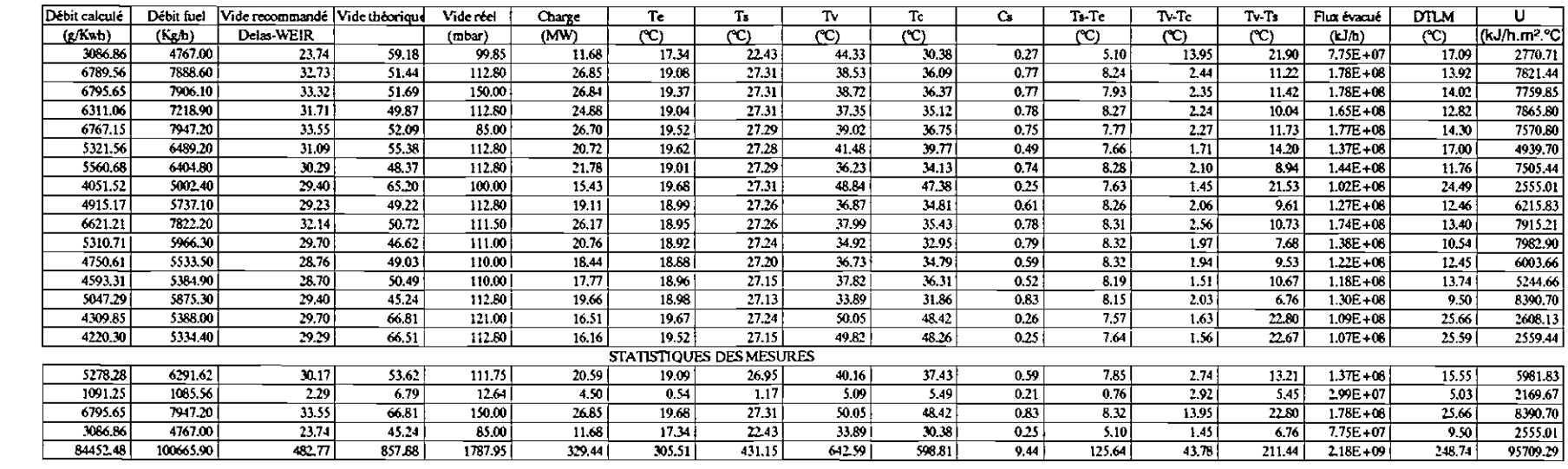

MOYENNE TOTALE DE LA CONSOMMATION DE FULE PENDANT CES 15 HEURES:

MOYENNE TOTALE DE LA CONSOMMATION D'APRES LE MODELE :

 $100665.9$ 84452.48 16213 4213 Kg

PERTES DE FUEL DUES A CET ECART DE FONCTIONNEMENT:

U = Coefficient d'échange global

DISPERSION (ÉCART TYPE)

**MOYENNE** 

**MAX**  $MIN$ SOMME

- Cs = Coefficient de salissure
- DTLM = Difference de température logarithmique moyenne
- Te = Température entre eau de mer
- Ts = Température sortie eau de mer
- Tv = Température vapeur échappement Basse pression
- Tc = Température eau extraction condenseur
- Flux à evacuer = Flux à evacuer par le condenseur

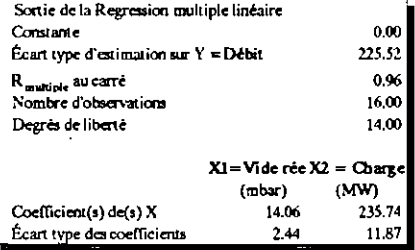

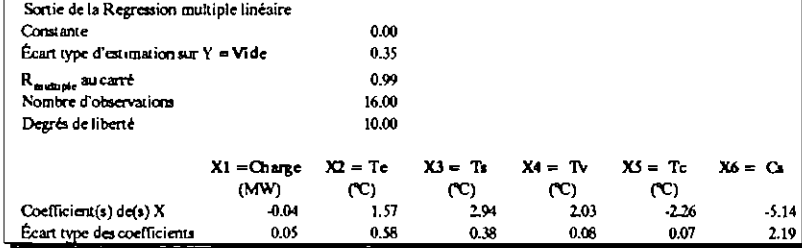

 $\theta$ *anuse*  $A$ 3 (rute)

#### EXTRAIT DU FICHIER 2505.TRI (25 MAI 1992) DURÉE DE L'ACQUISITION : 20 HEURES

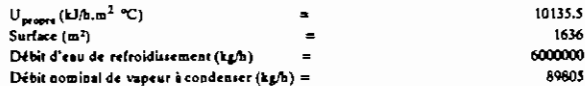

 $\label{eq:2.1} \begin{array}{ll} \mathcal{L}_{\text{max}}(\mathcal{L}_{\text{max}}) & \mathcal{L}_{\text{max}}(\mathcal{L}_{\text{max}}) \\ & \mathcal{L}_{\text{max}}(\mathcal{L}_{\text{max}}) & \mathcal{L}_{\text{max}}(\mathcal{L}_{\text{max}}) \\ & \mathcal{L}_{\text{max}}(\mathcal{L}_{\text{max}}) & \mathcal{L}_{\text{max}}(\mathcal{L}_{\text{max}}) \end{array}$ 

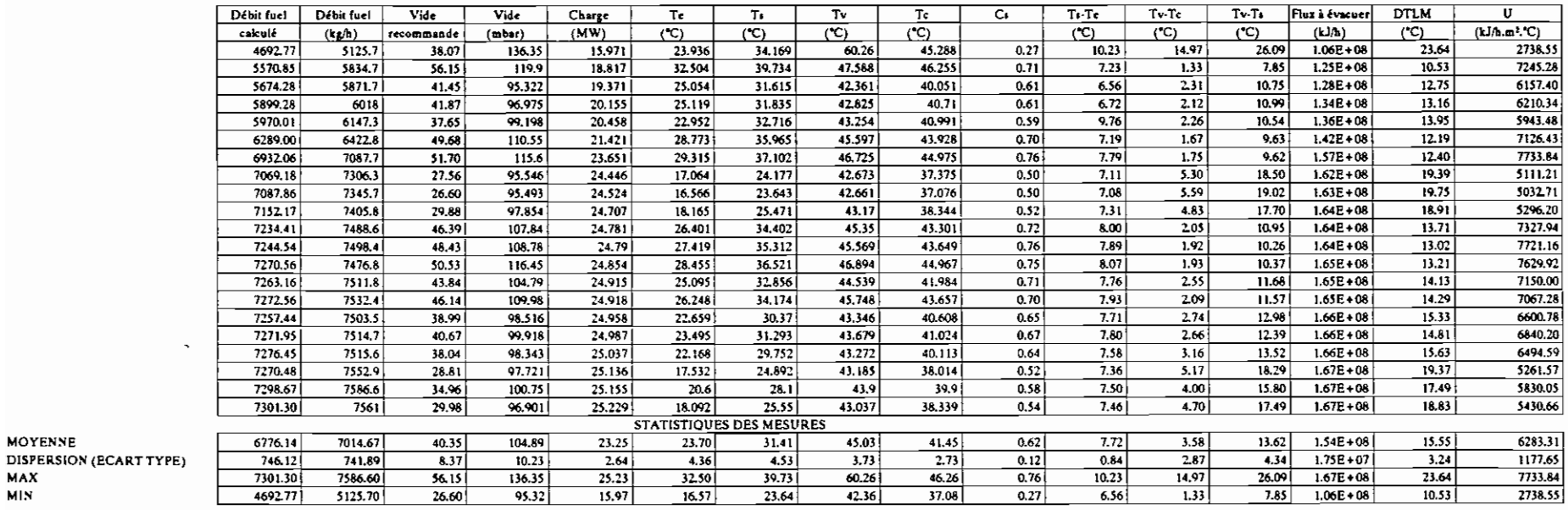

MOYENNE TOTALE DE LA CONSOMMATION DE FUEL PENDANT CES 20 HEURES (Kg): MOYENNE TOTALE DE LA CONSOMMATION PRÉVUE D'APRES LE MODELE (Kg):

147308.00 142298.97

PERTES DE FUEL DUES A CET ECART DE FONCTIONNEMENT:

5009.03 Kg

U = Coefficient d'échange global

Cs = Coefficient de salissure

MOYENNE

 $MAX$ MIN

> $\text{DTLM} = \text{Difference}$  de température logarithmique moyenne Te = Température entré eau de mer

 $\overline{\phantom{a}}$ 

- Ti = Température sortie eau de mer
- Tv = Température vapeur échappement basse pression
- $\mathsf{Tc} = \mathsf{Temperature}$  can extraction condenseur

Flux à evacuer ⇒ Flux à evacuer au niveau du condenseur

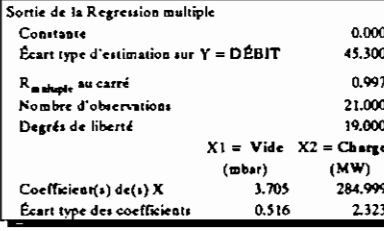

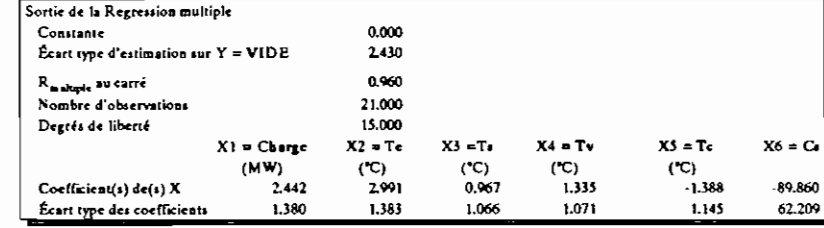

 $\cdot$ 

Annune A3 (sente)

EXTRAIT DU FICHIER 2305.TRI (23 MAI 1992) DUREE D'ACQUISITION : 12 HEURES

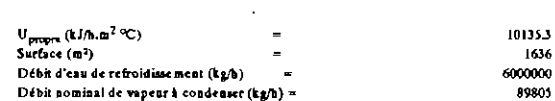

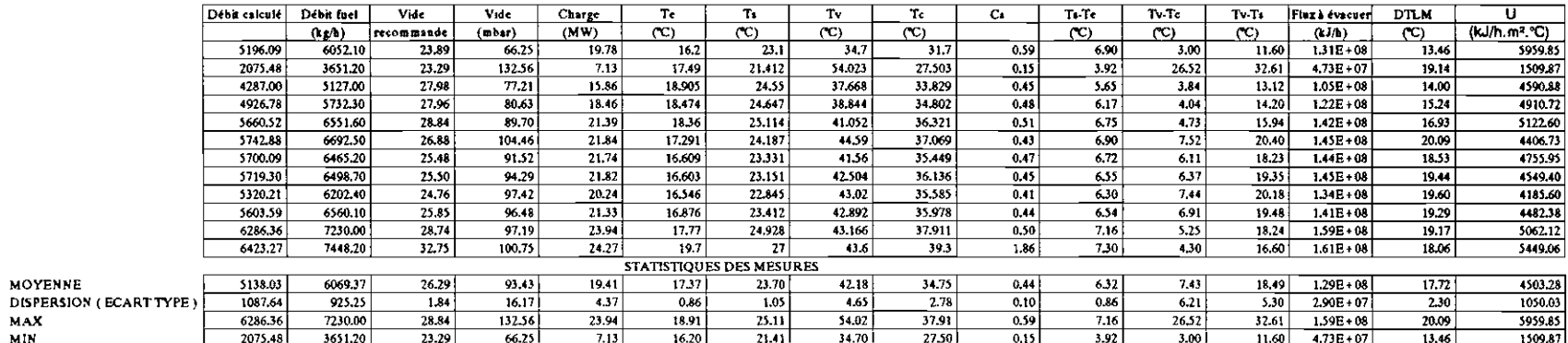

MOYENNE TOTALE DE LA CONSOMMATION DE FUEL PENDANT CES 12 HEURES (Kg):  $\left[\right.$ MOYENNE TOTALE DE LA CONSOMMATION PRÉVUE D'APRES LE MODELE (Kg):  $\left.\right[$ 

74211.30 62941.57

PERTES DE FUEL DUES A CET ECART DE FONCTIONNEMENT: 11269.73 Kg

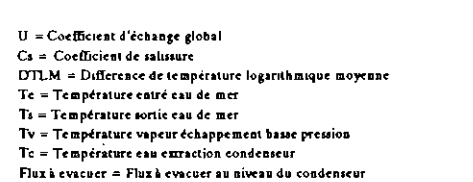

 $\sim$ 

MOYENNE

 $MAX$  $_{\rm MIN}$ 

 $\sim$ 

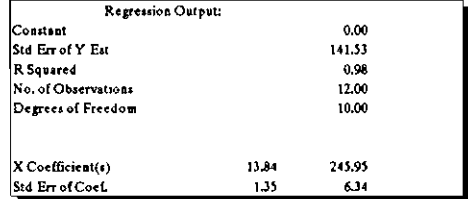

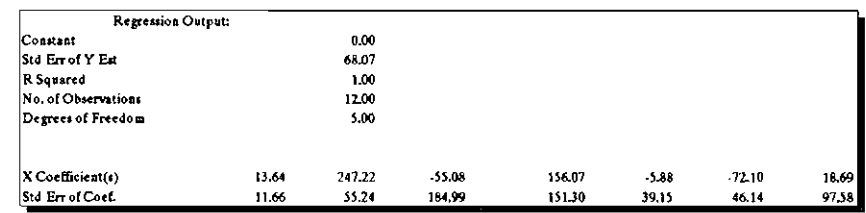

 $\sim 100$ 

 $\sim$ 

 $\sim$ 

 $\sim$ 

 $\Delta\Delta\phi$  and  $\Delta\phi$  is a set of the set of the set of the set of the set of the set of the set of the set of the set of the set of the set of the set of the set of the set of the set of the set of the set of the set of th

### Annexe A3 (suite)

#### EXTRAIT DU FICHIER 1905.TRI (19 MAI 1992) DUREE D'ACQUISITION : 15 HEURES  $U_{\text{mean}}(kJ/\hbar.m^2 C)$  $\blacksquare$ Surface  $(m^2)$  $\blacksquare$ D

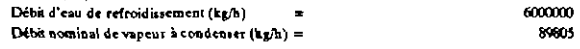

10135.5

1636

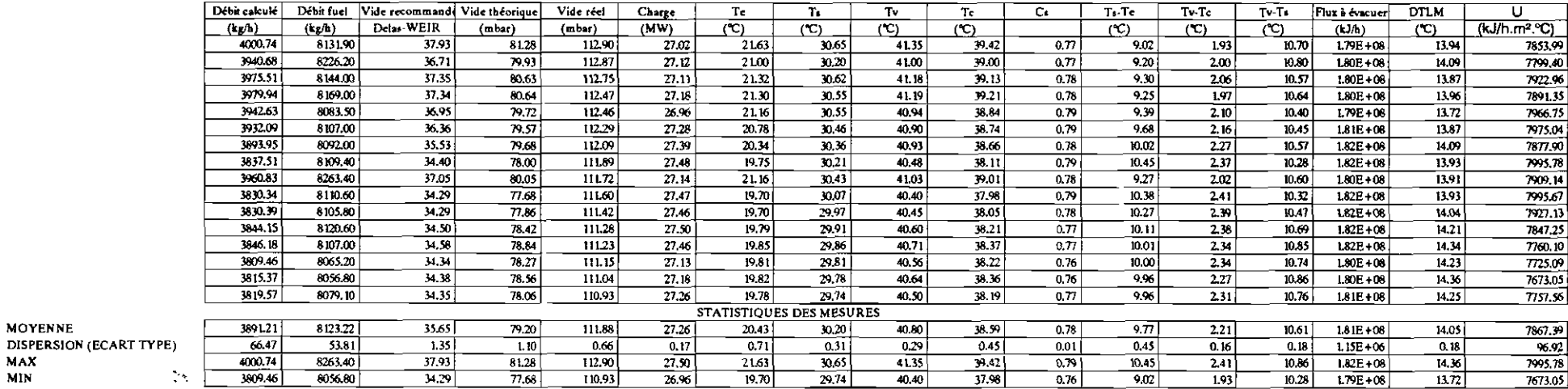

MOYENNE TOTALE DE CONSOMMATION DE FUEL PENDANT CES IS HEURES  $(K_g)$ : MOYENNE TOTALE DECONSOMMATION DE FUEL PREVUE PAR LE MODELE  $(K_{\vec{g}})$ :

129971.50 62299.36

> $0.00$ 0.35  $0.82$ 16.00 10.00  $\mathbf{T}\mathbf{c}$

> > $-2.02$

 $1.54$ 

 $(C)$ 

т.

 $(C)$ 

 $-1.33$ 

2.07

 $T_{\rm M}$ 

L07E+03

 $2.95E + 00$ 

 $(C)$ 

Tc

 $3.63$ 

3.49

 $(C)$ 

 $\mathbf{C}_\bullet$ 

84.39

 $50.60$ 

 $\mathcal{L}$ 

PERTES DE FUEL DUES A CET ECART DE FONCTIONNEMENT:  $67712.14$  Kg

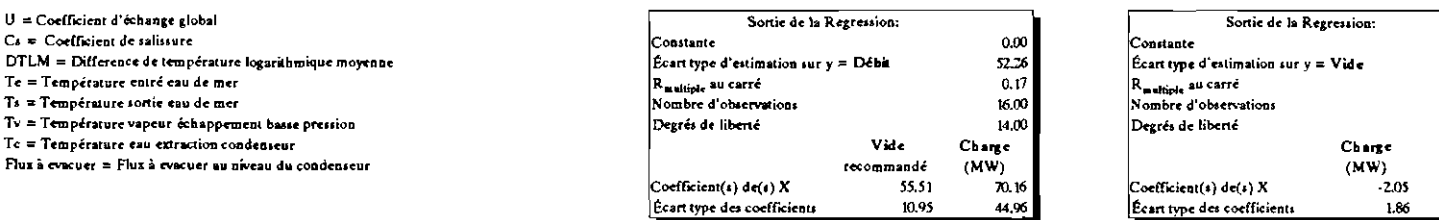

- 
- 

MOYENNE

**MAX** MIN

 $\sim$ 

- 
- 
- 

 $\mathcal{L}$ 

## Annexe A3 ( Rm)

EXTRAIT DU FICHIER 1805.TRI (18 MAI 1992) DUREE D'ACQUISITION : 17 HEURES

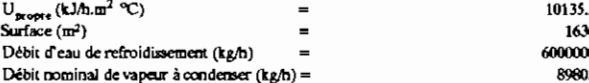

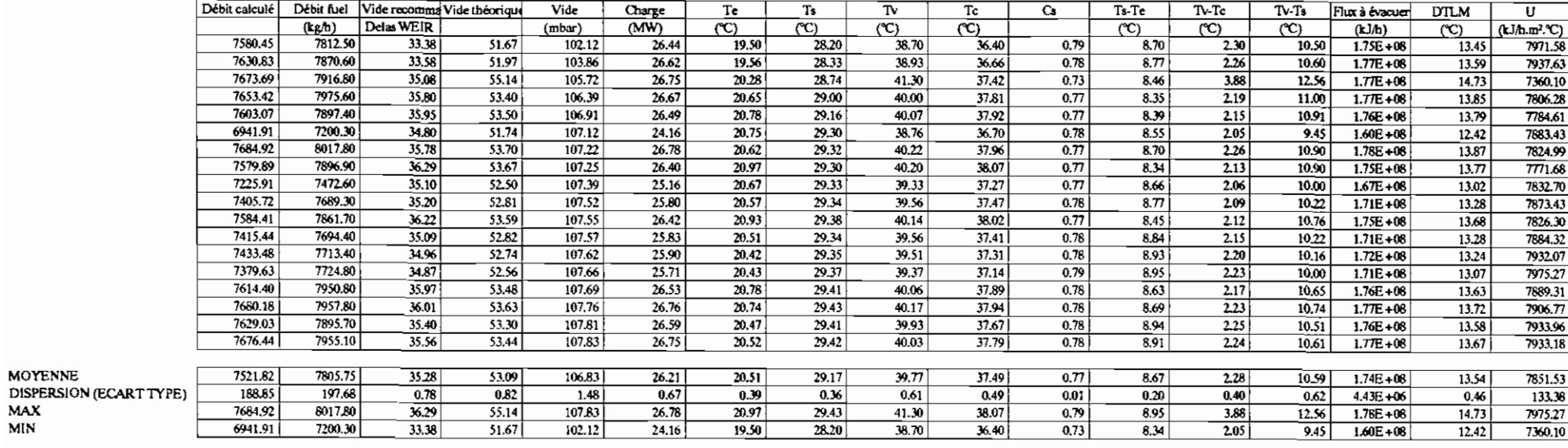

MOYENNE TOTALE DE LA CONSOMMATION EN FUEL PENDANT CES 17 HEURES : MOYENNE TOTALE DE LA CONSOMMATION D'APRES LE MODELE :

140503.50 135392.81

PERTES DE FUEL DU A CET ECART DE FONCTIONNEMENT: 5110.69 Kg

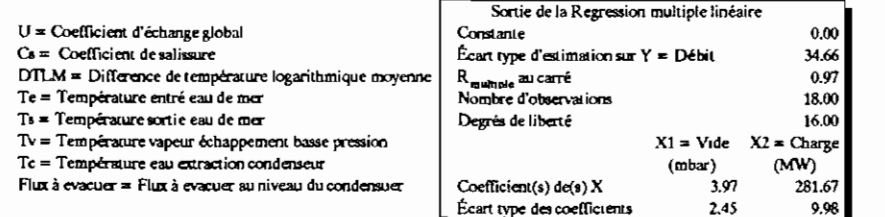

MOYENNE

MAX MIN

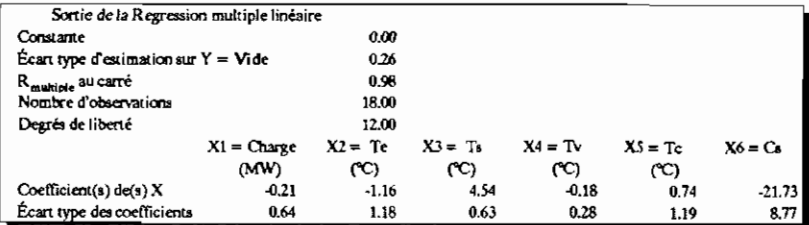

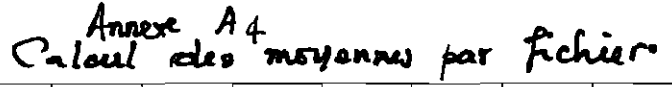

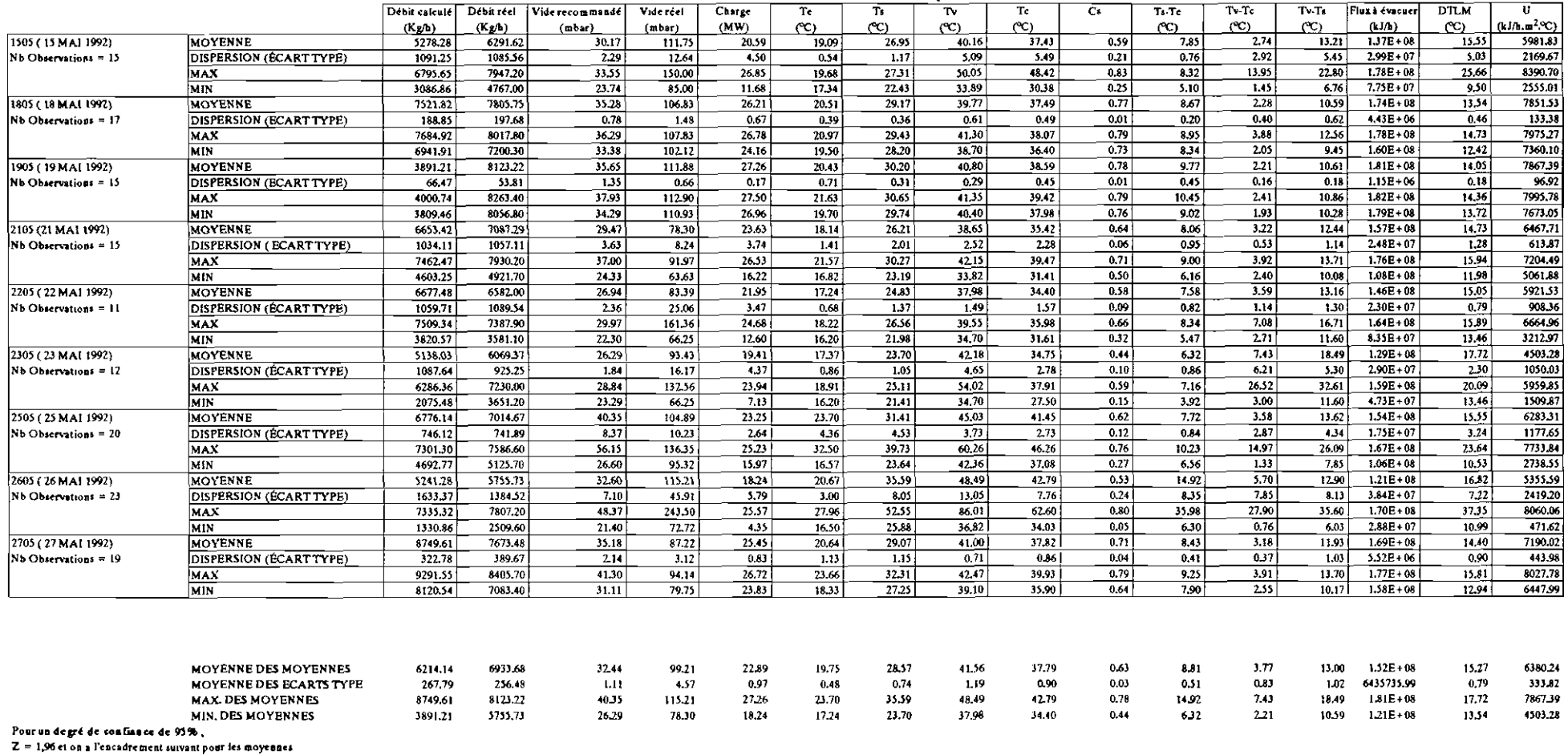

20.98

24.79

27.12

30.02

39.23

43,90

18.81

20.70

36.02

39.57

المنابيس فالمنابسة بساب والمواطن بالمرودين الماليد

7.82

 $9.80$ 

0.56

 $0.69$ 

 $2.14$ 

5.40

11.00 1.39E+08

14.99 1.64E+08

 $13.71$ 

5725.96

16.82 7034.53

 $\frac{1}{2}$  and  $\frac{1}{2}$  . The  $\frac{1}{2}$ 

5689.28

6739.01

6430.97

7436.39

Min

Max

30,27

34.60

and the state of the state

90.24

 $108.18$ 

 $\mathcal{A}(\mathcal{A})$  and  $\mathcal{A}(\mathcal{A})$  and  $\mathcal{A}(\mathcal{A})$ 

 $\sim$   $-$ 

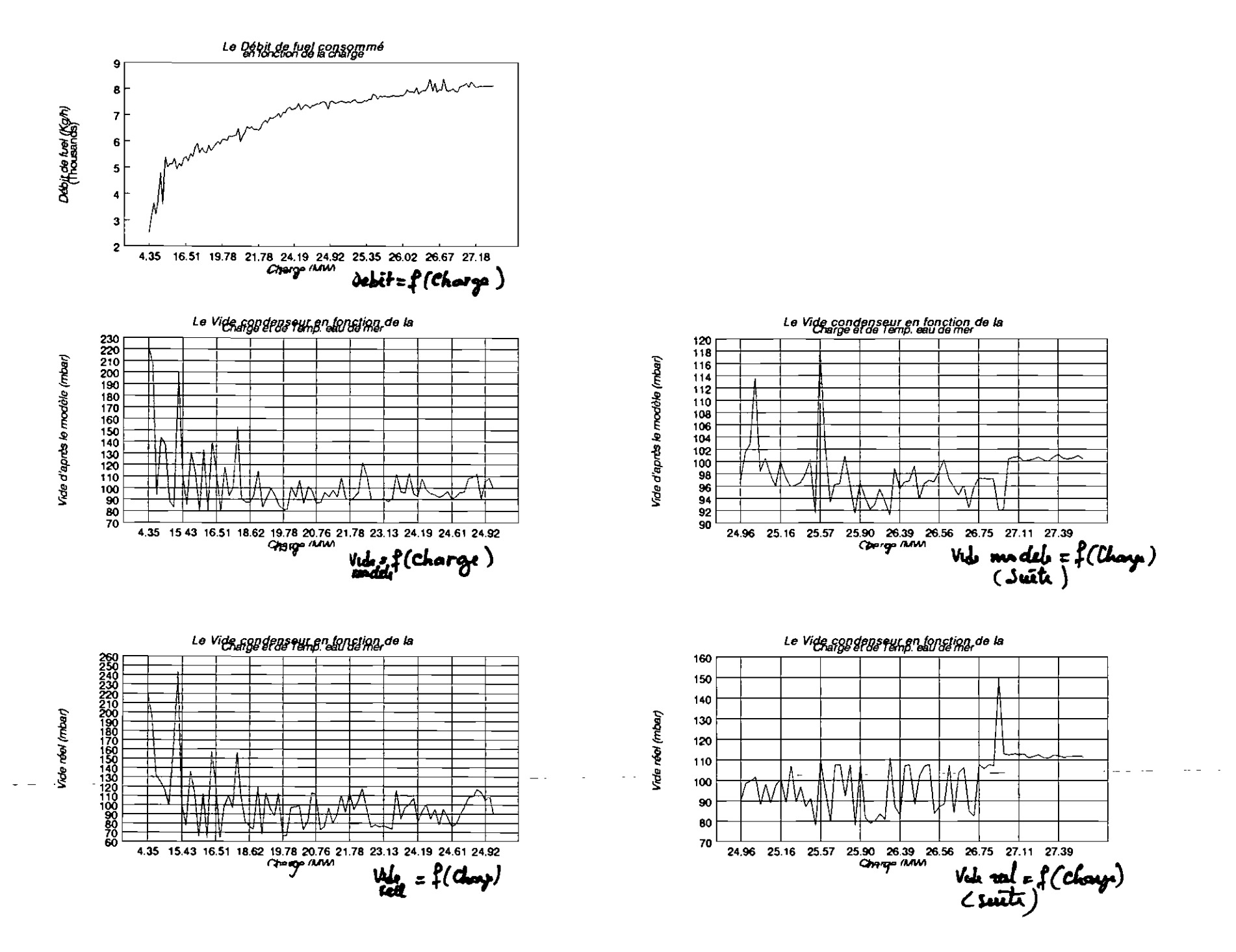

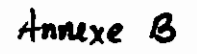

VALEUR DU VIDE RECOMMANDÉ PAR DELAS-WEIR (em mbar)<br>|en fonction de la température de l'esu de mer

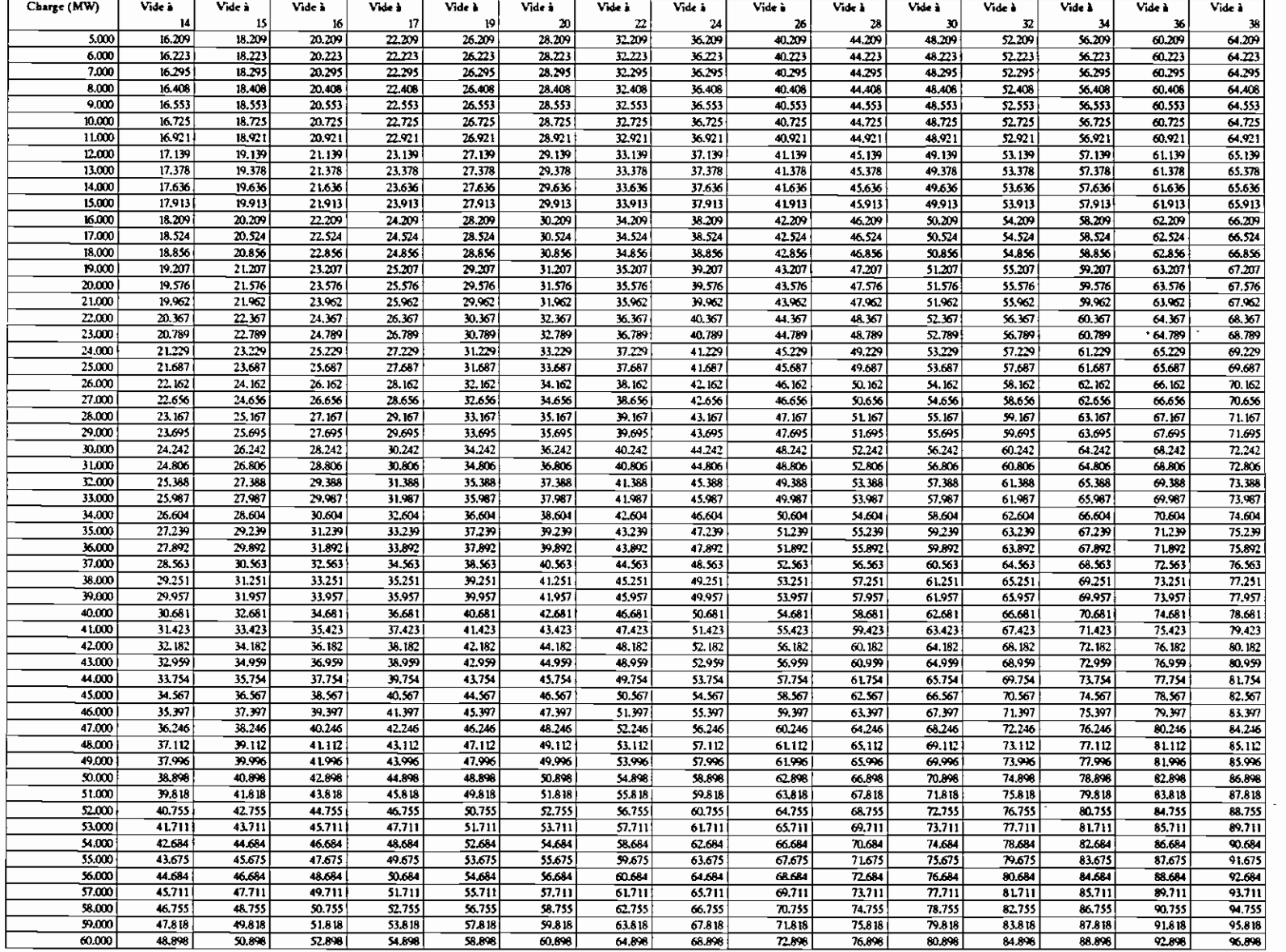

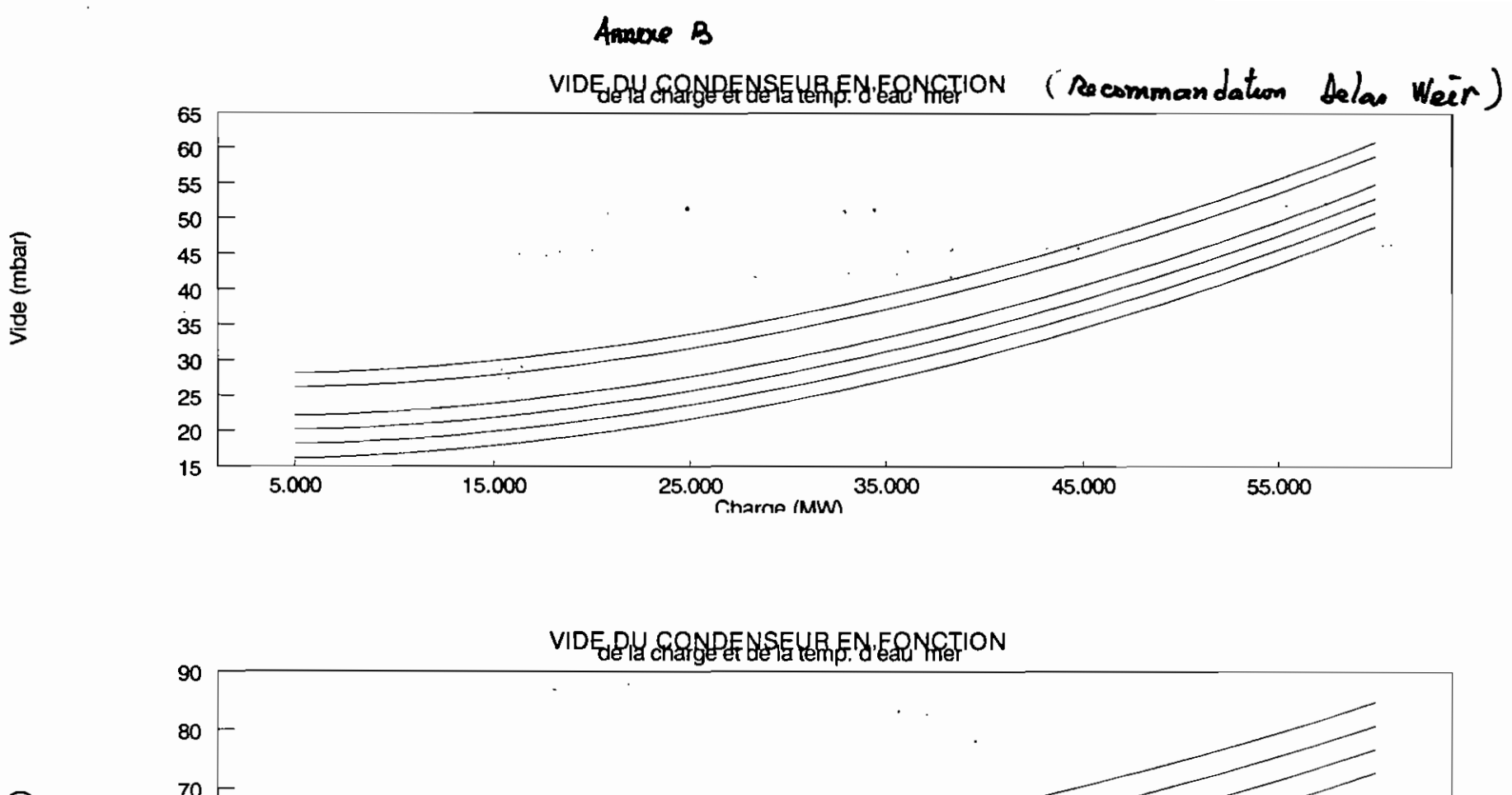

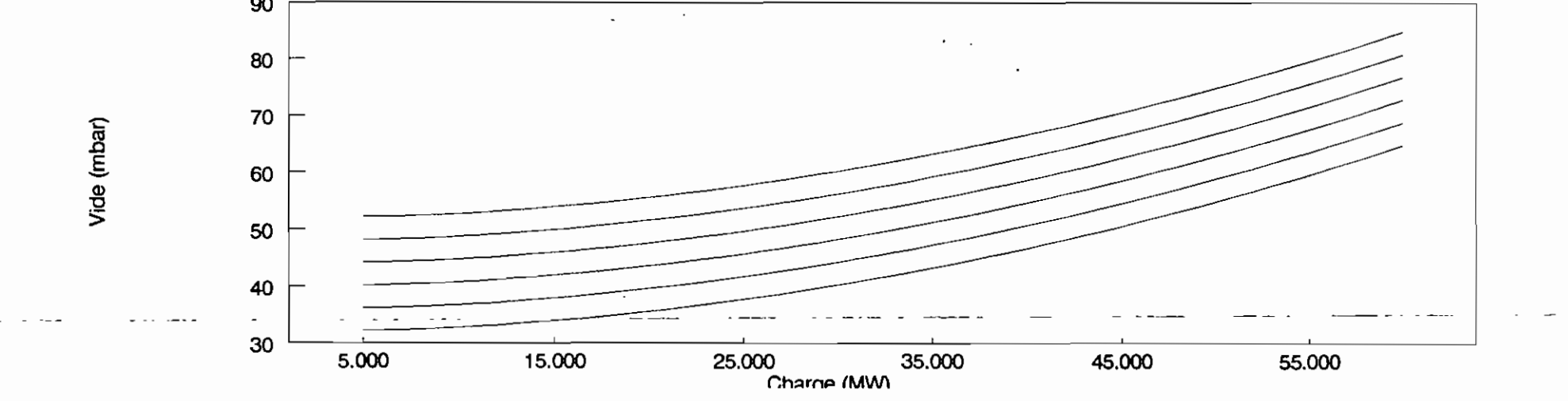

 $\mathcal{F}_{\mathcal{A}}$  :

 $BZ$ 

Annexe C<br>Carodensliques de la vapeur satarée dans le condenseur

Caractéristiques de la vapeur d'eau saturante d'après les lois de la thermodynamique

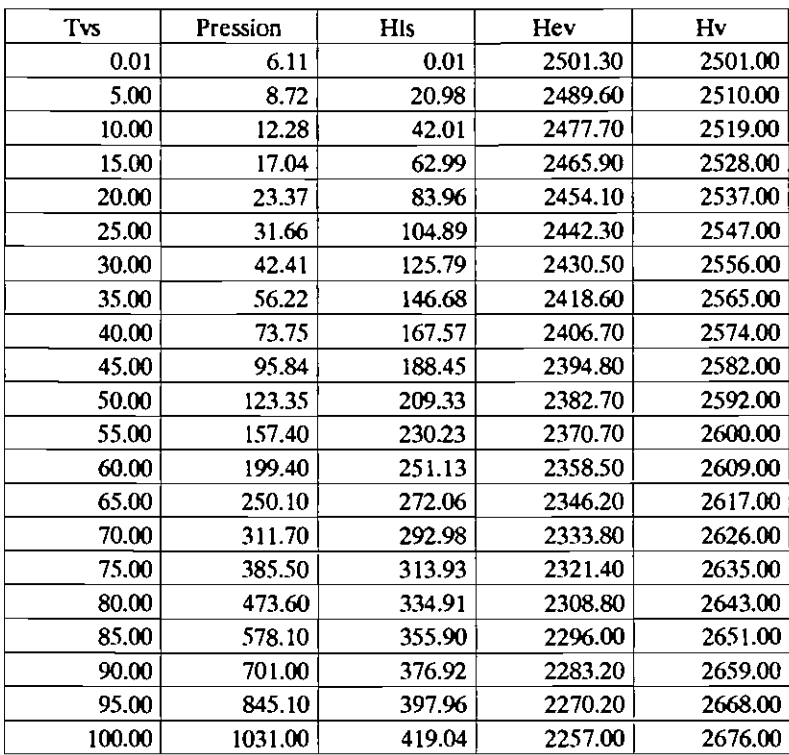

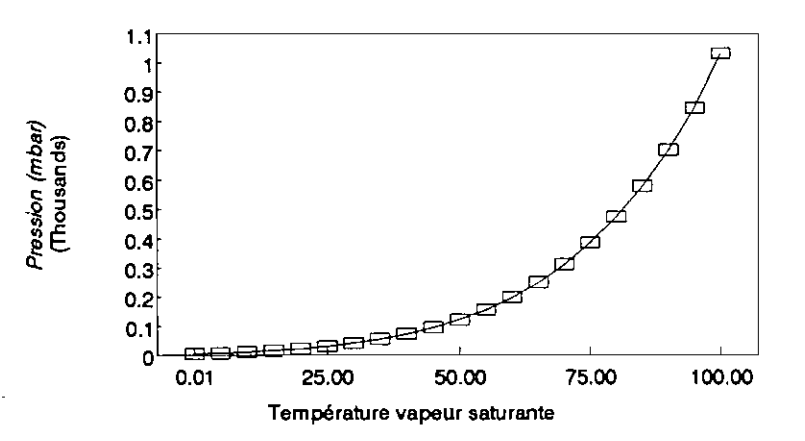

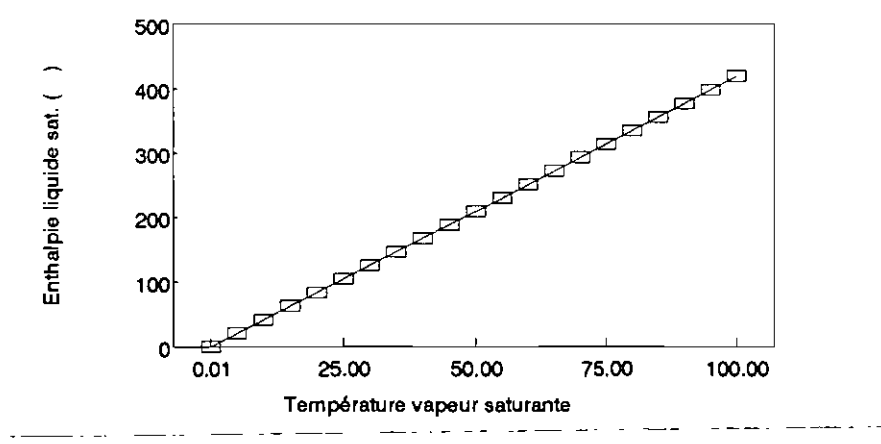

```
IREVA
                                       d'ande au Suivi des can de noour-
            HERMES : PROGRAMME DE DIASGNOSTIC DU CONDENSEUR
€
                                                                 \lambdaCopyright (c) 1992 Par Patrick ACCROMBESSY
\epsilon\mathbf{A}\lambdaPROGRAM PPPFE;
(SX+.S-.N+.R-)(SM 65520,0,640000)
USFS
  __<br>X,Fonction,Crt,Dos,Objects, Drivers, Memory, Views, Menus, Dialogs, StoDlg, MsgBox, App,<br>PFECmds, Gadgets, FViewer, HelpFile,  PFEHelp, PFEWin, ColorSel, MouseDlg,LECT; {, SCRUTE;}
TYPE
  (TPFE)
  PPFE = ^TPFE;
  TPFE = object(TApplication)
                    : PClockView:
    Clock
    Heap
                     : PHeapView:
                     : PathStr;
    Ol dName
                     : Array[1..600,1..8] Of Real;)
    (Data
    SADCA, SADCD, ACQ : Integer;
    CtrlCA.CtrlCD : Integer:
    SadFreq, CtrlFreq: Integer;
    SadExecEtat
    SadDiskEtat
    EtalEtat
    CtrlExecEtat
                     : Boolean;
    constructor Init;<br>PROCEDURE FileOpen(WildCard: PathStr);
    PROCEDURE GetEvent(var Event: TEvent); virtual;
    FUNCTION
                GetPalette: PPalette; virtual:
    PROCEDURE HandleEvent(var Event: TEvent); virtual;
    PROCEDURE
                Idle; virtual;
                InitMenuBar; virtual;
    PROCEDURE
                InitStatusLine; virtual;<br>_AnalogiquesSAD(Var CanA:Integer);
    PROCEDURE
    PROCEDURE
               _EtalonnageSADCA(ETal:Boolean);
    PROCEDURE
               _DigitauxSAD(Var CanD:Integer);
    PROCEDURE
    PROCEDURE
                 -<br>AnalogiquesCtrl(Var CanA:Integer);
    PROCEDURE
               _DigitauxCtrl(Var CanD:Integer);
    PROCEDURE
                _CtrlFreq(Var CFreq : Integer);
    PROCEDURE
                 \overline{\phantom{a}}SADFreq (Var SFreq : Integer);
    PROCEDURE
               SADExec(Var B1 : Bootean);
    PROCEDURE
                _SADDisk(Var B2
                                     : Boolean);
    PROCEDURE
               _SADAffich(EXecEtat,DiskEtat : Boolean);
                 PROCESSWINDOWS;
   PROCEDURE
               THERMOWINDOWS;
    PROCEDURE
    PROCEDURE
                 .<br>STATWINDOWS:
               LoadDesktop(var S: TStream);
    PROCEDURE
    PROCEDURE
                OutOfMemory; virtual;
   PROCEDURE
                StoreDesktop(var S: TStream);
    PROCEDURE
                ViewFile(FileName: PathStr);
   PROCEDURE
               Exit;
 END;
(TPFE)
constructor TPFE. Init:
var
 R: TRect;
 I: Integer;
 FileName: PathStr;
                                                                                                 Hermes
```
 $\mathbf{1}$ 

```
\sqrt{1-\lambda} and \lambda\mathbf{r}BEGIN
  ACQ := 0:
  TApplication. Init;
  RegisterObjects;
  RegisterViews:
  RegisterMenus;
  RegisterDialogs;
  RegisterApp:
  RegisterHelpFile:
  RegisterFViewer;
  GetExtent(R);
  R.A.X := R.B.X - 9; R.B.Y := R.A.Y + 1;
  Clock := New(PClockView, Init(R));
  Insert(Clock);
  GetExtent(R);
  Dec(R.B.X);R.A.X := R.B.X - 9: R.A.Y := R.B.Y - 1:
  Heap := New(PHeapView, Init(R));
  Insert(Heap);
  for I := 1 to ParamCount do
  BEGIN
    FileName := Parent(1);
    if FileName[Length(FileName)] = '\' then
       FileName := FileName + **;
    if (Pos('?', FileName) = 0) and (Pos('*', FileName) = 0) then
       ViewFile(FExpand(FileName))
    else FileOpen(FileName);
 END;
END;
PROCEDURE TPFE. AnalogiquesSAD(Var CanA : Integer);
var
  \, {\bf R}: TRect;
  D
                : PDialog;
  \mathbf c: Word;
                : Byte:
  \mathbf{I}Temp
                : Integer;
  Bruce
                : PView;
BEGIN
  (Create a dialog)
  R.Assign(20, 2, 60, 20);
  D := New(PDialog, init(R, 'Choix des Canaux Analogiques'));
  With D<sup>o</sup> Do
  BEGIN
 Beuin<br>R.Assign(14, 5, 26, 13);<br>Bruce := New(PCheckBoxes,Init(R,
            NewSItem('Canal <sup>-1"</sup>',<br>NewSItem('Canal <sup>-2"'</sup>,
             NewSItem('Canal 2',<br>NewSItem('Canal 3'',<br>NewSItem('Canal 4'',<br>NewSItem('Canal 5'',
             NewSItem('Canal "6",<br>NewSItem('Canal "7"),
             NewSItem('Canal "8"',nil))))))))));
  Insert(Bruce);
  R.Assign(4, 15, 16, 17);<br>Insert(New(PButton, Init(R, 'Ok', cmCancel, bfNormal)));
  R.Assign(24, 15, 36, 17);
  Insert( New(PButton, Init(R, 'Annuler', cmCancel, bfNormal)));
  END:
  If CanA = \frac{1}{r}1 Then CanA := 0;<br>D^.SetData(CanA);
  (Exécution du dialogue modal)
  C := DeskTop^c.ExecView(D);D^.GetData(CanA);
```
Hermes  $\overline{2}$ 

```
Temp := CanA;Dispose(D,DOne);
      For I := 1 to 8 Do
        BEGIN
           Ch[i]
                       := Temp Mod 2;
           Temp
                        := Temp Div 2;
        END:END:
PROCEDURE | TPFE. EtalonnageSADCA(ETal:Boolean);
Var
   V : Boolean;
   1: Byte;
   BEGIN
    Inline($FA);
    V := FALSE;
    Initialize;
    OpenWindow(3,3,77,15, Wise en équation des Entrées Analogiques ', Yellow, Blue);
    Cirscr;<br>For 1:=[1] To 8 Do
    BEGIN
    Repeat
    GotoXY(2,1+i); Write(i);<br>GotoXY(5,1+i); Write('
                                                                            <sup>1</sup>);
    GotoXY(5,2+i); Write('<br>GotoXY(5,2+i); Write('
                                                                            ۰,
    V := EntreeFonction(f[i], 'Expression /Canal ');
    Until V:
    END;
    CloseWindow;
    TGroup.Redraw;
    lnline($FB):
   END;
PROCEDURE TPFE. DigitauxSAD(Var CanD : Integer);
var
  \mathbf{R}: TRect:
  D
                 : PDialog;
                : Word:
  c
                : PView:
  Bruce
BEGIN
  (Create a dialog)
  R.Assign(20, 2, 60, 20);<br>D := New(PDialog, Init(R, 'Choix des Canaux Digitaux'));
  With D<sup>^</sup> Do
  REGIN
  R.Assign(14, 5, 26, 13);
  Bruce := New(PCheckBoxes, Init(R,
             NewSItem('Canal "1"',<br>NewSItem('Canal "2"',
             NewSitem('Canal 3")
             Newsltem('Canal "5"',
             NewSitem('Canal "6",
             NewsItem('Canal 78<sup>-1</sup>,ni()))))))))));
  Insert(Bruce);
  R.Assign(4, 15, 16, 17);<br>Insert(New(PButton, Init(R, 'Ok', cmCancel, bfNormal)));
  R.Assign(24, 15, 36, 17);
  Insert( New(PButton, Init(R, 'Annuler', cmCancel, bfNormal)));
  END;
  If CanD = \frac{1}{r}1 Then CanD := 0;<br>D^.SetData(CanD);
```

```
{ Exécution du dialogue modal }
   C := DeskTop^{\wedge} .ExecView(D)D^.GetData(CanD);
  Dispose(D,DOne);
END;
PROCEDURE TPFE. AnalogiquesCtrl(Var CanA : Integer);
var
  \mathbf R: TRect;
  D
                  : PDialog;
   c
                  : Word:
  Bruce
                  : PView;
BEGIN
   (Create a dialog)
  R.Assign(20, 2, 60, 20);<br>D := New(PDialog, Init(R, 'Choix des Canaux Analogiques'));
  With D<sup>o</sup> Do
  BEGIN
  R.Assign(14, 5, 26, 13);
   Bruce := New(PCheckBoxes, Init(R,
              NewSitem('Canal "1"',<br>NewSitem('Canal "2"',
              NewSItem('Canal c',<br>NewSItem('Canal "3",<br>NewSItem('Canal "4",<br>NewSItem('Canal "5"',
              Newsleem Canal 76",<br>NewSItem ('Canal 76",
               NewSItem('Canal ~8"', nil)))))))));
   Insert(Bruce);
  R.Assign(4, 15, 16, 17);<br>Insert(New(PButton, Init(R, 'Ok', cmCancel, bfNormal)));
  R.Assign(24, 15, 36, 17);
   Insert( New(PButton, Init(R, 'Annuler', cmCancel, bfNormal)));
  END;
   (Exécution du dialogue modal)
  C := DeskTop^.ExecView(D);
  D^.GetData(CanA);
  CANAUX := CANA;
  Dispose(D,DOne);
END;
PROCEDURE TPFE. DigitauxCtrl(Var CanD : Integer);
var
                   : TRect;
  R
                   : PDialog;
  n.
  С
                   : Word;
  Bruce
                  : PView;
BEGIN
  (Create a dialog)
  R.Assign(20, 2, 60, 20);
  D := New(PDialog, Init(R, 'Choix des Canaux Digitaux'));
  With D<sup>^</sup> Do
  BEGIN
  Provident (14, 5, 26, 13);<br>Bruce := New(PCheckBoxes, Init(R,
              NewSitem('Canal "1",<br>NewSitem('Canal "2",
              NewSitem('Canal 3",<br>NewSitem('Canal 4",
              Newsltem('Canal 4',<br>Newsltem('Canal 5'',<br>Newsltem('Canal 6'',<br>Newsltem('Canal 77'',<br>Newsltem('Canal 78'',ni()))))))))));
   Insert(Bruce);
```

```
R.Assign(4, 15, 16, 17);
  Insert(New(PButton, Init(R, 'Ok', cmCancel, bfNormal)));
  R.Assign(24, 15, 36, 17);
   Insert( New(PButton, Init(R, 'Annuler', cmCancel, bfNormal)));
  END;
  If CanD = -1 Then CanD := 0;
  D^.SetData(CanD);
  ( Exécution du dialogue modal)
  C := DeskTop^.ExecView(D);
  D^.GetData(CanD);
  Dispose(D, DOne);
END;
PROCEDURE TPFE. CtrlFreq(Var CFreq : Integer);
PROCEDURE TPFE._SADFreq(Var SFreq : Integer);
                : TRect;
                : PDialog;
                \,lord;
                PView;
VBr
 R
  D
  C
  Bruce
BEGIN
  ( Create a dialog )
  R.Assign(20, 2, 60, 10);
  D := New(PDialog, Init(R, 'Choix de la fréquence '));
  With D<sup>o</sup> Do
  BEGIN
  R.Assign(12, 1, 28, 5);
  Bruce := New(PRadioButtons, Init(R,<br>NewSItem(' 1 Hz',
            NewSItem{' 1 Hz',<br>NewSItem(' 100 Hz',
             NewSltemC' 100 HZ',
             NewSltem(' 1000 Hz',
             NewSItem(' 10000 Hz',nil))))));
  Insert(Bruce);
  R.Assign(4, 5, 16, 7);<br>Insert(New(PButton, Init(R, 'Ok', cmCancel, bfNormal)));
  R.Assign(24, 5, 36, 7);
  Insert( New(PButton, Init(R, 'Annuler', cmCancel, bfNormal)));
  END; 1
( Exécution du dialogue modal)
  C := DeskTop^.ExecView(D);<br>D^.GetData(CFreq);
  Dispose(O ;OOne) j
END;
                : TRect;
                POialog;
                \,lord;
                   Longlnt;
                   PVÎewj
VBr
  R
  D
  C
  Freq
  Bruce
BEGIN
  ( Create a dialog )
  R.Assign(18, 2, 66, 14);<br>D := New(PDialog, Init(R, 'Choix de la fréquence '));
  With D<sup>o</sup> Do
  BEGIN
  R.Assign(7, 1, 42, 7);
  Bruce := New(PRadioButtons, Init(R,<br>NewSItem(' 60 mn ',
             NewSitem(' 60 mn ',<br>NewSitem(' 30 mn ',
             NewSitem(' 30 mn ',<br>NewSitem(' 20 mn ',
             NewSitem(' 20 mn ',<br>NewSitem(' 15 mn ',
             NewSltem(' 15 mn ',<br>NewSltem(' 10 mn ',
             NewSitem(' 10 mn ',<br>NewSitem(' 5 mn ',
             NewSitem(' 5 mn ',<br>NewSitem(' 60 s ',
             NewSItem('
```

```
30 s,
                 NewSItem('
                                         \overline{1} s \overline{1}NewSItem('
                                       0.1 s^{-1}NewS1tem('
                                      0.01 s,
                 NewSitem('
                 NewSItem(' 0.001 s ',nil))))))))))))));
   Insert(Bruce);
   R.Assign(7, 9, 16, 11);<br>
R.Assign(7, 9, 16, 11);<br>
Insert(New(PButton, Init(R, 'Ok', cmCancel, bfNormal)));<br>
R.Assign(27,9, 36, 11);<br>
Insert( New(PButton, Init(R, 'Annuler', cmCancel, bfNormal)));
   END:
   { Exécution du dialogue modal }
   C := DeskTop^{\wedge} .ExecView(D):
   D<sup>^</sup>.GetData(SFreq);
   Case SFreq Of
                     3: Begin Temps := 10; Temps0 := 1;Temps2:= 100; Temps3:=1;
                        Temps4 := 1; End;<br>Temps4 := 1; End;<br>Begin Temps := 10; Temps0 := 1;
                      4
                                       Temps2:= 100; Temps3:= 1;
                                       Temps4 := 1; End;
                      : Begin Temps := 65490; Temps0 := 65500;<br>Temps1 := 65490; Temps0 := 65500; Temps3:=65500;
                                       Temps4 := 38000; End;
                      6 : Begin Temps := 59950; Temps0 := 10;
                                       Temps1 := 10; Temps2:= 10; Temps3:= 10;
                                       Temps4 := 10; End;
                      7 : Begin Temps := 30000; Temps0 := 1;<br>
Temps1 := 1; Temps2:= 1; Temps3:= 1;<br>
Temps4 := 1; End;
                 \overline{1}8 : Begin Temps := 9950; Temps0 := 10;<br>Temps1 := 10; Temps2:= 10; Temps3:= 10;
                        Temps4 := 10; End;<br>Temps4 := 10; End;<br>Begin Temps := 50; Temps0 := 10;
                      \mathbf 9Temps1 := 10; Temps2:= 10; Temps3:= 10;<br>Temps4 := 10; End;
                 10 : Begin Temps i = 10; End;<br>
Temps i = 2; Temps 0 := 2;<br>
Temps i = 2; Temps 2 := 2; Temps 3 := 2;<br>
Temps 4 := 2; End;<br>
11 : Begin Temps i = 2; Temps 0 := 2;<br>
Temps 1 := 2; Temps 2 := 2; Temps 3 := 2;<br>
Temps 4 := 2; 
                          Begin Temps := 1000; Temps0 := 1;<br>Temps1 := 1000; Temps0 := 1;<br>Temps4 := 1; End;
                  Else
  End;
  Dispose(D,DOne);
END;
PROCEDURE TPFE. SADExec(Var B1: Boolean);
BEGIN
  IF B1 <> TRUE THEN
  Begin
  B1 := TRUEEnd
  ELSE
  Begin
    B1 := FALKSE;End;
END;
PROCEDURE TPFE. SADDisk(Var B2:Boolean);
BEGIN
  IF B2 <> TRUE THEN
  Begin
  Disk := True;
  B2 := TRUEEnd
  ELSE
```

```
Begin
  B2 := FALSEDisk := False;
 End;
END;
PROCEDURE TPFE. PROCESSWINDOWS;
Var
  Event
                        : TEvent;
  \mathbf{I}: Integer;
 BEGIN
 INITIALIZE;
   OPENWINDOW(2,3,77,20, 'PROCESS-', Yellow, RED);
   TextBackGround(Blue); TextColor(Yellow);
   GOTOXY(2,1);
   Writeln(' VIDE CHARGE
                          TE
                                 TS
                                        TV
                                               TS CS ');
   1 := 0:
   Repeat,
   Inc(1)Writeln(VD(i):3:1,' ',CCH(i):3:1,' ',TE[i]:3:1,' ',TS[i]:3:1,' ',
   IV[i]:3:1, ' ', IS[i]:3:1,' ', CS(i):3:1;Delay(100);
   Until ((Event.What = evKeyDown) Or (Event.What = evMouseDown ) Or (I=FIN) );
   CLOSEWINDOW;
   TGROUP . REDRAW
 END;
PROCEDURE TPFE. STATWINDOWS;
Var
        \BoxEvent
                        : TEvent;
         \ddot{\phantom{0}}: Integer:
  \mathbf{I}REGIN
 \overline{C}INITIALIZE:
   OPENWINDOW(3.3.77.20, MCDELE STAT-', Yellow, RED);
   TextBackGround(Blue); TextColor(Yellow);
  GOTOXY(2,1);<br>Writeln(' VIDE CHARGE
                                       TV TS CS ');
                          TE
                                 TS
   1 := 0;REPEAT
   Inc(1)Writeln(VD[i]:3:2,' ',CCH[i]:3:2,' ',TE[i]:3:2,' ',TS[i]:3:2,' ',<br>TV[i]:3:2,' ', TS[i]:3:2);
   Delay(100);
   Until ((Event.What = evKeyDown) Or (Event.What = evMouseDown ) Or (I=FIN));
   CLOSEWINDOW;
   TGROUP REDRAW
END;
PROCEDURE TPFE. THERMOWINDOWS;
Var
  Event
                        : TEvent;
                        : Integer;
  \mathbf{I}TEMPO
                        : REAL;
         \bar{1}BEGIN
INITIALIZE:
   OPENWINDOW(3,3,77,20, MODELE THEORIQUE-', Yellow, RED);
   TextBackGround(Blue); TextColor(Yellow);
  GOTOXY(2,1);<br>Writeln(' VIDE CHARGE
                          TE
                                TS TV TS CS');
   FOR 1:=1 TO FIN Do
          \overline{\phantom{a}}
```

```
Begin
     TEMPO := 0.009*SQR(CCH[!]) + 6.182/CCH[!]
    + 1.527*LN(CCH[I])/LN(10) + 1.284*20 + (TE[I]-20)*2;<br>WriteLn(TEMPO:3:2,' ',CCH[i]:3:2,' ',TE[i]:3:2,' ',TS[i]:3:2,' ',
    TVIi1:3:2, ', TSIi1:3:2);
     Readin;
     END;
     READLN:
     CLOSEWINDOW:
 END;
PROCEDURE TPFE. SADAffich(EXecEtat,DiskEtat : Boolean);
 Type
 String4
                   = String[4];
 Var
   \pmb{\mathbb{R}}: TRect;
             \rightarrowD
                                     : PDialog;
                                     : Word;
   C.
   J, i
                                      : Integer;
   Event
                                      : TEvent;
   Num
                                     : String4;
    FUNCTION Existe(Name: PathStr): Boolean;
     var
       SR: SearchRec;
       BEGIN
       FindFirst(Name, 0, SR);
       Existe := DosError = 0:
       END;
             \bar{z}BEGIN
      IF SADDiskEtat Then
     BEGIN
      IF ACQ = 0 Then
          BEGIN
            j := 0;Repeat
             Str(j:0,Num);<br>inc(j);
             Until Not Existe('SAD'+Num+'.PRN');
             OldNAme := 'SAD'+Num+'.PRN';<br>Assign(Fichier,'SAD'+num+'.PRN');
             Rewrite(Fichier);
             Writeln(Fichier, Chl
                                                                                         \overline{\phantom{0}}8' ();
                                                   \overline{z}\overline{3}\overline{4}6
                                                                                                                    \overline{7}END
     ELSE
            BEGIN
                Assign(Fichier,OldName);
                AppEND(Fichier);
             END
     END;
   If ExecEtat Then
  BEGIN
    Initialize:
    OpenWindow(3,3,50,20, '- Visualisation des lectures -', Yellow, RED);
    TextBackGround(Blue); TextColor(Yellow);
    CirScr;<br>GotoXY(1,3);<br>Writeln(' N° Canal
                                                           Valeur ');
                                         \begin{array}{c} \begin{array}{c} \text{...}\\ \text{...}\\ \text{...}\\ \text{...}\\ \text{...}\\ \end{array} \end{array}\text{GotoxY}(2,5); Write(' 1<br>
\text{GotoxY}(2,6); Write(' 2<br>
\text{GotoxY}(2,7); Write(' 3<br>
\text{GotoxY}(2,8); Write(' 4
                                            \cdot\cdot ) ;
                                                                  \cdot );
                                            . . . . . . . . . . . . . 5
```
 $\overline{\phantom{a}}$ 

 $\bar{f}$ 

```
GotoxY(2,9); Write('5
                                         . . . . . . . . . . . . . .
                                                              \cdot :
                                                             \cdot );
                                        . . . . . . . . . . . . . . . .
     GotoxY(2,10); Write(' 6
     GotoXY(2,11); Write('7<br>GotoXY(2,12); Write('8
                                                             \cdot.
                                          \cdots . . . . . . . . . . . . . . . .
                                          .............
                                                              \cdot);
     TimeExit := FALSE;
     C := 0:Repeat
       For
              i := 1 To 8 Do
       Begin
          If Chi = 1 Then
            Begin
              Port [$300 + 0] := 0;Port ($300 + 1) := 1;<br>Port ($300 + 2) := 247 + (i-1);<br>Port ($300 + 0) := 0;
(enlever après de commenataore ce qui suit)
              (Repeat
              Inc(C)Until ( ((Port($300 + 2) And 128) <> 128) OR (C=10000) ):)
              C := 0:Res
                                  := (5.0/2048.0)*((Port[$300 + 1] Shl 4 ) Or
                                    (Port[$300 + 0] Shr 4]) - 5.0\sqrt[3]{50} GotoXY(33,4+i);
              If ETAL Then RES := Evalue(f[i], 1.0*RES);
             urite(RES:5:2);
             If (SADDiskEtat) Then Write(Fichier, Res: 5:2,'
                                                                          \cdot :
              If (1 = 8) And SADDiskEtat ) Then Writeln(Fichier);
           End:
       End;
        Temporise;
        GetEvent(Event);
       Until ((Event.What = evKeyDown) Or (Event.What = evMouseDown ));
      ACQ := 1;
      CloseWindow;
   END;
      TGroup.Redraw;
      If SADDiskEtat Then Close(Fichier);
END:
PROCEDURE TPFE.FileOpen(WildCard: PathStr);
var
  D: PFileDialog;
  FileName: PathStr;
BEGIN
  Lu:<br>D := New(PfileDialog, Init(WildCard, ' Ouverture de fichier ',<br>'"N"om', fdOpenButton + fdHelpButton, 100));<br>D^.HelpCtx := hcfOfileOpENDBox;
  if ValidView(D) <> nil then
  BEGIN
    if Desktop^.ExecView(D) <> cmCancel then
     BEGIN
      D^.GetFileName(FileName);
      ViewFile(FileName);
    END;
    Dispose(D, Done);
  END;
END;
```

```
PROCEDURE TPFE.GetEvent(var Event: TEvent):
var
 W: PWindow;
 MFile: PHelpFile;
  HelpStrm: PDosStream;
const
 HelpInUse: Boolean = False;
```

```
BEGIN
  TApplication.GetEvent(Event);
  case Event What of
    evMouseDown:
       if Event.Buttons <> 1 then Event.What := evNothing;
  END;
END;
FUNCTION TPFE.GetPalette: PPalette;
const
  CheWColor = CColor + CHelpColor;CheBlackWhite = CBlackWhite + ChelpBlackWhite;ChewMonochrome = Chonochrome + Chelpmonochrome;P: array[apColor..apMonochrome] of string[Length(CNewColor)] =
    (CNewColor, CNewBlackWhite, CNewMonochrome);
BEGIN
  GetPalette := @P[AppPalette];
END:
PROCEDURE TPFE.HandleEvent(var Event: TEvent);
PROCEDURE ChangeDir;
var
 D: PChDirDialog;
BEGIN
  D := New(PChDirDialog, Init(cdNormal + cdHelpButton, 101));
  D^*.HelpCtx := hcFCChDirDBox;
  if ValidView(D) <> nil then
  BEGIN
    DeskTop<sup>2</sup>.ExecView(D);
    Dispose(D, Done);
  END;
END:
PROCEDURE Tile;
Vär
  R: TRect;
BEGIN
  _____<br>Desktop^.GetExtent(R);<br>Desktop^.Tile(R);
END;
PROCEDURE Cascade;
var
 R: TRect;
BEGIN
  Desktop^.GetExtent(R);<br>Desktop^.Cascade(R);
END;
PROCEDURE About;
var
  D: PDialog:
  Control: PView;
  R: TRect;
BEGIN
  R.Assign(0, 0, 40, 13);<br>D := New(PDialog, Init(R, 'A propos de ...'));
  with D<sup>^</sup> do
  BEGIN
    \overline{0} options \overline{1} = Options or of Centered;
    R.Grow(-1, -1);<br>Dec(R.B.Y, 3);<br>Insert(New(PStaticText, Init(R,
      #13 +<br>
^{\circ}C! \rightarrow HERMES -- #13 +^C'Logiciel de surveillance de procédés'#13 +
       ^C'Par Patrick Sam. ACCROMBESSY'#13 +
              \mathbf{i}\mathbf{I}
```

```
^C'Copyright (c) 1992'#13 +
       ^C'École Polytechnique de Thiès')));
    R.Assign(15, 8, 25, 10);<br>Insert(New(PButton, Init(R, 'O'K', cmOk, bfDefault)));
  END;
  if ValidView(D) <> nit then
  BEGIN
    Desktop<sup>^</sup>.ExecView(D);
    Dispose(D, Done);
  END;
END;
PROCEDURE Colors:
var
 D: PColorDialog;
BEGIN
  D := New(PColorDialog, init(!!))ColorGroup('Bureau',
       ColorItem('Couleur',
                                                  32, nil).
    ColorGroup('Menus',
       ColorItem('Normal',
                                                2,
       ColorItem('Inhibé',
                                             3,
       ColorItem('Raccourci',
                                                 \overline{4}ColorItem("Aaccourcr", 5,<br>ColorItem("Sélection", 5,<br>ColorItem("Raccourci inhibée", 6,<br>ColorItem("Raccourci inhibé", 7, nil)))))),
    Coloritem("Raccourcy" Hardway<br>ColorGroup("Dialogues/Calc",<br>Coloritem("Cadre icône",<br>Coloritem("Cadre icône",
                                              \frac{34}{35}ColorItem('Barre défil. page',<br>ColorItem('Barre défil. icône',
                                                  36
       ColorItem('Texte statique',
                                                   37,
       ColorItem('Label normal',<br>ColorItem('Label sélecté',
                                                38,
                                              39,
       ColorItem('Label raccourci',
                                                 40.
       Coloritem('Bouton normal',
                                               41,
       ColorItem('Bouton implicite',
       Coloritem('Bouton ) (2012)<br>Coloritem('Bouton sélecté', 43<br>Coloritem ('Bouton inhibé', 44,
                                                  42.
                                              43,
       Colorltem('Bouton raccourci',
                                                 45.
                                              46,
       ColorItem('Bouton ombre',
       Coloritem('Agrégat normal', 47<br>Coloritem('Agrégat sélecté', 48,
                                                47,
       Coloritem('Agrégat raccourci', 49,
                                                 50
       Coloritem('Saisie normal',
       ColorItem('Saisie sélection',
                                                  51.
                                                  52,
       Coloritem('Saisie flèche',
       ColorItem('Historique bouton',
                                                   53,
       ColorItem('Historique sides', 54,<br>ColorItem('Historique barre page', 55,<br>ColorItem('Historique barre icône', 56,
       ColorItem('Historique sides',
       Coloritem('Liste normale',
                                                  57,
       ColorItem('Liste ciblée',
                                                58,
                                                59,
       ColorItem('Liste sélectée',
                                                     60.
       ColorItem('Liste séparateur',
       ColorGroup('Visionneur'
       Coloritem('Cadre passif',
                                               8,
                                                9,
       ColorItem('Cadre actif',
       Coloritem('Cadre icône',
                                                10
       Coloritem('Barre défil. page',
                                                  11.
```

```
Coloritem('Barre défil. icône',
                                                 -12,
         ColorItem('Texte',
                                                 13, \n  01)ColorGroup('Puzzle',
         ColorItem('Cadre passif',
                                               8,
         ColorItem('Cadre actif',<br>ColorItem('Cadre icône',
                                               9,
                                                10
         Coloritem('Barre défil. page',<br>Coloritem('Barre défil. icone',<br>Coloritem('Barre défil. icone',<br>Coloritem('Texte normal',
                                                  11.12,
                                                 13,
         ColorItem('Texte sélectionné', 14, nil))))))),
      ColorGroup('CalENDrier',
         ColorItem('Cadre passif',
                                              16,
         Coloritem('Cadre actif',
                                              17,18,
         ColorItem('Barre défil. page',<br>ColorItem('Barre défil. icône',
                                                  19,
                                                 20,
         ColorItem('Texte normal',
                                                21,
      Coloritem('Isate normat',<br>Coloritem('Jour actuel',<br>Coloritem('Cadre passif',
                                               22, nil))))))),
                                              24,
         ColorItem('Cadre actif',
                                              25.
         ColorItem('Cadre icône',
                                               26
        Coloritem('Barre gerii, pus- ,<br>Coloritem('Barre défil. icône', 28,<br>29, nil)))))), nil))))))));
         Coloritem('Barre défil. page'
                                                 27,
    D^*.HelpCtx := hcOCColorsDBox;
    if ValidView(D) \leftrightarrow nil then
    BEGIN
      D^.SetData(Application^.GetPalette^);
      if Desktop^.ExecView(D) <> cmCancel then
      BEGIN
        Application^.GetPalette^ := D^.Pal;<br>DoneMemory; { Détruit tous les tampons cache de groupes }
         ReDraw;
                         ( Réaffiche l'application avec la nouvelle palette )
      END:
      Dispose(D, Done);
   END;
END;
 PROCEDURE Mouse;
 var
   D: PD iatog:
 BEGIN
   D := New(PMouseDialog, Init);
   D^*.HelpCtx := hcOMMouseDBox;
    if ValidView(D) <> nil then
    BEGIN
      D^.SetData(MouseReverse);
      if Desktop^.ExecView(D) <> cmCancel then
        D^.GetData(MouseReverse);
   END:
 END:
 PROCEDURE DosShell;
 BEGIN
   DoneSysError;
   DoneEvents;
   DoneVideo:
   DoneMemory;
   SetMemTop(HeapPtr);
   PrintStr('Frappez EXIT pour revenir à PFE...');
   SuapVectors:
   Exec(GetEnv('COMSPEC'), '');
   SwapVectors;
   SetMemTop(HeapEND);
   InitMemory;
    InitVideo;
   InitEvents:
```
 $\overline{a}$ 

```
InitSysError:
  Redraw;
END;
(PROCEDURE Statistique;
var
P:PStat:
BEGIN
  P := New(PStat, Init);<br>P^.HelpCtx := hcStat;
  if ValidView(P) <> nil then
    Desktop<sup>^</sup>.lnsert(P);
END:PROCEDURE RetrieveDesktop;
var
  S: PStream;
BEGIN
  S := New(PBufStream, Init('PFE', stOpenRead, 1024));<br>if LowMemory then OutOfMemory
  else if S^.Status <> stOk then
    MessageBox('Ouverture du fichier bureau impossible', nil, mfOkButton + mfError)
  else
  BEGIN
    LoadDesktop(S^);
    if S^.Status <> stOk then
      MessageBox('Lecture du fichier bureau impossible', nil, mfOkButton + mfError);
  END:
 Dispose(S, Done);
END;
PROCEDURE SaveDesktop;
var
  s: PStream:
  F: File;
BEGIN
  S := New(PBufStream, Init('PFE.DSK', stCreate, 1024));
  if not LowMemory and (S^.Status = stOk) then
  BEGIN
    StoreDesktop(S^);
    if S^.Status <> st0k then
    BEGIN
      MessageBox('Création de PFE.DSK impossible.', nil, mfOkButton + mfError);
      (1 - 3)Dispose(S, Done);<br>Assign(F, 'PFE.DSK');
                                                                     \overline{\phantom{a}}Erase(F);
      Exit;
    END;
  END;
  Dispose(S, Done);
END;
BEGIN
  TApplication.RandleEvent(Event);
  case Event. What of
    evCommand:
      BEGIN
         case Event.Command of
           cmFOpen: FileOpen('*.PRN');
           cmChDir: ChangeDir;
           cmCascade: Cascade;
           cmTile: Tile;
           cmAbout: About;
           cmColors: Colors;
           cmMouse: Mouse;
           cmDosShell: DosShell;
           cmSaveDesktop: SaveDesktop;
```
 $13$ 

```
cmRetrieveDesktop : RetrieveDesktop;
                                        : Begin _AnalogiquesSAD(SADCA); End;
               CITISADCA
               cmESADCA
                                          : Begin Etal := True; _EtalonnageSADCA(EtalEtat); End;
                                          : _DigitauxSAD(SADCD);
               cmSADCD
               cmCtrlCA
                                         : _AnalogiquesCtri(SADCA);
                                          : DigitauxCtrl(SADCD);
               cmCtrlCD
               cmCtrlFreq
                                          : _CtrlFreq(CtrlFreq);
                                         : _SADFreq(SADFreq);<br>: _SADExec(SADExecEtat);
               cmSADFreq
                                         : SADExec(SADExecEtat);<br>: Begin SADDisk(SADDiskEtat); End;<br>: Begin SADAffich(SADEXecEtat,SADDiskEtat); End;<br>: Begin PROCESSUINDOWS; End;<br>: Regin THERMOWINDOWS; End;
               cmSADExec
               cmSADDisk
               cmSADAffich
               cmMRcmMT
                                         : Begin THERMOWINDOWS; End;<br>: Begin _STATWINDOWS; End;
               cm<sup>x</sup>S
              C cmCtrl
                                          : Controle;
                                         : AfficheMOY(a,b,c,d,e,N);
               cintioy
                                         : AfficheVAR(a,b,c,d,e,N);
               cmVAR
               cmCT
                                         : AfficheECT;
               cmCOR
                                         : AfficheCOR;
               cmExit
                                         : ExitStat: )
            else
               Exit;
            END;
            ClearEvent(Event);
         END;
  END:
END;
PROCEDURE TPFE.Idle;
FUNCTION 1stileable(P: PView): Boolean; far;
BEGIN
  IsTileable := P^{\wedge}. Options and of Tileable \leftrightarrow 0;
END;
BEGIN
   TApplication.Idle;
   Clock^.Update;
   Heap^.Update;
   if Desktop<sup>^</sup>.FirstThat(@IsTileable) <> nil then
     EnableCommands([cmTile, cmCascade])
  else
     DisableCommands([cmTile, cmCascade]);
END:
PROCEDURE TPFE. InitMenuBar:
var
  R: TRect;
BEGIN
  GetExtent(R);
   R.B.Y := R.A.Y+1:
  MenuBar := New(PMenuBar, Init(R, NewMenu(
      NewSubMenu('"'#2'"', hcSystem, NewMenu(
     NewSubMenu('<sup>-</sup>'#Z'<sup>-</sup>', ncsystem, newmenut<br>NewItem('<sup>-</sup>A' propos...', '', kbNoKey, cmAbout, hcSAbout, nil)),<br>NewSubMenu('<sup>-</sup>F'ichier', hcFite, NewMenu(<br>NewItem('<sup>-o-</sup>uvrir...', 'F3', kbF3, cmFOpen, hcFOpen,<br>NewItem('<sup>-c-</sup>
        NewLine(
     NewLine(<br>
NewLine('accès au <sup>T</sup>D^OS', '', kbNoKey, cmDosShell, hcFDosShell,<br>
NewLitem('<sup>T</sup>Q^uitter', 'Alt-X', kbaltX, cmQuit, hcFExit, nil)))))),<br>
NewSubMenu('<sup>T</sup>A^cquisition', hcSAD, NewMenu(<br>
NewLitem('Canaux <sup>T</sup>a^nalogi
```

```
NewItem('"E"xécution', '', kbNoKey, cmSADExec, hcSADExec, nil)))))))))),
       NewSubMenu('"C"ontrôle', hcCtrl, NewMenu(
         Newltem('"C"anaux analogiques', 'Ctrl-F5', kbCtrlF5, cmCtrlCA, hcCtrlCA,<br>Newltem('"C"anaux analogiques', 'Ctrl-F5', kbCtrlF5, cmCtrlCA, hcCtrlCA,
         Newltem('"F"réquence', 'F6', kbF6, cmCtrlFreq, hcCtrlFreq,<br>Newltem('"P.I.D."', 'Alt-F3', kbAltF3, cmCtrlPID, hcCtrlPID,
         NewTrem("F"ormules', '', kbNoKey, cmCtrlFormule, hcCtrlFormule,<br>NewTrem('"F"xécution', '', kbNoKey, cmCtrlFormule, hcCtrlFormule,<br>NewTrem('"E"xécution', '', kbNoKey, cmCtrlExec, hcCtrlExec, nil)))))))),
       NewSubMenu('"S"imulation', hcSimul, NewMenu(
      NewSubMenu('"S"imulation', hcSimul, NewMenu(<br>
NewSubMenu('"S"imulation', hcSimul, NewMenu(<br>
NewSubMenu('Modèle St<sup>-</sup>a"tistique','Ctrl-F5', kbF5, cmMT, hcMT,<br>
NewSubMenu('"T"raitement', hcStat, NewMenu(<br>
NewSubMenu('"T"rait
      NewsubMenu('0'0'ption', hcOptions, NewMenu(<br>NewsubMenu('<sup>"</sup>0"ption', hcOptions, NewMenu(<br>Newsltem('"5"ouris...', '', kbNoKey, cmMouse, hcOMouse,<br>Newsltem('"C"ouleurs...', '', kbNoKey, cmColors, hcOColors,
         NewLine(
         NewTriet<br>NewTtem('Sau"v"er bureau', '', kbNoKey, cmSaveDesktop, hcOSaveDesktop,<br>NewTtem('"R"estaurerbureau','', kbNoKey, cmRetrieveDesktop, hcORestoreDesktop, nil))))))), nil)))))))))));
END:
PROCEDURE TPFE. InitStatusLine;
var
   R: TRect;
BEGIN
   GetExtent(R);
   R.A.Y := R.B.Y - 1;StatusLine := New(PStatusLine, Init(R,
      NewStatusDef(0, $FFFF,<br>NewStatusKey('"F1" Aide', kbF1, cmHelp,<br>NewStatusKey('"F3" Ouvrir', kbF3, cmFOpen,
         Newstatuskey('Talt-F3' Fermer', kbAltF3, cmClose,<br>Newstatuskey('"F5" Zoom', kbF5, cmZoom,
         Newstatuskey("TJ" 200m", KDFJ, Cm200m,<br>NewStatusKey('', kbF10, cmMenu,<br>NewStatusKey('', kbCtrlF5, cmResize, nil)))))), nil)));
END:
PROCEDURE TPFE.OutOfMemory;
BEGIN
   MessageBox('Mémoire insuffisante pour achever l''opération.',
      nil, mfError + mfOkButton);
END:
{ La réserve mémoire ne permet d'assurer la création d'une fenêtre.
   Le chargement du bureau complet sans test manuel de LowMemory
   peut provoquer un débordement du tas. Il vaut donc mieux charger
   les fenêtres une à une plutôt que d'utiliser la méthode Load de Desktop.
\mathbf{v}PROCEDURE TPFE.LoadDesktop(var S: TStream);
Var
   P: PView;
PROCEDURE CloseView(P: PView); far;
BEGIN
   Message(P, evCommand, cmClose, nil);
END:
BEGIN
   if Desktop^.Valid(cmClose) then
   BEGIN
      Desktop^!ForEach(aCloseView); { Vide le bureau }
      repeat
                                                                                                                                                  Hermes
                                                                                                                                                                       15
```
 $\overline{1}$ 

```
\overline{1}\mathbf{I}\overline{1}P := PView(S.Get);
       Desktop^.InsertBefore(ValidView(P), Desktop^.Last);
     until P = \pi i l;
  END:
END:
PROCEDURE TPFE.StoreDesktop(var S: TStream);
PROCEDURE WriteView(P: PView); far;
BEGIN
 if P <> Desktop^.Last then S.Put(P);
END;
BEGIN
  Desktop^.ForEach(@WriteView);
  S.Put(nil):
END;
PROCEDURE TPFE.ViewFile(FileName: PathStr);
var
 W: PWindow:
BEGIN
  W := New(PFileWindow, Init(FileName));
  W^*. HelpCtx := hcViewer;<br>if ValidView(W) <> nil then
    Desktop, Insert(W);
END:
PROCEDURE TPFE.Exit;
BEGIN
  If SADDiskEtat Then Close(Fichier);
END;
var
  .<br>PFE : TPFE;
  INI : TEXT;
             ÷
BEGIN
ClrScr;<br>Assign(INI, HERMES.INI');<br>Assign(INI, HERMES.INI');
Reset(INI);
Readin(INI);
ReadIn(INI, Fic1);
ReadIn(INI, Fic2);<br>ReadIn(INI, Fic3);
ReadIn(INI, Fic4);<br>ReadIn(INI, Fic4);
Close(INI);<br>Writeln(FIC1,' ',FIC2);
TRANSFORME_FICHIER(FIC1);
Readin;
  TEMPS := 0;TEMPSO := 0;
  TEMPS1 := 1;<br>TEMPS2 := 0;
  TEMPS3 := 0;TEMPS4 : = 0;Disk := False;
  Visual := False;
  Etal := false;<br>PFE.Init;
  PFE.Run;
  PFE.Done;
  PFE.Exit:
END.
                                                              \mathbf{I}( EOS PFE.PAS
```
### Annexe B

Débit de vapeur(T/H)

 $\mathcal{F}_{\mathcal{A}}$ 

**DEBIT DE VAPEUR ADMISSIBLE (T/H) EN FONCTION** DE LA PUISSANCE AUX BORNES(SOURCE DELAS-WEIR)

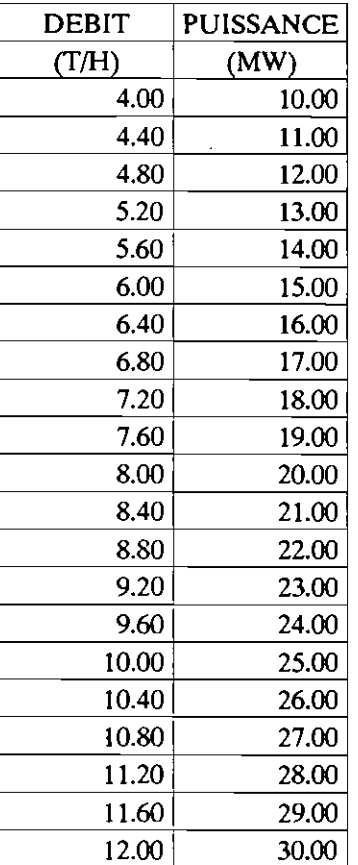

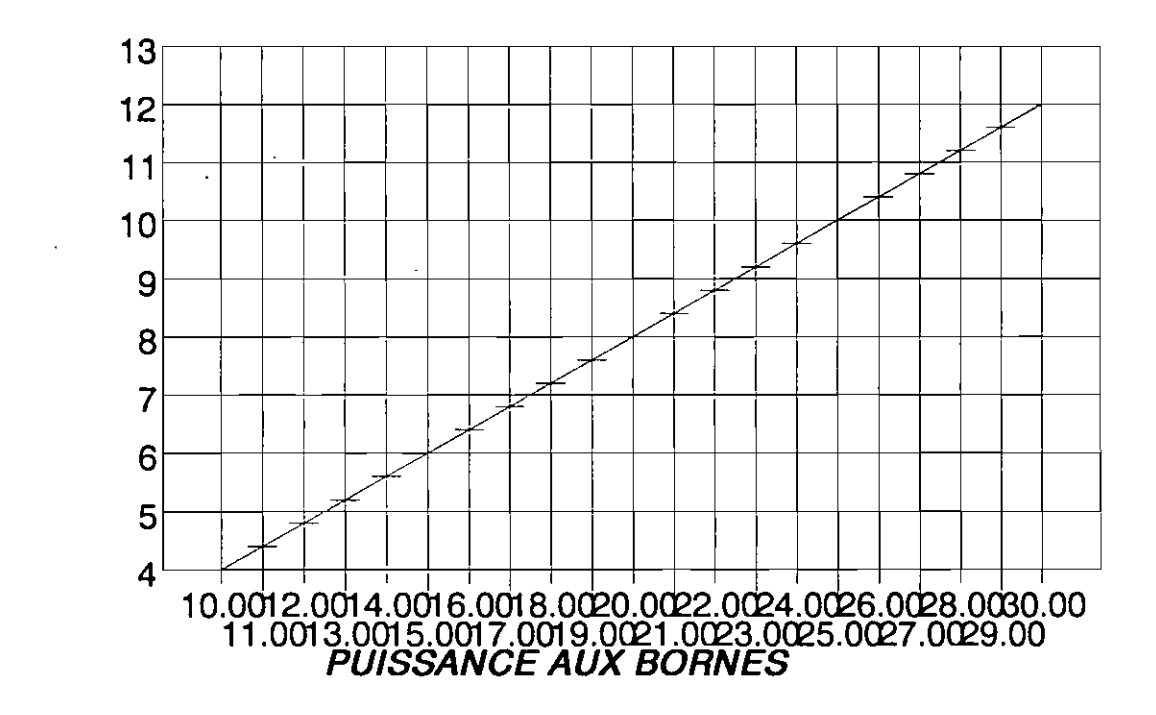
## Annexe B

## FLUX EVACUE AU CONDENSEUR (MCal) EN FONCTION DE LA PUISSANCE AUX BORNES(SOURCE DELAS-WEIR)

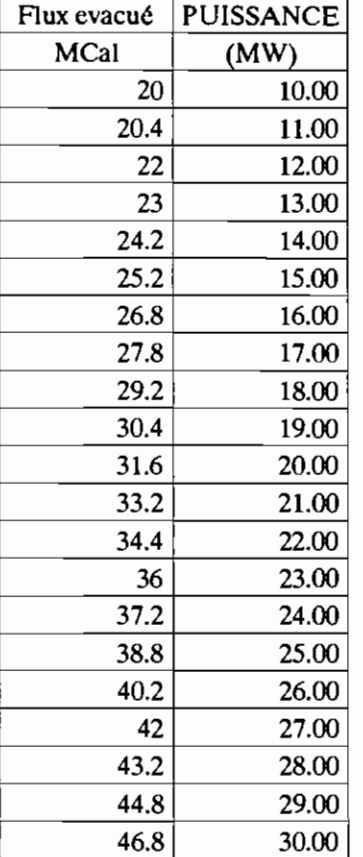

 $\pmb{r}$ 

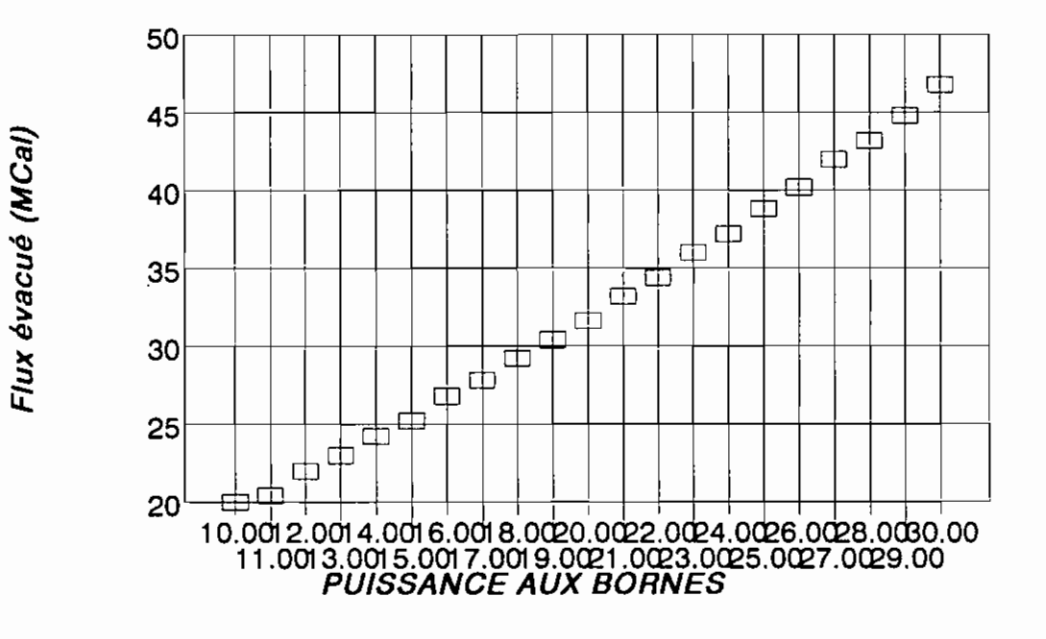

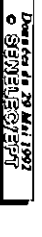

٦

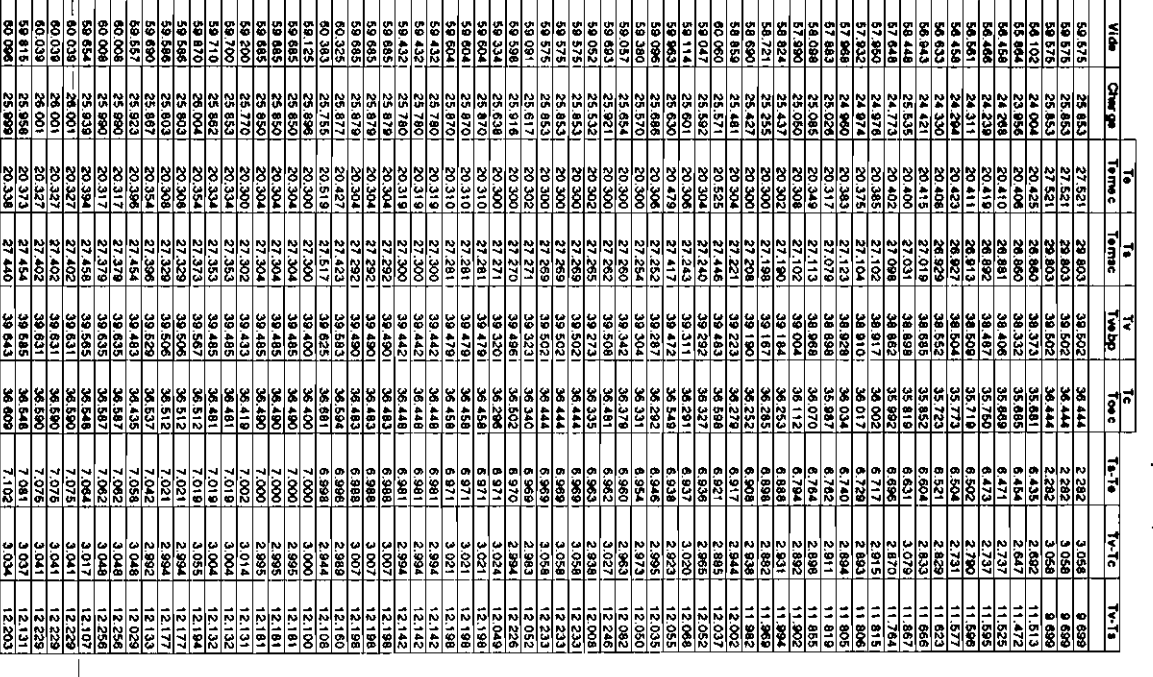

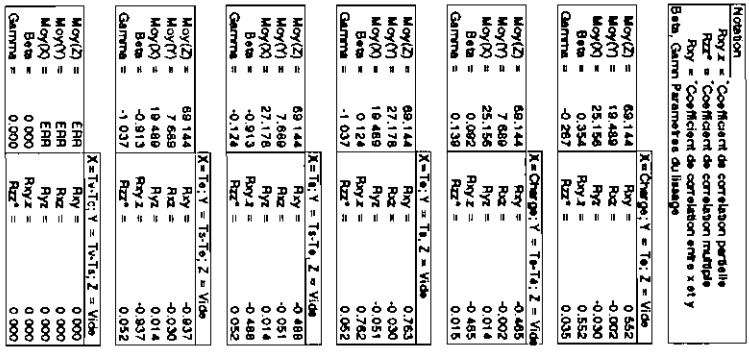

 $\ddot{\phantom{0}}$ 

Table T1

 $\mathbf{I}$ 

 $\overline{a}$ 

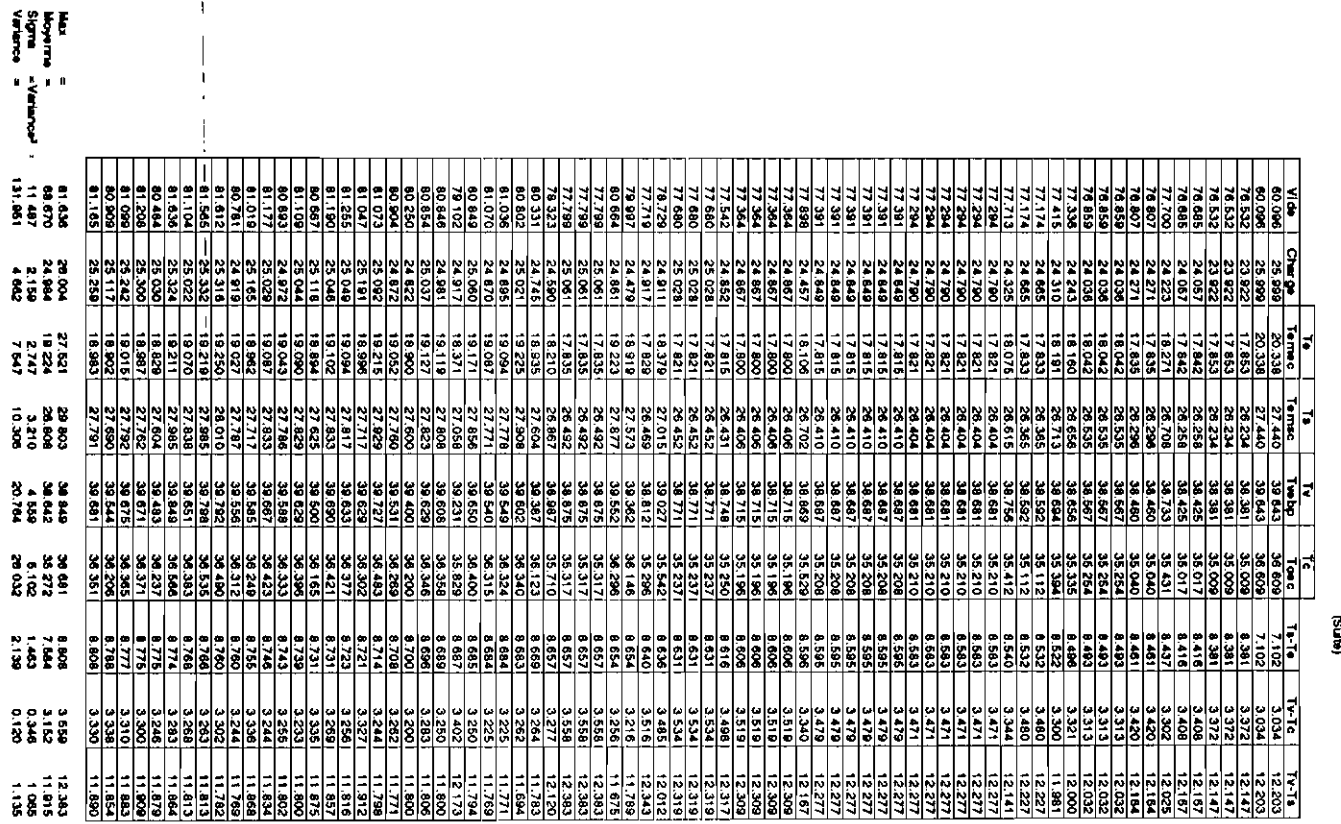

 $\mathcal{A}$ 

Table TI (Mile)

 $\begin{array}{c} \rule{0pt}{2ex} \rule{0pt}{2ex} \rule{0pt}{$ 

 $\begin{array}{c} \begin{array}{c} \end{array} \end{array}$ 

Dona (cu 29 Mai 1992<br>Dona (cu 29 Mai 1992

Derrica de 29 Mai 1992<br>O GINILLIBO/BPT

 $\mathcal{L}_{\text{eff}}$ 

Ī ement statege effecte fiecte fogeskon indeze<br>un selba edemokantalem o CHARGE<br>un selba edemokantalem CHARGE<br>w selbal objondams VIDE

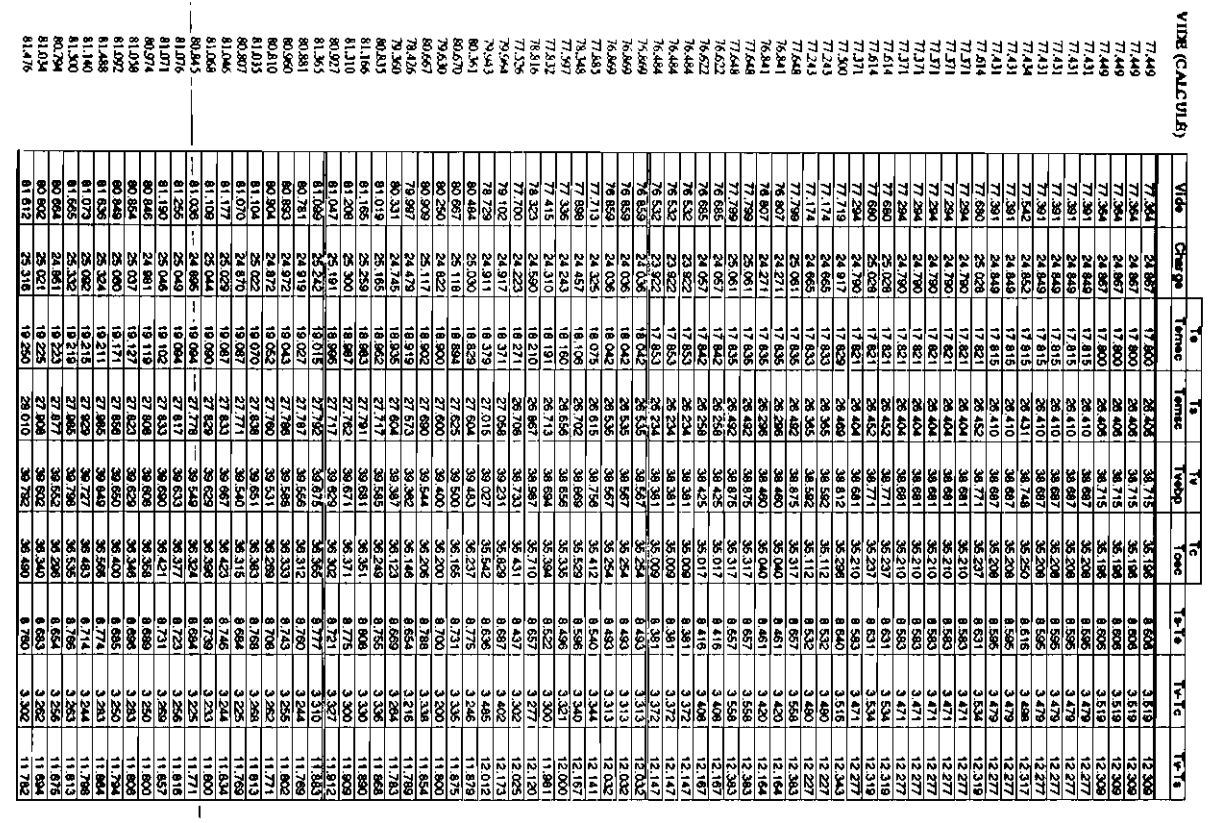

 $\bar{1}$ 

Table 2

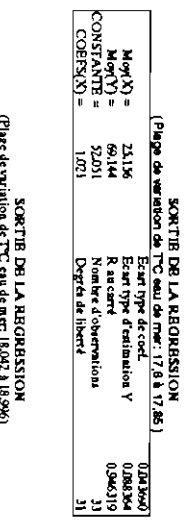

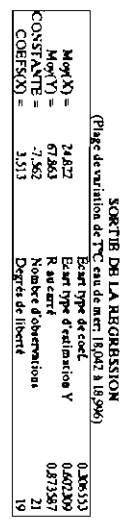

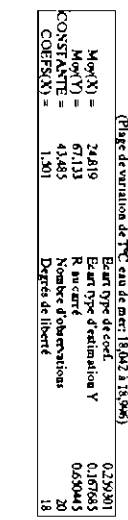

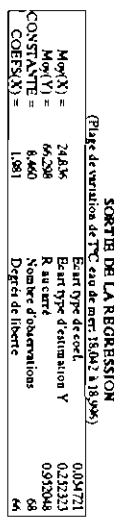

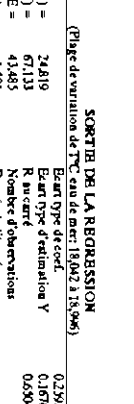

 $\overline{\phantom{0}}$ 

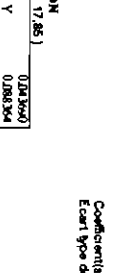

Constants Sonner (operation)<br>Example of definition of Rause (operations)<br>Rause of definitions<br>Degris de libert<br>Configure de cont.<br>Examples de cont.

2.306740<br>ERR

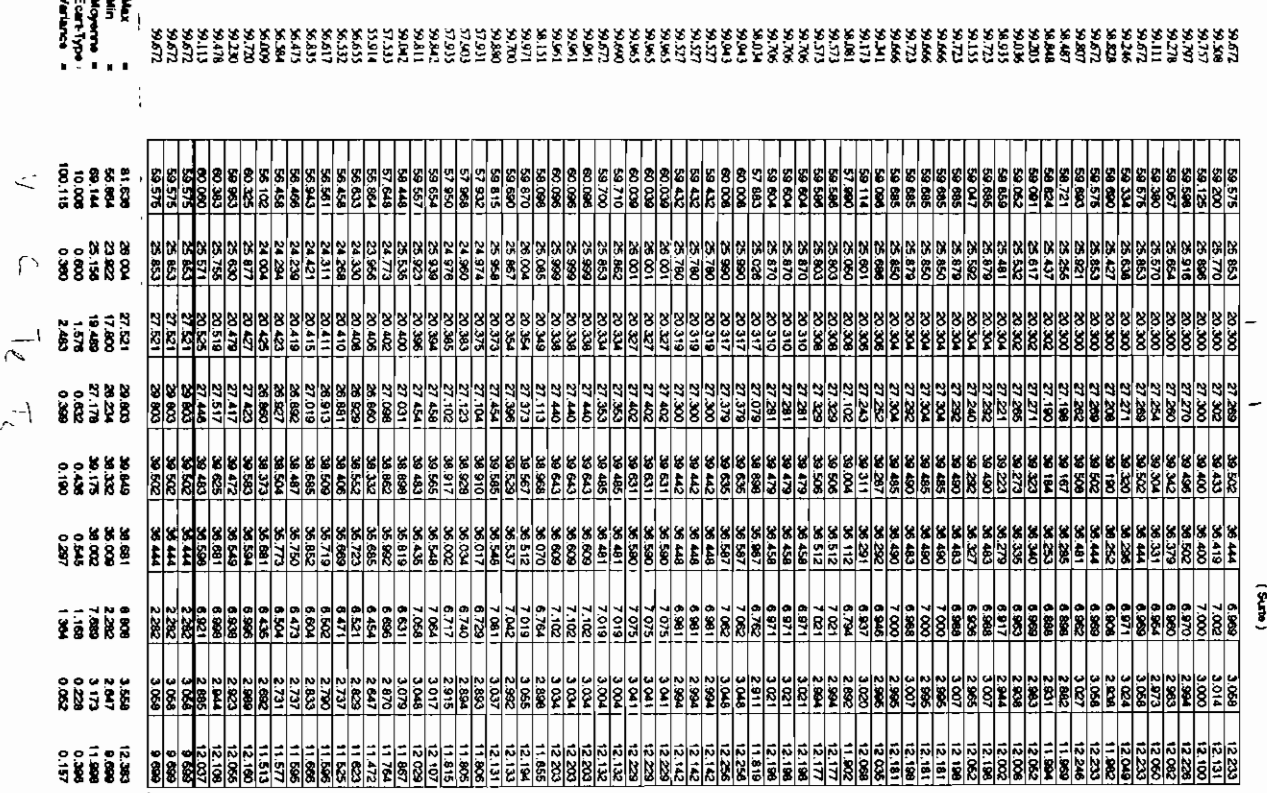

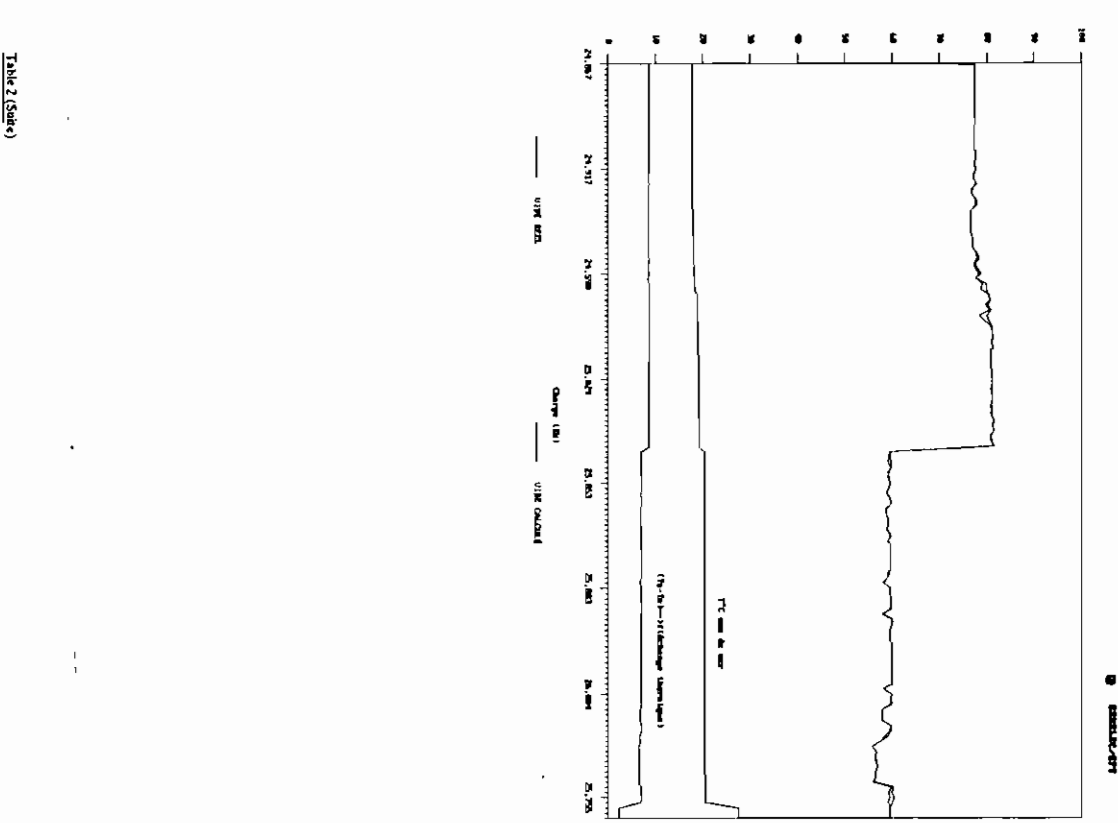

 $\ddot{\phantom{0}}$ 

l,

 $\frac{1}{4}$ 

 $\frac{1}{\sqrt{2}}$ 

l,

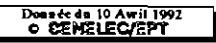

 $\sim$ 

## Trartement effectué : Regression multiple<br>avec deux vanables indépendantes et une dépendante

Rxy = "Coefficient de correlation entre x et y<br>Rxy,z = "Coefficient de correlation partielle<br>Rxz" = "Coefficient de correlation multiple<br>Bèla,Gammi Paramètres de la regression

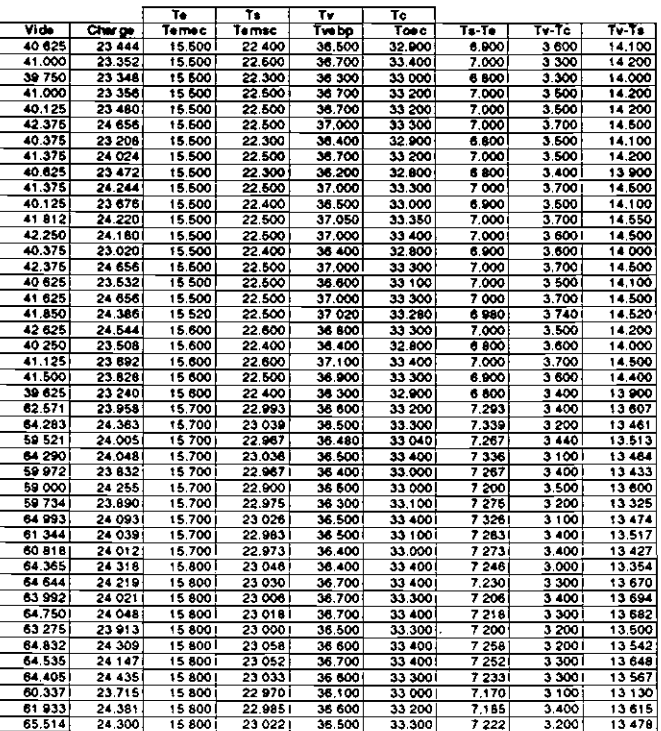

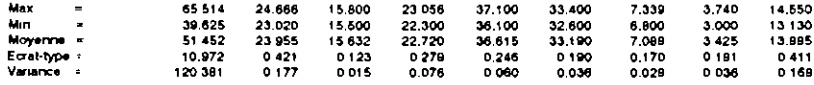

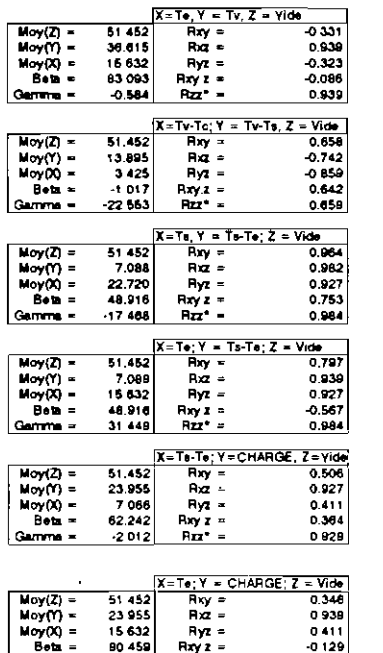

Gamma =

2.558

 $R_{II}$  =

 $-0.129$ 

 $0.944$ 

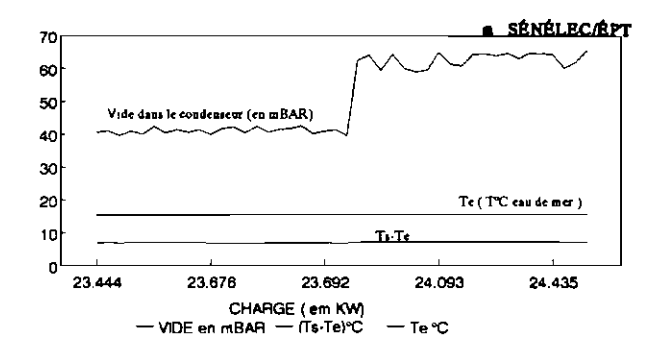

Table 3

 $-c-$ Capteur, 5 Centrale thermique , 28 Circuit d'interface, 12 Composantes principales , 42 Condenseur, 30 Conditionneur de signaux, 6 Convertisseur analogique-numérique, 10  $-D-$ Dalton, (loi de)  $,31$ Débit de fuel  $,41$  $(modéle de)$ , 43 Diagramme T-s  $, 29$  $-E-$ Échantillonneur-bloqueur , 9  $-M-$ Modélisation , 2, 14, 20 Modèle  $,18,19$ Multiplexeur, 7  $-**P**$ Préamplificateur, 7 Processus, 15, 16  $-S-$ Stabilité, Statistique , 13 Système d'acquisition, 2, 4  $\mathbf v$  -Vide  $, 38$ (modèle du ), 41, 46, 47

 $\mathbb{R}$ 

**INDEX** 

**And** 

## **LISTE BIBLIOGRAPHIOUE.**

- Ordinateurs en temps réel Applications industrielles, J.P NANTET, édition MASSON & Cie.
- Conception et réalisation d'un système d'acquisition de données (projet de fin d'études de Tonsi O. BONZI), juin 1986.
- Revue générale de thermique Tome XIX, Aout-Septembre 1980 (Publication scientifique et technique internationale sur l'énergie).
- Techniques de l'ingénieur, Volume R7.

- !.

,,

1

- Principes de thermodynamique, Jean-Charles SISI, édition McGRAW-HILL.
- Engineering Thermodynamics with Applications, M. David BURGHARDT, 3<sup>ième</sup> édition, Harper Collins Publishers.
- Statistics and Data Analysis in Geology, John C. DAVIS, 2<sup>nd</sup> edition, Library of Congress Cataloging in Publication Data.

- 0 -

<u>anané</u>